CARACTERIZACIÓN DE SUELOS CON POTENCIAL PRODUCTIVO EN EL DEPARTAMENTO DE NORTE DE SANTANDER USANDO CÁMARA MULTIESPECTRAL EN UN VEHÍCULO AÉREO NO TRIPULADO.

> Autor: DIEGO ALFONSO PELAEZ CARRILLO

MAESTRÍA EN CONTROLES INDUSTRIALES FACULTAD DE INGENIERÍA Y ARQUITECTURA

UNIVERSIDAD DE PAMPLONA PAMPLONA 2019

 CARACTERIZACIÓN DE SUELOS CON POTENCIAL PRODUCTIVO EN EL DEPARTAMENTO DE NORTE DE SANTANDER USANDO CÁMARA MULTIESPECTRAL EN UN VEHÍCULO AÉREO NO TRIPULADO.

> Autor: DIEGO ALFONSO PELAEZ CARRILLO

Trabajo de grado presentado como requisito para optar al título de MAGISTER EN CONTROLES INDUSTRIALES

> Director: Oscar Eduardo Gualdron Guerrero Doctor en Ingeniería Electrónica

MAESTRÍA EN CONTROLES INDUSTRIALES FACULTAD DE INGENIERÍA Y ARQUITECTURA UNIVERSIDAD DE PAMPLONA PAMPLONA 2019

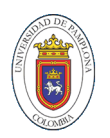

# **DEDICATORIA**

Este trabajo está dedicado principalmente a Dios, a mi familia, a Elizabeth y a todos los amigos que me apoyaron y de una u otra forma hicieron que este proyecto llegara a feliz término.

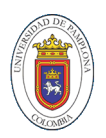

### **AGRADECIMIENTOS**

Agradezco a Dios por darme la sabiduría necesaria para poder entender y dar solución a los problemas que se lograron afrontar en este trabajo además de poder tomar las decisiones más acertadas a lo largo de mi carrera como ingeniero y poder proyectar dicha satisfacción en mi vida personal.

También doy gracias a mi familia quienes siempre me motivan a proyectarme en la vida con aspiraciones grandes, a crecer en principios morales y espirituales a buscar siempre ser el mejor, con el compromiso de respetar mi entorno. En ellos siempre encuentro un apoyo y un refugio y me quedare corto para agradecer todo lo que hacen por mí.

A Elizabeth por apoyarme incondicionalmente, por siempre brindarme palabras de aliento, por ayudarme en momentos buenos y no tan buenos, ella mi compañera de lucha, que me ayuda en la construcción de siempre ser mejor persona cada día y a siempre buscar cumplir mis sueños, sus sueños, nuestros sueños.

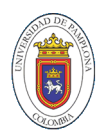

# **CONTENIDO:**

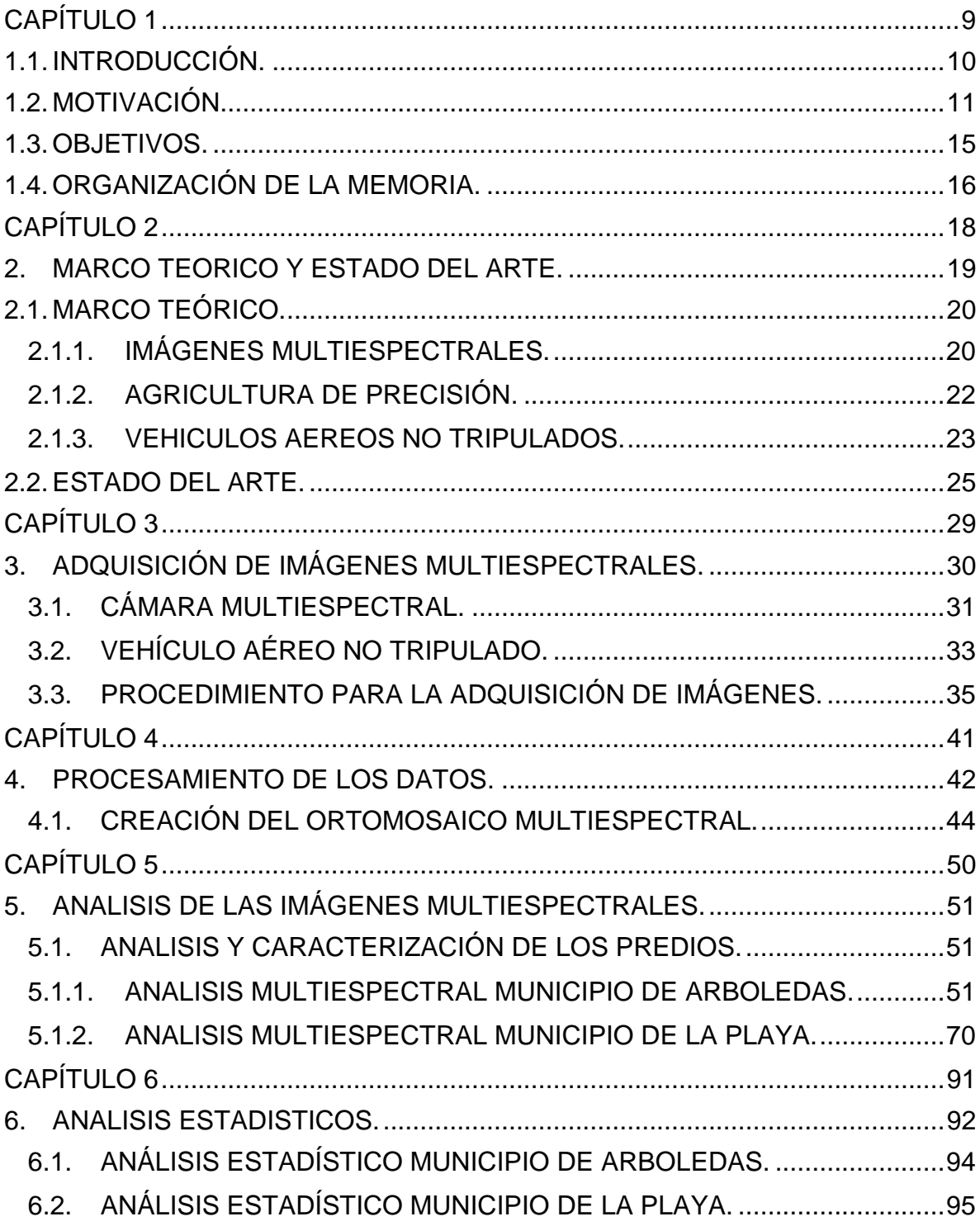

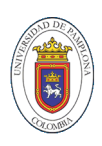

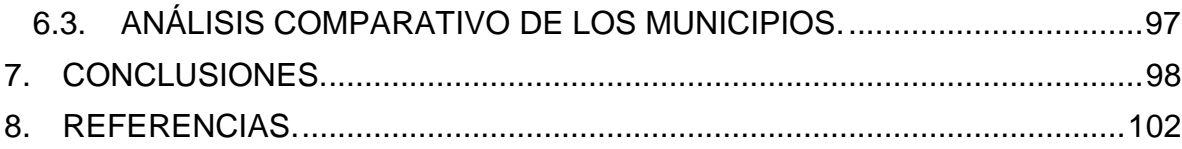

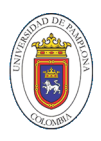

# **LISTA DE TABLA:**

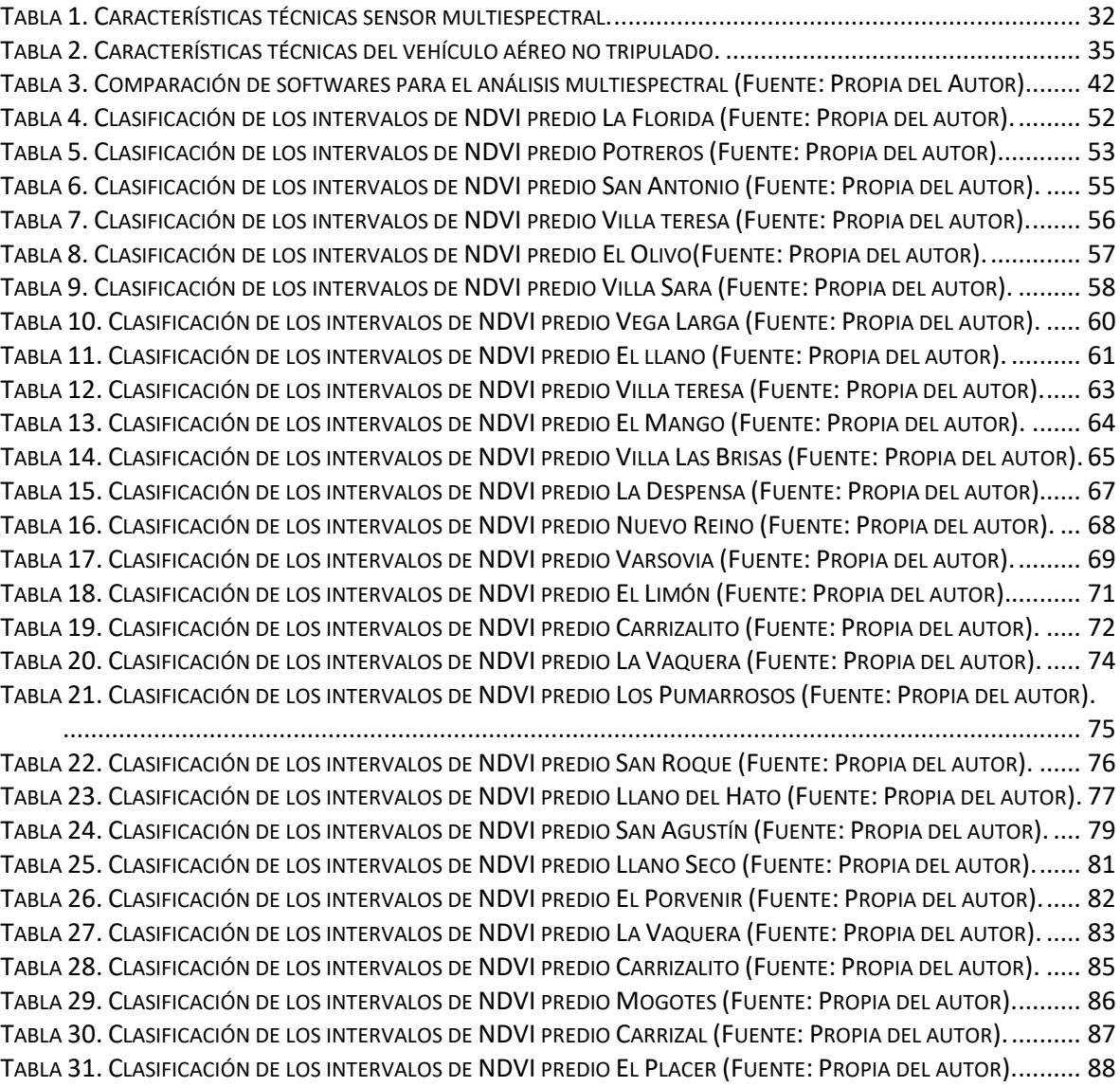

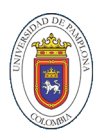

# **LISTA DE IMÁGENES:**

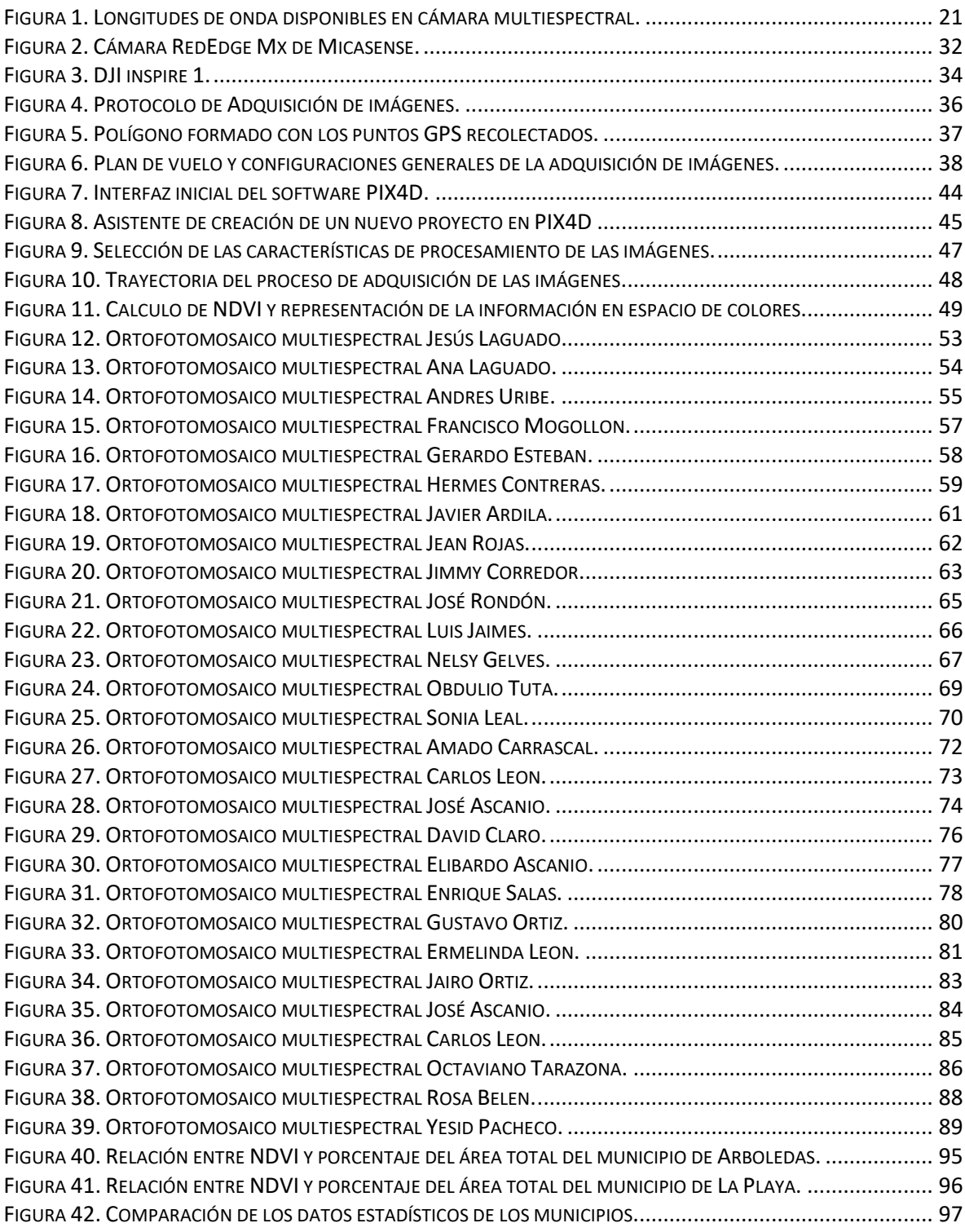

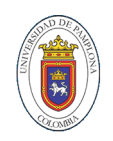

# <span id="page-8-0"></span>**CAPÍTULO 1**

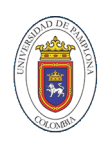

### **1.1. INTRODUCCIÓN.**

<span id="page-9-0"></span>El departamento de Norte de Santander cuenta con una alta extensión de tierras con el potencial para albergar cultivos de calidad que permitan a sus propietarios sacar el mayor provecho a las posibles siembras permitiendo un crecimiento económico de la región. El proyecto "plantar" desde enero de 2018, financiado por la gobernación del Norte de Santander y ejecutado por varias intuiciones liderado por la Universidad de Pamplona se planteó como objetivo elaborar modelos agroecológicos para el desarrollo sostenible y la competitividad de los cultivos promisorios haciendo uso de TIC en seis municipios de este Departamento: Arboledas, Convención, La Playa, La Esperanza, Ocaña y Mutiscua. Gracias a toda la información recopilada en este proyecto se pudo complementar y condensar en este libro de tesis, la agricultura es un sector primario que a nivel internacional se le ha prestado atención en los últimos años con el fin de convertirlo en una actividad productiva, en Colombia aún se trabaja con los métodos tradicionales de siembra monitoreo y cosecha.

Apropiando los bastos conocimientos adquiridos en los semestres de estudio de la maestría en Controles Industriales y aplicando las experiencias obtenidas en el proyecto Plantar, surgió la idea desarrollada en este trabajo, en el que se pretende dar los primeros pasos entorno a la posibilidad de industrializar uno de los sectores mas importantes a nivel nacional, teniendo en cuenta las ventajas ya expuestas desde las practicas realizadas en estudios anteriores que conllevan directamente al aumento de la productividad y mejorar considérablemente el aprovechamiento de  $\log$  recursos. Aprendiendo de sus errores, evitando ser/agresivos con el medio ambiente, protegiendo los recursos naturales, excluyendo todos los procesos invasivos destructivos y más que nada, siempre de la mano de las personas que/ trabajan la tierra, de los campesinos que son la mayor fuente de sabiduría y destreza en el cuidado de las plantaciones.

Specié

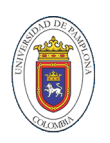

#### **1.2. MOTIVACIÓN.**

<span id="page-10-0"></span>La agricultura es de las principales actividades económicas desarrolladas por el hombre y de la cual se deriva la sostenibilidad humana es por ello por lo que se hace necesario buscar estrategias que contribuyan a que dichas actividades se vuelvan más eficientes, la agricultura de precisión pretende involucrar las nuevas tecnologías con el fin de optimizar los recursos destinados a la producción agrícola para hacer rendir los activos destinados para tal fin. Pero para tener tal impacto es necesario buscar las estrategias de incorporación al sector productivo por parte de los campesinos además de desarrollar dichas estrategias de tal forma que se pueda una vez se pierda la asesoría de los ingenieros, los dueños de los terrenos puedan manipularlas y utilizadas sin problema alguno.

En el país a pesar de contar con la mayoría del conocimiento para el desarrollo de la tecnología el problema de implementación es un área que no se a estudiado hasta el momento y que es la base de este proyecto, el poder dar una solución al campo colombiano para que dé pasos hacia volverse competitivo y sostenible disminuyendo los costos para lograr alcanzar una abundancia en sus producciones y además mejor los procesos de comercialización llegando a volver el campo en una industria productiva y realizando aplicaciones de tecnologías limpias que no afecten negativamente el ambiente.

El crecimiento exponencial de la agricultura de precisión ha inducido la investigación en muchas áreas como patrones demográficos, la evaluación agronómica, el desarrollo para el buen uso del suelo, además de permitir beneficios ambientales y económicos. Actualmente el departamento de Norte de Santander posee una alta actividad agropecuaria, cuenta con una gran variedad de productos agrícolas de alta demanda y que además se encuentran cultivados en diversos climas y zonas geográficas, tanto de planicies como de alta montaña, y donde la agricultura sigue

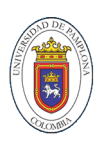

en el uso de métodos tradicionales para el cultivo de especies, su posterior monitoreo durante su crecimiento, verificación de suelos, cosecha y postcosecha.

Verificar la calidad de la totalidad del terreno con el que se cuenta para cultivar es uno de los principales inconvenientes a los que se debe enfrentar para el inicio de cualquier proceso productivo debido a que dependiendo del estado en el que se encuentre se puede realizar o no procesos de fertilización que contribuyan a un óptimo desarrollo de la vegetación que se planee ser sembrada. Es importante en estos procesos tener en cuenta la transformación que sufre la vegetación dado que es un indicador de gran importancia el cual nos expone el estado real en el cual se encuentra el ecosistema. A parte, la degradación de la capa vegetal es muy difícil de caracterizar dado que es un fenómeno muy complejo.

El estudio de los mejores métodos para optimizar los procesos y poder ayudar al desarrollo de las nuevas estrategias agrícolas, generar mapas de salud de la vegetación presente, el poder detectar cambios importantes haciendo seguimientos para realizar una óptima aplicación de nutrientes y descubrir enfermedades antes de que los síntomas sean más abrasivos.

El poder generar una nueva herramienta que genere indicadores que ayuden a tomar decisiones sin dejar atrás la interacción obligatoria y necesaria para el conocimiento total gracias a una compresión de los posibles síntomas que se puedan presentar con la ayuda de la data que se pueda recolectar por medio de imágenes multiespectrales pudiéndose adaptar dicha herramienta a las pruebas que obligatoria o complementariamente pueden realizar los técnicos o ingenieros agrónomos.

La tarea de inspección en los cultivos actualmente se realiza por medio de evaluación y estudios directos para extraer muestras de los vegetales que

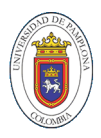

posiblemente se encuentren afectados o áreas con baja tasa de crecimiento y a las cuales se accede a dichas áreas para un contacto directo, pero esto acelera muchas veces el proceso degenerativo y ocasiona daños en el medio al mismo tiempo; todo para determinar el tipo y estado en que se encuentra el cultivo.

Para evitar daños, ahorrar tiempo se hace necesario la aplicación de tecnología de avanzada, que ayuden a obtener información de los campos de cultivo directamente, realizando un monitoreo de los cultivos más apropiados y utilizando nuevas tecnologías de adquisición remota de información para obtener imágenes multiespectrales que a su vez vienen acompañados de metadatos que contienen todo acerca del sistema de posicionamiento global.

La agricultura de precisión se basa en el posicionamiento de los satélites globales dedicados a la prestación de datos de posicionamiento, que por medio de la obtención de datos geo-referenciados de parcelas para un mejor discernimiento de la variabilidad del rendimiento manifestado por los cultivos en diferentes áreas geográficas.

Las grandes extensiones de tierra representan un problema directo en la disponibilidad de tiempo, es por esto que para hacer más ágil y eficiente el proceso de inspección fitosanitaria se utilizan plataformas de transporte UAV (vehículo aéreo no tripulado), con el objetivo de prestar una mayor movilidad para el sistema multiespectral el cual permite integrar dicha herramienta para el transporte de esta por la totalidad de metros cuadrados que representa el área de la siembra a la altura precisa para obtención de información con una definición acorde con la necesidad de la adquirir resultados favorables, además que sin importar la irregularidad del terreno, el vehículo realiza el muestreo sin problemas.

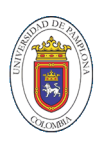

De esta manera, con el uso de imágenes tomadas con cámaras multiespectrales y su procesamiento, se hace posible obtener información confiable, que permite a través del análisis espectral realizar una caracterización del suelo así como de identificar patrones de comportamiento en cultivos, a fin de contribuir en el mediano plazo, con información para la implementación de modelos en la región que permita representar, estudiar y planear, una producción optimizada, eficiente y sustentable durante los ciclos fenológicos de los cultivos.

Gracias a esta tecnología de monitoreo remoto se puede llegar a obtener ahorros significativos en la inversión destinada a los productos agrícolas para la fertilización del terreno con potencial para la siembra o para el crecimiento de las especies vegetales, además de zonificar los espacios con escases y con abundancia de nutrientes, por medio del análisis de variables como son los índices normalizados de vegetación (NDVI), identificando así de manera temprana posibles problemas a largo plazo y de esta forma se puede mejorar el rendimiento por hectárea de áreas con un alto potencial agroecológico.

Es por ello que por medio de la implementación de la de las imágenes multiespectrales, como herramienta de adquisición remota de información para el monitoreo de cultivos, se puede identificar de antemano las características del terreno en cuanto a la calidad y cantidad de la vegetación presente en las áreas que son materia de estudio, a esto le sumamos la integración del sistema al UAV que nos permite entre otras cosas una movilización rápida y eficiente por grandes extensiones de tierra a cualquier altura, complementando las actividades productivas de los cultivadores en el desarrollo de métodos de inspección no destructiva que permite suministrar información real y precisa con el posicionamiento y porcentaje de área afectada o extensión de tierra afectadas tanto positiva como negativamente de los cultivos de diferentes modelos agroecológicos.

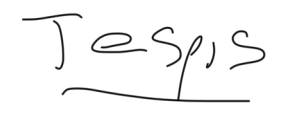

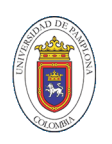

## **1.3. OBJETIVOS.**

<span id="page-14-0"></span>Al encontrarse establecida la problemática del poder realizar un monitoreo remoto de los terrenos constituidos como posibles elegidos para la realización de un futuro cultivo por medio de imágenes multiespectrales que permitan observan en espectros de luz no visibles para el ojo humano resultados completos del estado inicial de los predios, en base a ello se plantea como objetivo principal Caracterización de suelos con potencial productivo en el departamento de Norte de Santander usando cámara multiespectral en un vehículo aéreo no tripulado. Con este proyecto de investigación se busca brindar la información acerca del estado real de los suelos que se seleccionaron como muestras y su calidad en niveles de fertilización que se establecen indirectamente a través de los índices de vegetación de diferencia normalizada (NDVI), con este fin se subdivide el trabajo en las diferentes etapas que se muestran a continuación:

- Realizar el levantamiento terrestre de muestras multiespectrales de los cultivos seleccionados con sus respectivos metadatos de los sistemas de georreferencia.
- Procesar la información obtenida por el levantamiento de muestras multiespectrales para obtener los índices normalizados de vegetación (NDVI).
- Analizar los resultados obtenidos a través de las imágenes multiespectrales, caracterizando los terrenos por porcentaje de área con calidad de cobertura vegetal.
- Identificar y validar los comportamientos de las características de los terrenos de cada municipio por medio de un análisis estadístico que permita identificar tendencias.

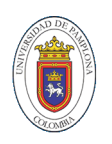

## **1.4. ORGANIZACIÓN DE LA MEMORIA.**

<span id="page-15-0"></span>Este documento se cuenta con 6 capítulos en el que se expone detalladamente la forma secuencial en las que se fueron realizando las actividades para el cumplimiento de cada uno de los objetivos. En este primer capítulo introductorio, se expone y se argumenta sobre el interés científico y técnico de los objetivos de esta tesis, el segundo capítulo presenta tanto los conocimientos fundamentales necesarios para seguir sin dificultad la descripción del desarrollo del trabajo como el estado del arte en el tema de las imágenes multiespectrales y sus métodos de adquisición.

En el tercer capítulo, se describen con mayor profundidad los procesos y tareas a seguir para poder adquirir imágenes en diferentes espectros de luz de alta calidad, también las características de la cámara multiespectral seleccionada al igual que las del UAV. Se describen paso a paso la mayoría de las actividades empezando desde la adquisición de las coordenadas de georreferencia hasta la manera apropiada de manipularlas para generar las misiones de vuelo, además se muestra cómo sacarles provecho a diferentes aplicaciones utilizadas para definir los predios y generar los planes de vuelo seguidos por el UAV.

En el capítulo cuarto se muestra el procesamiento de las imágenes multiespectrales además de la forma como crear los ortomosaicos multiespectrales y las características generales de uso del software Pix4D.

En el capitulo quinto se realiza el análisis de los NDVI arrojados después del procesamiento, aquí se relacionan 15 ortomosaicos de diferentes predios del municipio de Arboledas cada una con su respectiva descripción y hallazgos e igualmente se presentan los 15 ortomosaicos de los predios del municipio de la Playa.

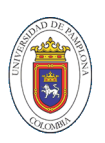

En el sexto capitulo con la información recopilada se determinó experimentar por cada municipio un análisis estadístico por métodos de conglomerados en el cual se pudo lograr representar una asociación entre el índice normalizado de la cobertura vegetal y el porcentaje del área total. Permitiéndonos de esta manera obtener información acerca de los terrenos con altos índices normalizados de vegetación.

Finalmente, en el capítulo séptimo se argumentan las conclusiones obtenidas tras la realización de los estudios descritos en los capítulos anteriores.

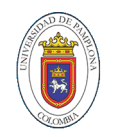

 $\mathbf{I}$ 

# <span id="page-17-0"></span>**CAPÍTULO 2**

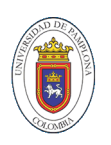

### **2. MARCO TEORICO Y ESTADO DEL ARTE.**

<span id="page-18-0"></span>En este capítulo se hace una contextualización de los temas relevantes para entender más a fondo la temática que en esta investigación se abordan, entre ellos el concepto básico de la fuente de las ondas electromagnéticos el comportamiento de la incidencia de estos y como los espectros electromagnéticos nos proveen de una información útil. De igual manera se presenta el concepto de imágenes multiespectrales y las aplicaciones útiles que actualmente brinda esta tecnología en la detección de plagas y las características fenológica de los cultivos, partiendo de dichas imágenes se desarrolla un nuevo concepto en el sector primario, como lo es la agricultura de precisión que no es mas que el desarrollo de la idea de aprovechar lo mejor posible los recursos y aumentar la producción. Además de presentar la temática que se desenvuelve alrededor de los vehículos aéreos no tripulados, que se presentan como una plataforma que puede albergar diferentes tecnologías acordes a un uso específico, presentándose las características generales y las aplicaciones de teledetección y monitoreo.

En el estado del arte se muestran investigaciones similares donde se resaltan los resultados y la metodología seguida por los investigadores, se destacan principalmente las mejores formas de implementar las tecnologías de monitoreo por medio de los vehículos aéreos no tripulados en las que se encuentran no solo la tecnología que es materia de estudio en este libro, sino también las imágenes RGB con las cuales se puede obtener curvas de nivel e imágenes de alta calidad georreferenciadas. También se describen diferentes tipos de sensores que se encuentran posicionados en el mercado internacional y las diferencias entre ellos, destacando la adquisición de imágenes por medio de satélites de observación terrestre y las dificultades de implementarlos en el sector agrícola productivo.

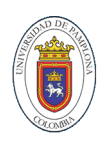

# **2.1. MARCO TEÓRICO.**

<span id="page-19-0"></span>La principal fuente de energía en el proceso es el Sol, aunque existen sensores que no dependen de esa fuente natural, pues poseen su propia fuente de energía, como el caso de los radares. La energía emitida por la fuente puede atravesar la atmósfera terrestre, interactuar con ella.

La adquisición remota se basa en la interacción entre la radiación electromagnética (REM) y los objetivos de interés. Esa interacción será registrada y analizada de acuerdo con fines específicos y ocurre de la siguiente manera: Del total de radiación incidente sobre el objetivo, parte es reflejada por éste (reflectancia); parte es transmitida (transmitancia), o sea que atraviesa el objetivo; y parte es absorbida (absorbancia), para posteriormente ser emitida en forma de calor.

Los diferentes tipos de REM se clasifican de acuerdo con su longitud de onda o frecuencia, y la representación gráfica de la distribución de esos diferentes tipos de REM se denomina espectro electromagnético de energía. La agrupación de REM con iguales características recibe el nombre de banda o segmento. Para la adquisición remota las principales bandas de interés son la visible, la infrarroja (IR) y las microondas.

# <span id="page-19-1"></span>**2.1.1. IMÁGENES MULTIESPECTRALES.**

Las imágenes multiespectrales se logran gracias a la adquisición de imágenes monocromáticas tomadas por sensores configurados para ser sensibles ante una longitud de onda visible o no visible muy específica denominada banda (Sun, Yuan, Cao, & Hardeberg, 2018), el actual desarrollo de las tecnologías de teledetección

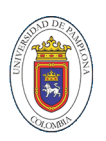

con este tipo de herramientas proporciona alternativas eficientes que se pueden utilizar en el monitoreo de cultivos de gran extensión considerándose como una estrategia muy poco usual (Liu et al., 2018), también es ampliamente utilizado en proceso de control de calidad e inspección de producción de alimento, debido a que es una técnica no destructiva, pero al ser una tecnología relativamente nueva presenta dos grandes inconvenientes como lo son el alto costos de los sistemas para poder ser implementado y además es una gran cantidad de datos que se adquieren un tiempo muy reducido lo que hace necesario un alto poder computacional que logre procesar dicha información a una velocidad razonable (Calvini, Amigo, & Ulrici, 2017).

<span id="page-20-0"></span>*Figura 1. Longitudes de onda disponibles en cámara multiespectral.*

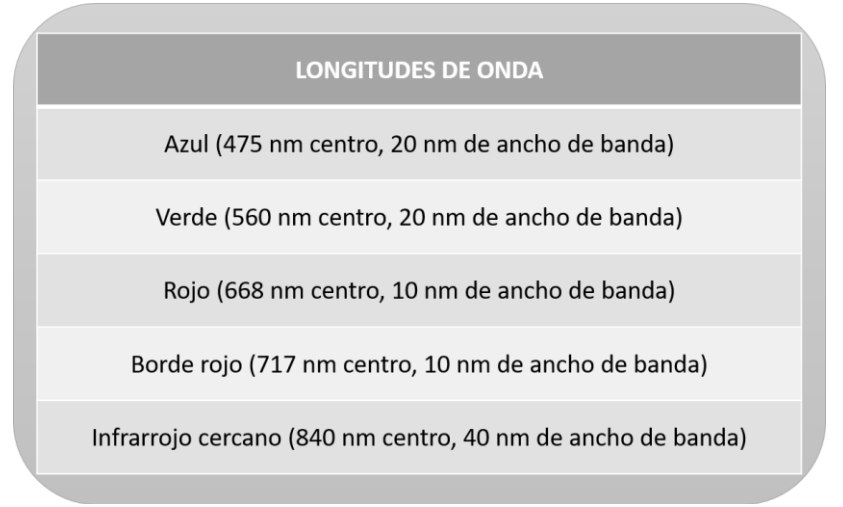

*Fuente: Propia del autor.*

Las cámaras multiespectrales manejan varios tipos de bandas espectrales descriptas en la figura 1 cuya selección de bandas se realiza utilizando dos diferentes métodos para establecer diferentes bandas específicas, por filtro o por envoltura (Verrelst et al., 2016), el producto final de las imágenes hiperespectrales es un conjunto de imágenes correspondiente a la cantidad de bandas diferentes con los que se cuente (Logofătu & Damian, 2019). El análisis de las imágenes se puede realizar por medio de métodos estadísticos ya sean supervisados o no

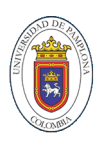

supervisados, ambos métodos dividen las imágenes por pixeles y los agrupan por características similares y etiquetarlos de tal forma que el algoritmo de clasificación cuente con el material muestra y la clase a la que pertenece, los no supervisados no requieren de etiquetar las muestras aunque puede perder la correlación que desea el programador entre el grupo y las clases (Cui, Wang, Gao, Li, & Zheng, 2016).

Gracias al gran interés por obtener o desarrollar herramientas para predecir parámetros en tiempo real se han desarrollado herramientas bajo imágenes espectrales (Pu, Kamruzzaman, & Sun, 2015), con el fin de realizar inspecciones no invasivas dentro de los cultivos (Nandibewoor, Hebbal, & Hegadi, 2015). Es una técnica bastante nueva, pero promete resultados muy exactos (Gongal, Amatya, Karkee, Zhang, & Lewis, 2015), con la excepción que el análisis de los datos debe hacerse offline debido a la cantidad de datos que se deben procesar para llegar a una respuesta acertada (Adhiwibawa, Setiawan, Setiawan, Prilianti, & Brotosudarmo, 2015). El éxito del uso de este tipo de sensores se encuentra asociado a un proceso de calibración exhaustivo con el fin de recolectar una data precisa (Luhmann, Fraser, & Maas, 2016) dicho proceso de calibración radiométrica se hace necesario debido a la sensibilidad que tienen estos sensores a la cantidad de luz que se encuentra en el ambiente (Bourgeon, Paoli, Jones, Villette, & Gée, 2016).

#### <span id="page-21-0"></span>**2.1.2. AGRICULTURA DE PRECISIÓN.**

La agricultura de precisión tiene la meta de aumentar la productividad y reducir el desperdicio de recursos en la actividad de cultivar la tierra (Doering et al., 2016). Dichos sensores son de fácil integración con vehículos aéreos no tripulados y robot tele-operados que sirven como herramientas de fenotipado (Burud et al., 2017). Bajo este contexto se presentan múltiples aplicaciones como la eficiente inspección no invasiva en la industria alimentaria proporcionando atributos de calidad en

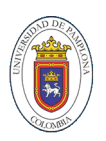

productos líquidos y semilíquidos (Baiano, 2017), o para cuantificar la etapa de maduración de las cosechas de frutas (Khodabakhshian, Emadi, Khojastehpour, & Golzarian, 2017) además en la inspección para la detección de la autenticidad de alimentos realizadas por las entidades regulatorias (C. Liu, Hao, Su, Chen, & Zheng, 2017).

En el área agroindustrial se destacan las técnicas destinadas a la detección de plagas con el fin de dar un tratamiento preventivo gracias a la detección de invertebrados en hojas verdes con imágenes hiperespectrales (H. Liu & Chahl, 2018) de igual forma se puede estimar la composición del suelo entre ellas la textura y el PH además de la capacidad del suelo para retener líquidos (Kleefeld, Gypser, Herppich, Bader, & Veste, 2018).

## <span id="page-22-0"></span>**2.1.3. VEHICULOS AEREOS NO TRIPULADOS.**

Los recientes avances en sistemas aéreos no tripulados (UAS) han hecho que estos instrumentos sean cada vez más populares para la adquisición de imágenes bajo demanda para una variedad de aplicaciones comerciales y de investigación. En comparación con las plataformas tradicionales aéreas o satelitales, los UAS tienen varias ventajas únicas. Esto incluye la capacidad de adquirir imágenes de resolución espacial ultra alta a un costo relativamente bajo en una amplia gama de entornos diferentes y en pasos de tiempo dictados por el usuario.

A medida que crece el uso comercial de sensores multiespectrales en UAS, estos sistemas están siendo operados cada vez más por usuarios con capacitación técnica limitada en detección remota o procesamiento de imágenes. Como resultado, la capacidad de los usuarios para considerar y evaluar cuidadosamente la calidad de los datos adquiridos de los sistemas es algo limitada. Esta limitación es importante, ya que a diferencia de los sistemas aéreos o satelitales que han sido calibrados y validados rigurosamente (como la serie Landsat, MODIS y Sentinel-2),

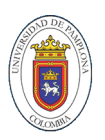

los sensores instrumentados en UAS se personalizan con diferentes designaciones de banda, y la confiabilidad y precisión de estos sensores rara vez son reportados por los fabricantes (Cao et al., 2019).

La tele-observación realizada con vehículos aéreos no tripulados está cambiando la forma en que funciona la agricultura debido a que tienen el potencial de mejorar y enriquecer aún más los datos recolectados operando cerca de los cultivos, permitiendo la obtención de un gran número de datos espacio-tiempo. Usando escáner laser o visión artificial por medio de cámaras de alta definición se puede determinar el crecimiento de las plantas en un determinado tiempo gracias a esta información se puede determinar el momento apropiado para tomar decisiones sobre el cultivo en general (Anthony, Elbaum, & Lorenz, 2014).

El papel que desempeñan los UAV en diferentes campos como la industria militar, pública o civil ha ido creciendo, especialmente para realizar trabajos aburridos, sucios o peligrosos que son a menudo inconvenientes desagradables para los seres humanos (Chen, Zhou, Tao, Yang, & Hu, 2018). En el proceso de ejecución de tareas el UAV tiene la ventaja, dado qu $\oint$  posee un despliegue flexible, una amplia cobertura de trabajo y un inicio estacionario en cualquier momento (Li, Lu, Nakayama, Kim, & Serikawa, 2018). Los vehículos aéreos no tripulados han sido utilizados principalmente en aplicaciones militares, pero se han estado expandiendo rápidamente en otros sectores como el comercio, la ciencia, el entretenimiento, la agricultura entre otros campos. Los ejemplos más actuales incluyen el apoyo a vigilancia, entrega de carga útil, fotografía aérea y sensado remoto aéreo (Yu et al., 2016).

Se identifican cuatro fases de operación para los UAV. El despegue, fase en la cual se coloca en funcionamiento. Existen diversos métodos de despegue. La ruta, fase en la cual, el UAV ya desplegado vuela hacia el área de destino para iniciar la fase principal de la misión de vuelo. En esta fase, la ruta de planificación y la navegación

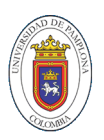

juegan un papel muy importante. La acción, fase clave en la que el UAV realiza la tarea u objetivo principal. Toma de muestras fotográficas, sensado remoto, vigilancia entre otras. La fase final o de redespliegue que es cuando el UAV vuelve al lugar del despliegue inicial. Además de esto, dentro de cada fase operativa, las maniobras de un UAV se dividen en cinco patrones. Por ejemplo, un UAV tipo quadrotor tiene las siguientes maniobras: Despegue vertical y aterrizaje, que vuela verticalmente a una altitud específica o aterriza desde una cierta altitud. Desplazarse, que es el permanecer estacionario en una ubicación específica durante un período determinado. Trayectoria recta con o sin ángulo de vuelo, desplazarse desde el punto A al punto B en el tiempo especificado. Vuelo en arco, volar con un arco de radio R. Maniobras combinadas, que son maniobras como Zigzag o otras (Ordoukhanian & Madni, 2019).

## **2.2. ESTADO DEL ARTE.**

<span id="page-24-0"></span>En los últimos años se ha incrementado el interés de aplicar tecnologías de la información al campo agrícola, con el fin de industrializar el sector primario para hacerlo más productivo, este es el caso de la investigación realizada por José Ramón Saura, Ana Reyes Menéndez y Pedro Palos Sánchez en su investigación sobre la realización de mapeos a cultivos utilizando imágenes multiespectrales y software para el procesamiento de nube de puntos cuyo objetivo principal es el poder realizar adquisición de imágenes de diferentes viñedos a través de sobrevuelos con un UAV y por medio de ello verificar el NDVI y además generar imágenes DEM que son modelos digitales de elevación o también llamadas curvas de nivel. En su artículo plasman los métodos de adquisición de datos por medio de un sistema multiespectral marca Sequoia y las diferentes experimentaciones realizadas en el cultivo muestra además del análisis de los índices de NDVI obtenidos, destacan la posibilidad de desarrollar plantación en el que la inversión

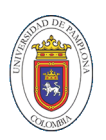

económica no sea más que la necesaria, aprovechando adecuadamente los recursos. Se presenta la fotogrametría multiespectral como una técnica innovadora que se puede incursionar en el sector primario para ayudar en el proceso de inspección o adquisición de información centrada en reconocer la salud de las plantas dentro de un cultivo, niveles de humedad y otras variables que inciden en el rendimiento y crecimiento de la vegetación (Saura, Reyes-Menendez, & Palos-Sanchez, 2019).

En la investigación realizada por Lei Deng realiza una tarea importante en la comparación de cámaras multiespectrales de banda estrecha y de banda ancha para verificar los pros y los contras de cada una de ellas, cada una de ellas se integro a un UAV multirotor con el cual se realizo toma de muestra de cultivos de maíz y se realizó en diferentes áreas de muestreo donde se verifico la precisión de la reflectancia y la efectividad de la predicación de valores a partir del (NDVI). La plataforma UAV utilizada para el estudio fue un modelo de bajo costo, pero con características destacables como una duración de vuelo de 40 minutos, y la sensorica normal de cualquier otro modelo como giroscopio, brujula y GPS, permitiendo establecer misiones de vuelo que se pueden programar en el controlador de vuelo a bordo con posibilidad de guardar los registros de los sensores para un posterior procesamiento. En cuanto a las camaras multiespectrales utilizadas se encuentran dos marcas importantes, Tetracam que cuenta con sensibilidad a 6 bandas espectrales y que ofrece la posibilidad de filtros intercambiables y la Parrot Sequoia que solo cuenta con 4 bandas espectrales además de cámara RGB. Los resultados a los que pudieron llegar son muy dicentes respecto a la precisión de la Tetracam en sus valores de reflectancia teniendo en cuenta la realización de una calibración rigurosa, sin desmeritar las características propias de la cámara de Parrot como la obtención de la radiación solar y la ubicación exacta de la adquisición de data lo que permite considerar los factores ambientales en el posprocesamiento (Deng et al., 2018).

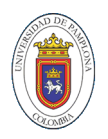

Este tipo de estudios se han llevado a cabo también por Sara Trueba que en su trabajo de grado para acceder a su título de ingeniera en Telecomunicaciones incursiona en el análisis de imágenes multiespectrales en áreas de vegetación en ella utiliza varios métodos con el fin de observar tempranamente enfermedades por medio de un software especializado como el pix4D y comparando los datos obtenidos por medio de un algoritmo propio creado en el software Matlab. Los sobrevuelos y adquisición de las imágenes se realizan sobre un cultivo de maíz, una de las constantes en cualquier trabajo con este tipo de imágenes es el uso de cámara de amplio espectro Parrot Sequoia la cámara más común y fácil de encontrar en el mercado pero que a la hora de presentar resultados no son los mejores, los índices fueron calculados y analizados de tal forma que los pixeles encuentran información de -1 a 1 siendo los valores positivos y más cercanos a 1 valores de vegetación saludable y con volumen y a medida que se van acercando a cero se convierte en valores no deseados o representativos de presencia de material rocoso o de abundancia de tierra con ausencia de cobertura, y a medida que se vuelven negativos los valores se convierten en presencia de agua o humedad del terreno, la validación por medio del software de Matlab concordaron en todas las muestras y se verifica que los índices son los mismos sin presentarse una verificación con una cantidad de muestras o de imágenes para observar que los valores que se ven en los softwares se repiten, se alcanzan a diferenciar zonas donde no son sanas las plantas presentes y zonas donde no se encuentra una cobertura vegetal ayudando a detectar enfermedades o situaciones anormales en el cultivo (Aja, 2017).

Las cámaras multiespectrales implementada en un UAV no es la única forma de adquirir imágenes de este tipo, es posible adquirirlas a través de los diferentes satélites destinados a la observación terrestre, estos astros incluyen dentro de su estructuras sensores altamente capaces de identificar los diferentes espectros de

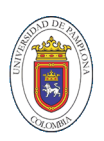

luz no visibles tales como los necesarios para la obtención de NDVI, esta herramienta es aprovechada por Investigadores del centro interdisciplinario respuesta al cambio y la variabilidad climática de la universidad de la Republica ubicada en Montevideo Uruguay donde por medio de imágenes tomadas de los satélites SPOT 4 y 5 de diferentes periodos de tiempo con fines de realizar un análisis multiescalar en el que identificaron la disminución del NDVI en el país y con dicha información se puede realizar una mejor gestión de los recursos ambientales con los que se cuenta, la desventaja de esta herramienta de adquisición es que la resolución de los ortomosaicos son de máximo 1,5 metros por pixel lo que imposibilita realizar un análisis confiable de índices normalizados en áreas pequeñas como los son cualquier extensiones de cultivos por más grande que sea, otra desventaja es la periodicidad con la que se actualizan las imágenes dentro de los servidores que ofrecen la capacidad de descarga, ya que el satélite demora más de 15 días para pasar por el mismo lugar debido a la rotación alrededor de la tierra y además hay que sumarle el tiempo de procesamiento de las mismas por parte del equipo de control en tierra (Ceroni, Achkar, Inés, & Burgeño, 2015).

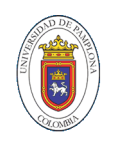

# <span id="page-28-0"></span>**CAPÍTULO 3**

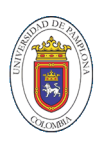

## **3. ADQUISICIÓN DE IMÁGENES MULTIESPECTRALES.**

<span id="page-29-0"></span>Dentro de las actividades iniciales para el desarrollo de la caracterización agroecológica se encuentra la toma y adquisición de la información correspondiente a las imágenes multiespectrales e información complementaria para el análisis de estas. Generando la mayor cantidad de mejorías con el fin de poder realizar las combinaciones respectivas de las bandas necesarias para obtener el índice normalizado de vegetación, realizando una valoración preliminar de la calidad de las imágenes y respectiva clasificación con el objeto de delimitar las áreas y coberturas para poder hacer una adecuada interpretación resultado de los índices representativos de cada píxel representando un mapa de colores que logren mostrar el muestreo efectuado.

Con el objetivo de realizar la captura de datos numéricos y geográficos de las hectáreas de terreno se desarrolla una base de datos a escala demarcando en primera fase la totalidad de la propiedad de los beneficiarios del proyecto, utilizando un sistema de referencia MAGNA Bogotá, con dicha información se intentara demostrar la evolución de la cobertura vegetal involucrando los cambios gracias a las alteraciones humanas o naturales, dicha evaluación se realiza pixel a pixel agrupando los NDVI por rangos de menor a mayor y a cada uno de ellos es asignado un color representativo del mapa. El tratamiento de estas imágenes no solo precisa de corrección geométrica, sino que son necesarias operaciones de calibración radiométrica y correcciones atmosféricas conteniendo mayor información en la longitud de onda visible o no visibles, depende de la estructura de las hojas, los procesos de dispersión interna y la absorción por el agua de las hojas. El infrarrojo de onda corta) está influenciado por la composición química de las hojas y el agua y un porcentaje de la cobertura de dicho rango del área total de la propiedad.

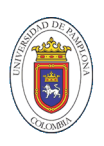

# <span id="page-30-0"></span>**3.1. CÁMARA MULTIESPECTRAL.**

En el desarrollo del proceso de investigación se desenvuelven distintas actividades que permiten resolver la problemática principal entre ellos se encuentra la toma de los datos necesarios para realizar un procesamiento de imágenes exitoso. Lo principal para este caso es la selección del sensor teniendo en cuenta variables como la cantidad de bandas disponibles, el peso, interfaz de conexión y capacidad de almacenamiento. La cantidad de bandas determina los alcances y la cantidad de información disponible para un procesamiento posterior. Las condiciones del terreno y del clima donde se realiza la toma de imágenes son otras características que limitan la selección. La resolución y la interfaz de conexión facilitan la recolección y almacenamiento de la información, las características de hardware son factores que están directamente relacionados con el tiempo de vuelo del VANT, por lo que también se convierte en un criterio de selección influyente dadas las características de la zona rurales donde se desarrolla el proyecto.

Por lo cual se determina como sensor multiespectral el denominado RedEdge-M, del fabricante MicaSense. En la figura se puede observar la cámara y las características que lo representan como uno de los mejores en su campo.

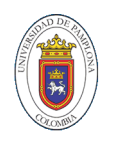

*Figura 2. Cámara RedEdge Mx de Micasense.*

<span id="page-31-1"></span>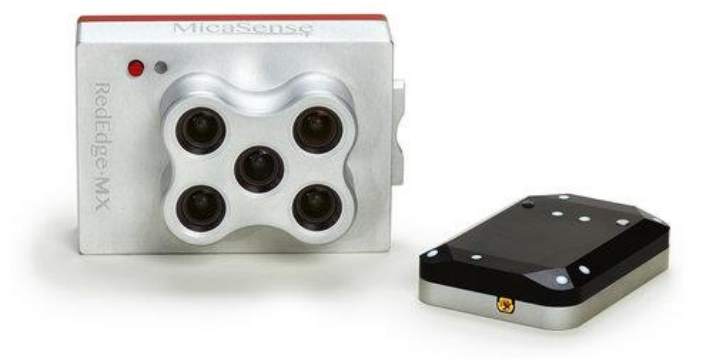

*Fuente: Página oficial https://www.micasense.com/rededge-mx*

A continuación, se describen las especificaciones técnicas del sensor y por las cuales se defiende la selección del dispositivo y como suple los requerimientos descritos anteriormente:

<span id="page-31-0"></span>

| <b>PESO</b>                                | 173 gr (incluye DSL y cables)                                                    |
|--------------------------------------------|----------------------------------------------------------------------------------|
| <b>DIMENSIONES</b>                         | 9,4 cm x 6,3 cm x 4,6 cm                                                         |
| <b>CONEXION EXTERNA</b>                    | 4.2 V DC - 15.6 V DC 4 W nominal, 8W pico.                                       |
| <b>BANDAS ESPECTRALES</b>                  | Azul, verde, roja, borde rojo, IR- cercano.                                      |
| SALIDA RGB                                 | Obturador global, alineado a todas las bandas.                                   |
| <b>RESOLUCIÓN</b><br>(DISTANCIA EN TIERRA) | 8 cm por pixel (por banda) a 120 m sobre el nivel de la tierra.                  |
| <b>VELOCIDAD</b><br>DE.<br><b>CAPTURA</b>  | 1 captura por segundo (para todas las bandas), RA de 12<br>bits.                 |
| <b>INTERFACES</b>                          | Serial, 10/100/ 1000 Ethernet, Wi-Fi removible, obturador<br>externo, GPS, SDHC. |
| CAMPO DE VISIÓN                            | $47.2^\circ$ HFOV.                                                               |
| <b>BANDAS</b><br>PERSONALIZADAS            | 400nm - 900nm ( QE de 10% a 900 nm).                                             |

*Tabla 1. Características técnicas sensor multiespectral.*

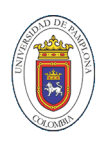

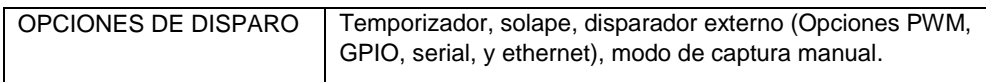

Gracias a este sensor y con ayuda del software de procesamiento se puede determinar:

Mapa de clorofila: Proporciona mediciones que permiten evaluar el vigor y salud de la planta.

Capa NDVI: Comparando la reflectancia de la banda roja con la de infrarrojo cercano se logra determinar la cantidad de cobertura vegetal. Modelo digital del terreno: Es una herramienta que da ventaja al campesino, principalmente debido a su uso en la evaluación de las propiedades de la superficie y el flujo de agua.

## <span id="page-32-0"></span>**3.2. VEHÍCULO AÉREO NO TRIPULADO.**

Dicha tecnología se integra en un modelo de vehículos aéreos no tripulados (UAV) como plataforma muy utilizado en los diferentes sectores productivos y comerciales con propósitos principal en la recopilación de datos de alto rendimiento fortaleciendo la agricultura de precisión. El UAV utilizado para la recopilación de información dentro de la investigación es el DJI inspire 1. el dron puede volar con un alcance de hasta 2 km (1,2 millas). Un sistema de estabilización de control de vuelo GPS mantiene el vuelo del dron uniformemente. Cuenta con un sensor de movimientos que ayuda a prevenir accidentes durante el vuelo en interiores y o vuelos difíciles al aire libre. Adicionalmente el sistema de puente de luz está integrado para ayudar a prevenir accidentes graves que podrían comprometer el marco exterior del dron.

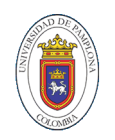

<span id="page-33-0"></span>*Figura 3. DJI inspire 1.*

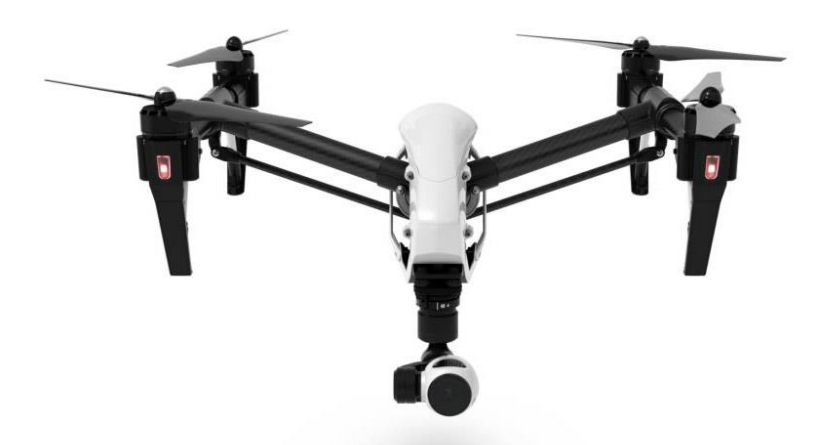

*Fuente: Página oficial https://store.dji.com/*

Una resolución de control 720 P HD está disponible para controlar la calidad de disparo de la cámara, así como para los controles de vuelo. Este tipo de controles generalmente sólo están reservados para drones muy avanzados, pero con estas resoluciones de control útiles puede disparar 360° sin obstrucciones con control total.

La duración de la batería es aproximadamente de un máximo de 18 minutos de vuelo grabando. Por tal motivo se hizo necesario contar con un kit de 5 baterías adicionales, que permitieran desarrollar completamente cada plan de vuelo aún si en la zona no se contará con fácil acceso a electricidad. Éste es un equipo con un protocolo muy sencillo de vuelo con GPS, con modo de seguimiento y con hélices muy fuertes para el vuelo regular. El funcionamiento en vuelo es bueno mientras que la batería esté totalmente cargada y por protección vuelve a el punto de despegue para evitar accidentes si el nivel de batería es muy bajo.

A continuación, se describe de forma técnica las características y especificaciones del dispositivo:

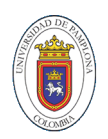

<span id="page-34-1"></span>

| <b>MODELO</b>                            | T600                                         |
|------------------------------------------|----------------------------------------------|
| <b>PESO</b>                              | 6.74 lb (3060 g, incluidas hélices, batería) |
| <b>MAXIMO</b><br>DE.<br>ANGULO           | 35°                                          |
| <b>INCLINACIÓN</b>                       |                                              |
| DE.<br><b>MAXIMA</b><br><b>VELOCIDAD</b> | 16.4 pies / s $(5 \text{ m} / \text{s})$     |
| <b>ASCENSO</b>                           |                                              |
| DE<br><b>MAXIMA</b><br><b>VELOCIDAD</b>  | 13.1 pies / s $(4 \text{ m } / \text{ s})$   |
| <b>DESCENSO</b>                          |                                              |
| <b>MAXIMA VELOCIDAD</b>                  | 49 mph o 79 kph (modo ATTI, sin viento)      |
| <b>RESISTENCIA</b><br>LA<br>A            | $10 \text{ m/s}$                             |
| <b>DEL</b><br>VELOCIDAD<br>MAXIMA        |                                              |
| <b>VIENTO</b>                            |                                              |
| TIEMPO DE VUELO MAXIMO                   | Aprox. 18 minutos                            |
| <b>MODELO DEL MOTOR</b>                  | <b>DJI 3510H</b>                             |
| MODELO DE HELICE                         | <b>DJI 1345T</b>                             |
| PESO MAXIMO DE DESPEGUE                  | 7.71 lb (3500 g)                             |

*Tabla 2. Características técnicas del vehículo aéreo no tripulado.*

El sensor fue integrado con el VANT teniendo en cuenta que el sensor consta de tres partes primero cuenta con un GPS que se encarga de geoetiquetar cada una de las imágenes captadas, un sensor de luz descendente DLS que mide la luz ambiente durante el vuelo para cada una de las 5 bandas de la cámara y registra dicha información en los metadatos con ellas se realiza posteriormente una corrección de los cambios de iluminación global que se presentan en pleno vuelo y que se relaciona con las condiciones climáticas en el momento del sobrevuelo y por último la cámara multiespectral.

#### <span id="page-34-0"></span>**3.3. PROCEDIMIENTO PARA LA ADQUISICIÓN DE IMÁGENES.**

El proceso de adquisición de datos se inició realizando un plan de visitas en el cual se estableció como estrategia para mejorar los métodos y tiempos inicialmente visitar los predios más lejanos del casco urbano para para ir acercándose al casco urbano gradualmente, dicho método de visitas se estableció para los dos municipios, en la figura 4 se observa en resumen las actividades del procedimiento completo que se seguía en cada visita.

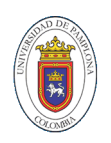

#### *Figura 4. Protocolo de Adquisición de imágenes.*

<span id="page-35-0"></span>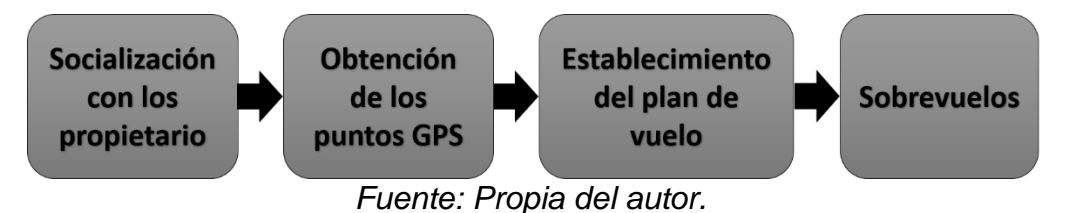

El proceso realizado en cada visita inicia con una socialización a los propietarios en el cual se les detalla de manera precisa las actividades que se llevaran a cabo dentro de sus terrenos y se responden cualquier inquietud que pueda surgir al respecto, además se determinar de manera conjunta los puntos del polígono que corresponden a los límites que serán muestreados además de realizar una inspección visual en las que se defina las propiedades físicas del terreno además de identificar los posibles obstáculos con los cuales pueda enfrentarse el UAV con el objetivo de evitar posibles colisiones no deseadas.

La obtención de los puntos GPS se realiza manualmente, con un equipo de mano de alta calidad receptor que proporciono las coordenadas exactas de latitud y longitud, es necesario tomar el mayor número de puntos posibles con el fin de delimitar lo mejor posible el terreno dichos puntos son importados a Google earth, programa cartográfico con imágenes satelitales actualizadas en el cual se puede etiquetar cada uno de los puntos como se observa en la figura 5 además de dar forma al área que será muestreada, el área que se debe capturar debe ser mayor que el campo de interés, el resultado de esta operación es exportado en un fichero de lenguaje de marcado (.kml) con el fin de que pueda ser utilizado por otras aplicaciones.
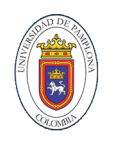

*Figura 5. Polígono formado con los puntos GPS recolectados.*

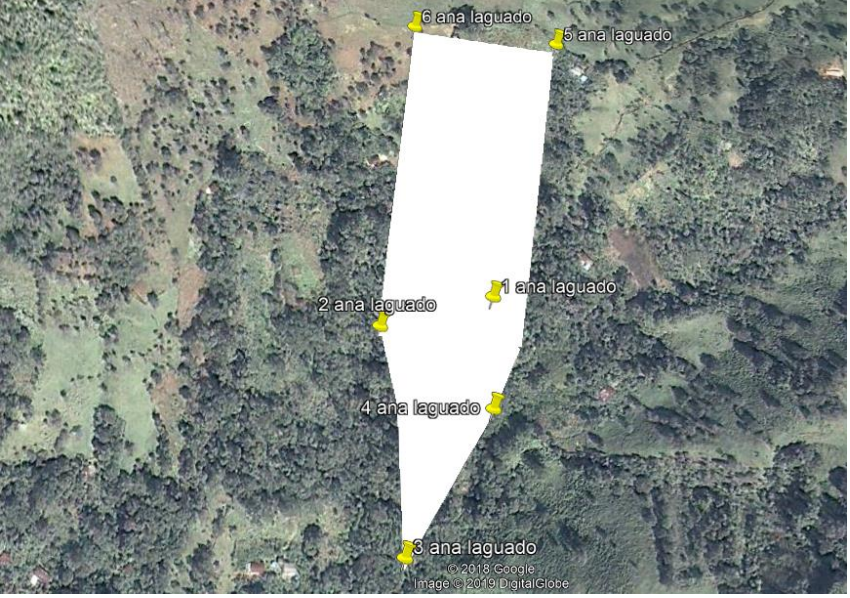

*Fuente: Propia del autor.*

Una vez se tiene delimitada el área que será muestreada se procede a realizar el plan de vuelo para que el UAV sea programado y vuele autónomamente para ellos se utiliza una aplicación denominada drondeploy en la cual se puede realizar todas las configuraciones pertinentes, en esta se carga el archivo .kml y automáticamente se desarrolla una trayectoria acorde al poder cubrir de la manera más optima todo el terreno y que será seguida por el vehículo aéreo como se muestra en la figura 6. Entre las configuraciones más importantes se tiene la altura máxima a la cual llegara el dron desde su despegue, dicho parámetro se ajusta entre 100 – 120 metros es necesario tener en cuenta para la configuración de la altura que por reglamentación de la aeronáutica civil ningún UAV puede volar a más de 200m de altura además de verificar el tráfico aéreo de la zona donde se realizara el sobrevuelo con el fin de no interrumpir la actividad de otro tipo de aeronaves que se encuentren presentes en la zona.

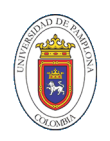

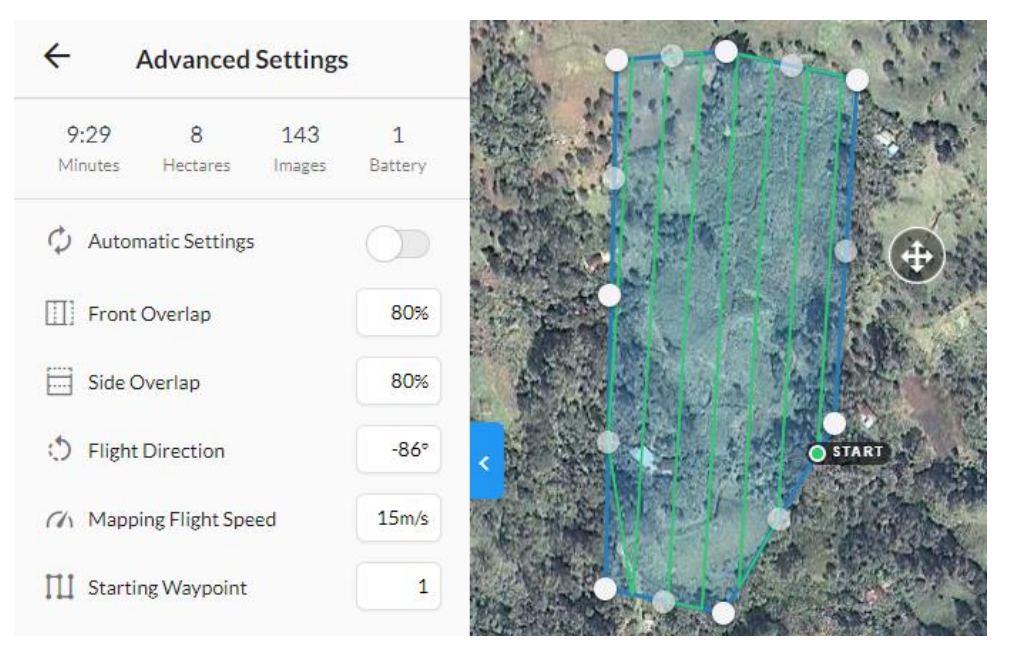

*Figura 6. Plan de vuelo y configuraciones generales de la adquisición de imágenes.*

*Fuente: Propia del autor.*

La aplicación en cuestión permite realizar las configuraciones más importantes del plan de vuelo, como primera opción está el solapamiento entre las imágenes de lado y frontal teniendo en cuenta que lo recomendado es un porcentaje superior al 70% para evitar perdida de información entre las imágenes de tal forma que al momento de ser procesado no se presente ningún inconveniente al momento de procesar las imágenes, y evitar además el desperdicio de tiempo. La velocidad de desplazamiento de la aeronave es fundamental debido a que una alta velocidad puede afectar la adquisición de las imágenes por desenfoque o inclinaciones no deseadas, y velocidades muy pequeñas pueden hacer que no se aproveche al máximo la carga de la batería del dron desperdiciando energía.

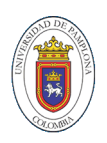

A medida que se realizan las modificaciones anteriores varían el número de imágenes que adquirirá el dispositivo entre mayor sea el solapamiento mayor será el número de imágenes tomadas y entre más grande sea el número de hectáreas, mayor será el tiempo que se demorara en realizar el sobrevuelos y mayor será el número de baterías necesarias para cumplir con la misión. Si el número de baterías se hace mayor a uno es necesario tener baterías de reserva para suplir dicha necesidad de energía, la aplicación DroneDeploy fue diseñada para implementaciones de plan de vuelo para la marca de drones DJI y la estimación de la duración de la batería coincide con el rendimiento real, sin embargo es necesario siempre supervisar el vuelo para interrumpir si se cree necesario antes de lo previsto por la aplicación, si es necesario el intercambio de la batería la aplicación interrumpe la misión y guarda la ubicación donde tomo la última imagen como el nuevo punto en el cual continuara la misión, el UAV aterriza la batería es sustituida y vuelve a despegar y a ubicarse en el punto donde se interrumpió la misión para continuar con ella.

Las líneas verdes que aparecen en la figura 6 representan las trayectorias que seguirá el dron para realizar la toma de imágenes, la aplicación permite realizar un seguimiento en tiempo real del movimiento del dispositivo y la posición donde se encuentra el control de este por si se quiere tener una noción más certera de posición y orientación. La de limitación del terreno para la misión, aunque a simple vista parezca sencillo no lo es debido a que es importante tener revisar la geografía del terreno los posibles obstáculos si se cuenta con un a vegetación muy espesa y la falta de geometría y uniformidad de las parcelas, los predios a sensar se encontraban separadas, lo que supone varios inconvenientes a la hora de la delimitar.

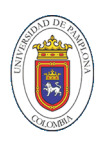

Esta situación se resolvió fijando algunos puntos de referencia que facilitarán la ubicación. Se ubicaron 4 objetos (bandejas plásticas) de colores vivos que colocados en puntos estratégicos y con un GPS en tierra se extrajeron las coordenadas de cada punto que luego eran registradas en el sistema. Además de obtener las coordenadas que sirvieron de apoyo para el procesamiento de las muestras, los colores de los objetos puestos en terreno sirvieron de referentes visuales para el recorte digital del área en cuestión.

Una manera simple de incluir la variabilidad y referencia en la toma de datos sería realizar pases adicionales más allá de su campo, como se describe en la sección de superposición. Los bordes del campo a menudo son ricos en características (carreteras, estructuras, automóviles y otros) mientras que el centro de un campo es homogéneo. Incluir los bordes facilita el levantamiento de los planos.

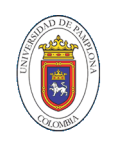

# **CAPÍTULO 4**

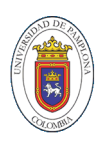

## **4. PROCESAMIENTO DE LOS DATOS.**

Dentro del análisis de las tomas espectrales realizadas se precisó el usar un software para fotometría que permite capturar tanto imágenes RGB, térmicas o multiespectrales de cualquier tipo de cámara, con las características apropiadas para tal fin, dentro del proceso de investigación se hizo necesario verificar las características de las opciones de herramientas digitales que podrían utilizarse para el procesamiento de la información recopilada, dentro de las características más relevantes con las cuales debía contar el software se encuentra la capacidad de identificar los metadatos de cada imagen debido a que inmersa en la información de la malla de píxeles también se encuentra información de georreferencia del punto exacto donde fue captada, el ángulo de inclinación de la cámara y la rotación del vehículo aéreo en el momento de la captura, también se encuentra las correcciones de brillo y exposición a la luz realizada por la cámara y por último las etiquetas del sensor con el cual fue tomada la imagen para determinar el espectro de luz que fue captado. La capacidad del software para realizar los diferentes cálculos de indexes, volúmenes y áreas es otra característica que se debió precisar como la de mayor importancia y factor fundamental para la toma de decisiones respecto a la selección de aplicación.

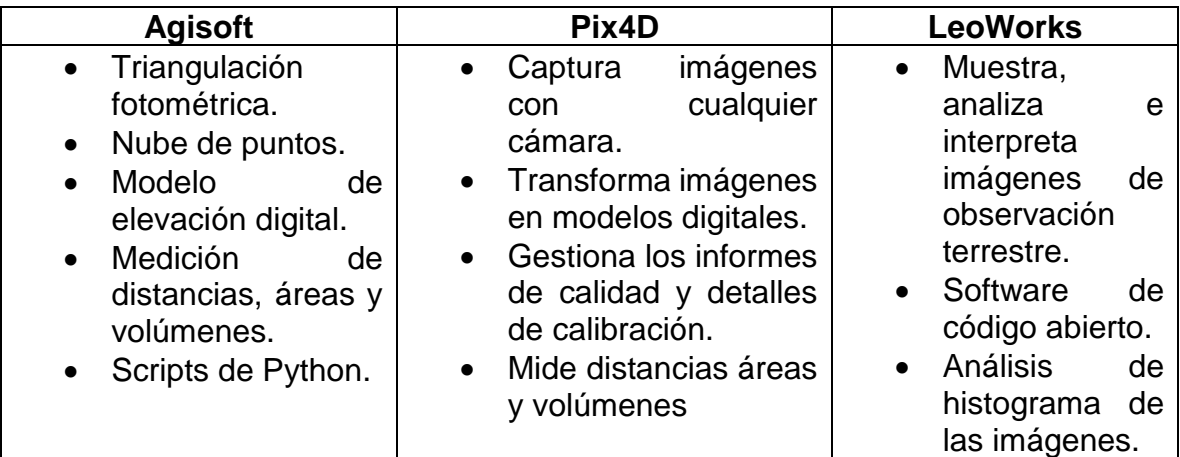

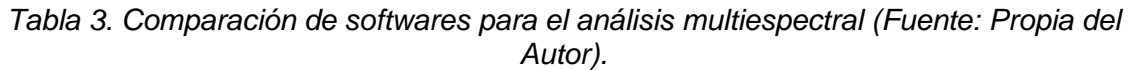

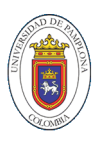

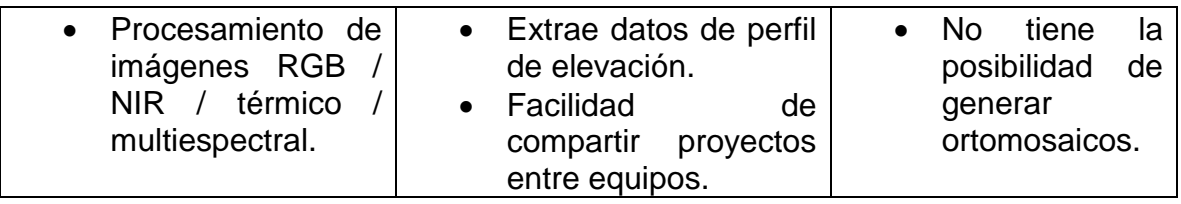

Como se observa la aplicación PIX4D es la herramienta más completa debido a su capacidad de realizar cálculos de volumen, área y elevación y proporciona además una capacidad de realizar una inspección virtual con mayor versatilidad. El software facilita en grandes proporciones, a diferencia del software libre, el procesamiento de imágenes multiespectrales para la generación tanto de los mapas espectrales como la realización del cálculo de los índices de vegetación de diferencia normalizados NDVI. Es posible afirmar, que de realizarse las respectivas calibraciones del sensor antes de cada vuelo, una debida organización en el almacenamiento de la información recopilada en cada vuelo y contar con unos conocimientos técnicos apropiados, es posible realizar un adecuado procesamiento de toda la información. Es decir, se contará con el levantamiento de mapas de reflectancia de alta resolución, con información confiable y disponible para realizar los análisis correspondientes de las imágenes multiespectrales Para hacer uso de él es necesario adquirir una licencia ya sea por acceso mensual, anual e ilimitada cada una con su respectivo precio, dependiendo del tiempo que se le vaya a dedicar al uso del mismo se realiza la adquisición de la licencia, para el proyecto actual se realizó la adquisición de la licencia por un solo año ya que es el tiempo que se estableció como necesario para alcanzar a procesar las imágenes de los municipios y del número de predios, teniendo en cuenta que por el número de hectáreas analizadas el tiempo estimado para dicho procesamiento y análisis es dado en días. Es necesario para el uso del software conexión a internet con el fin de poder verificar la licencia esta se refleja en una cuenta dentro de los servidores de PIX4D con su respectivo usuario y contraseña, es decir dicha licencia se puede migrar de computador solo basta con iniciar sesión antes de acceder a su interfaz de inicio.

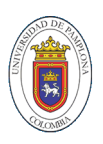

# **4.1. CREACIÓN DEL ORTOMOSAICO MULTIESPECTRAL.**

El procesamiento de las imágenes se realiza una vez se tenga agrupado las imágenes por predios y por municipios haciendo fácil la importación de los datos al software, se debe tener en cuenta que por cada municipio se tiene cientos de imágenes. En la figura 7 se muestra la interfaz de inicio del software en la cual se puede observar acceso rápido a crear un nuevo proyecto y a abrir un proyecto que ya se encuentra creado es decir que ya se halla realizado un procesamiento de imágenes previo.

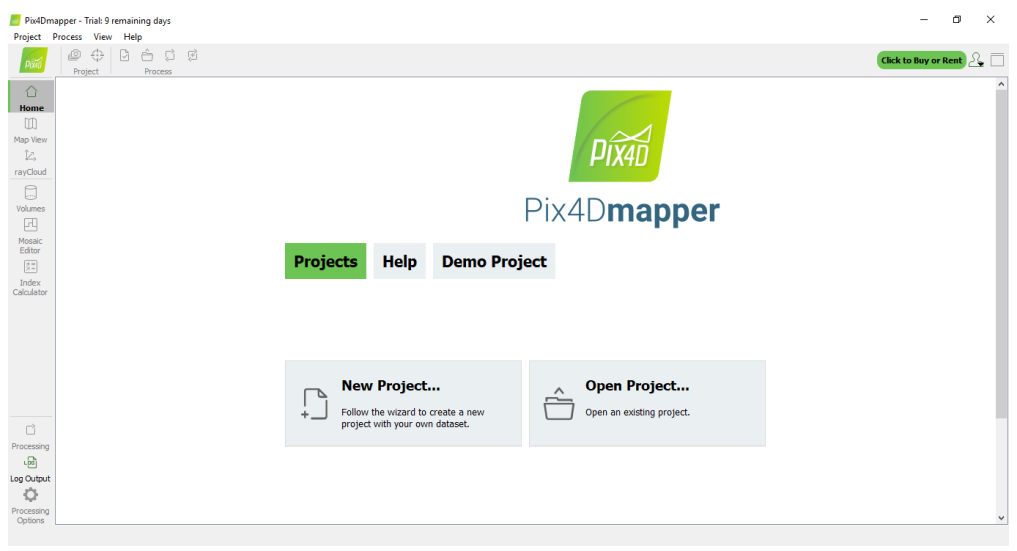

*Figura 7. Interfaz inicial del software PIX4D.*

*Fuente: Propia del Autor.*

Si se accede a la opción de nuevo proyecto, se nos despliega el menú mostrado en la figura 8 donde se debe indicar el nombre del nuevo proyecto y la ruta dentro del disco duro del ordenador en el cual se esté trabajando donde se guardarán los archivos es decir los entregables generados por el software es decir los reportes del procesamiento de la información donde se observa las correcciones radiométricas realizadas por el software, los

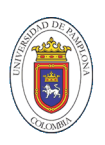

porcentajes de error de la georreferenciación, en general se puede verificar la calidad del resultado final del ortomosaico, en esta misma ubicación se guardaran los archivos resultados final del procesamiento entre ellos el .pdf donde se condensa la imagen en escala de colores de acuerdo a los índices normalizados.

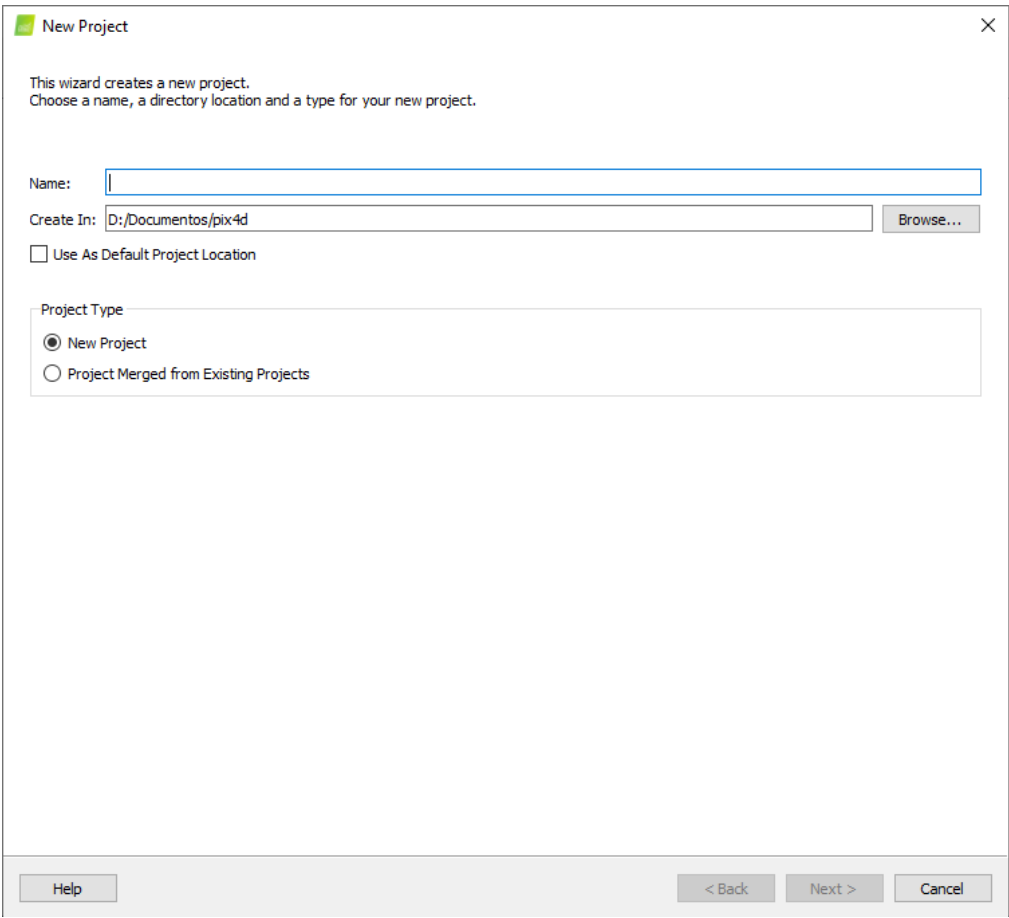

*Figura 8. Asistente de creación de un nuevo proyecto en PIX4D*

*Fuente: Propia del Autor.*

Debido a ser imágenes en las cuales lo más importante es la determinación de los diferentes índices normalizados el determinar una georreferenciación precisa no es una actividad vital en este punto por lo que no es necesario hacer una ubicación de puntos de control dentro de las imágenes adquiridas,

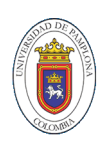

de aquí en adelante el proceso es fácil y corto. Se procede a cargar la totalidad de las imágenes teniendo en cuenta que la organización de las fotos debe hacerse de acuerdo a como se guardan en la cámara recordando que en el proceso de toma de las imágenes en cada captura se toman 5 imágenes es decir un una por cada sensor inmerso en la cámara multiespectral lo que hace un poco más pesado el volumen de información que se maneja a comparación de una orto imagen normal en RGB. Se advierte además que el procesamiento de las imágenes es demorado debido a que se depende totalmente de la capacidad de procesamiento del ordenador utilizado para tal fin. Después de la importación de las imágenes se procede a determinar la parte importante y es la característica del nuevo proyecto que se está creando para este caso es "Ag Multiespectral" teniendo en cuenta que se puede tener la opción de hacer un procesamiento rápido en donde se puede obtener resultados finales aceptables o estándar en donde la calidad del procesamiento será lo máximo posible.

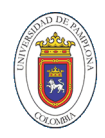

New Project

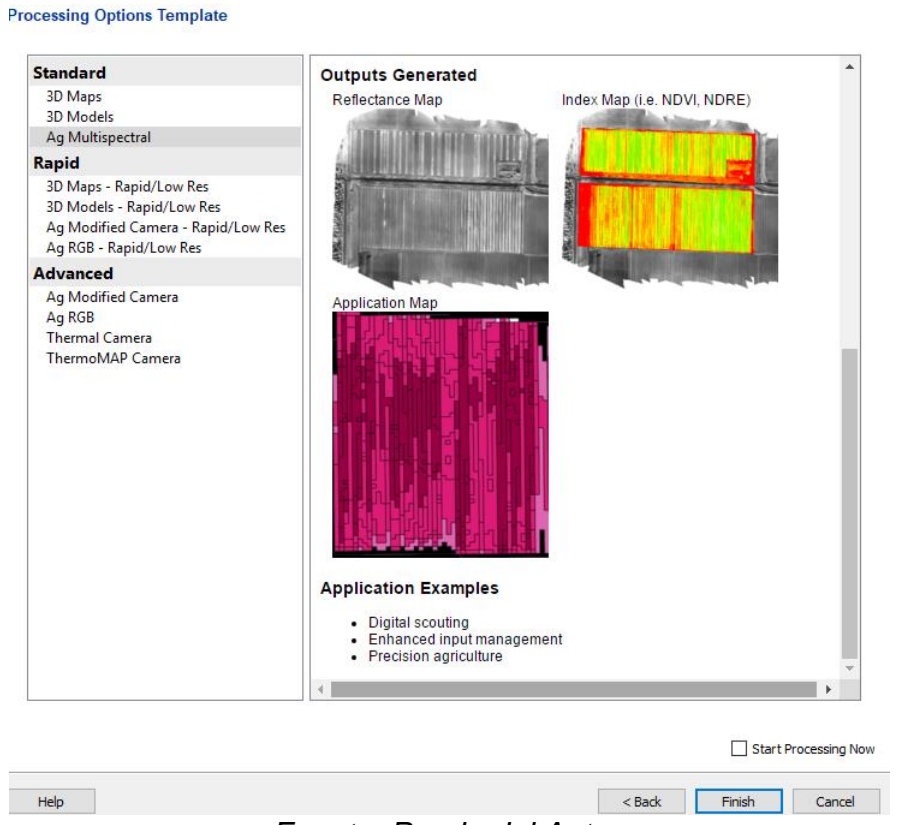

#### *Figura 9. Selección de las características de procesamiento de las imágenes.*

*Fuente: Propia del Autor.*

Todos los parámetros anteriores se consideran como las configuraciones de la creación del proyecto, ya que hasta el momento no se le ha realizado ningún tipo de tratamiento a las imágenes, en resumen, solo se ha hecho una selección de archivos a utilizar rutas de acceso para que el programa pueda almacenar información y selección de procedimientos.

En la figura 10 se puede ver el resultado inicial de un correcto proceso de importación de información en la que podemos verificar la calidad de los metadatos inyectados a cada imagen cargada, como primera instancia se revisa la trayectoria que debió seguir el vehículo aéreo no tripulado para la adquisición de las muestras, cada punto rojo representa el punto exacto GPS de la toma, si observamos bien fue un proceso muy uniforme y organizado,

 $\times$ 

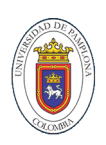

lo que demuestra que el proceso seguido en capítulos anteriores puede considerarse como exitoso.

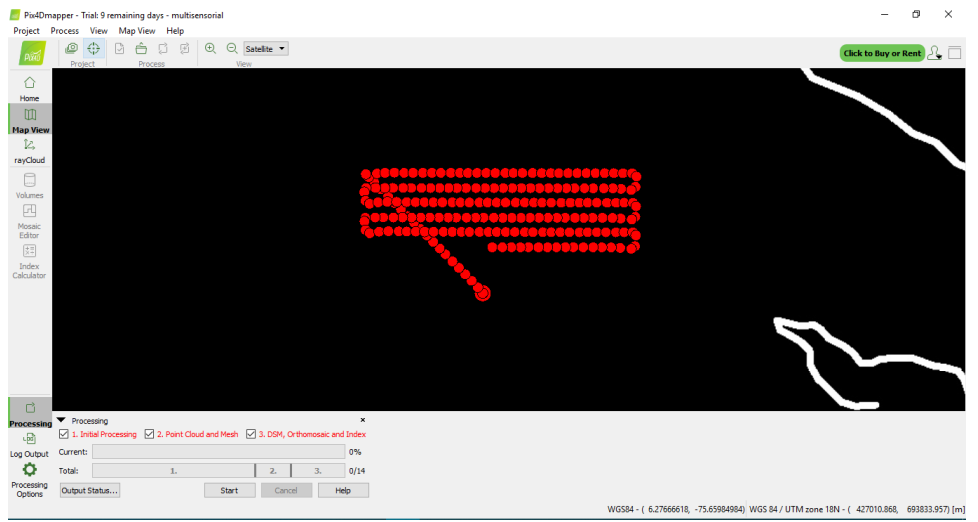

*Figura 10. Trayectoria del proceso de adquisición de las imágenes.*

*Fuente: Propia del Autor.*

Antes de comenzar a realizar el procesamiento en el que cada imagen se une teniendo en cuenta el sobrelapamiento entre ellas y la información de la cantidad de radiación captada pixel a pixel por cada una de las bandas de la cámara extrayendo la mayor cantidad de datos que después pueden ser calculados los diferentes índices normalizados es importante realizar un comprobación de los requerimientos de procesamientos con el fin de definir los informes que se generaran en el transcurso de la actividad. Los resultados se almacenan en el disco duro una vez se dé por iniciado la generación del mosaico si se desean ver más a fondo solo se accede a la ruta definida en los primeros pasos de la creación del proyecto.

En la imagen 11 ya se presentan los resultados del procesamiento, la imagen que se muestra presenta una serie de colores pero está en realidad es en escala de grises, los colores se presentan de esta forma como una

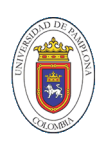

representación de los índices normalizados de vegetación presentes, donde cada uno de ellos representa un rango de esa numeración donde los tomos rojos representan los índices más bajos y a medida que se van aumentando en los rangos se va variando la tonalidad hasta llegar a un color verde vivo en representación de los mejores datos de vegetación. En la parte derecha de la imagen se presenta la tabla con los diferentes colores y los rangos que representan estos rangos se pueden hacer más amplios reduciendo el número de clases de igual área teniendo en cuenta que esto además reduce la cantidad de información con la cual más adelante puede representar un análisis estadístico con poca variancia.

Además de hablar de NDVI también podemos generar mapas de clorofilas indispensables si se desea observar si las plantas presentan alguna enfermedad o necesitan ser observadas más de cerca por una persona con el conocimiento para identificar posibles problemas con la vegetación presente si de cultivos se trata.

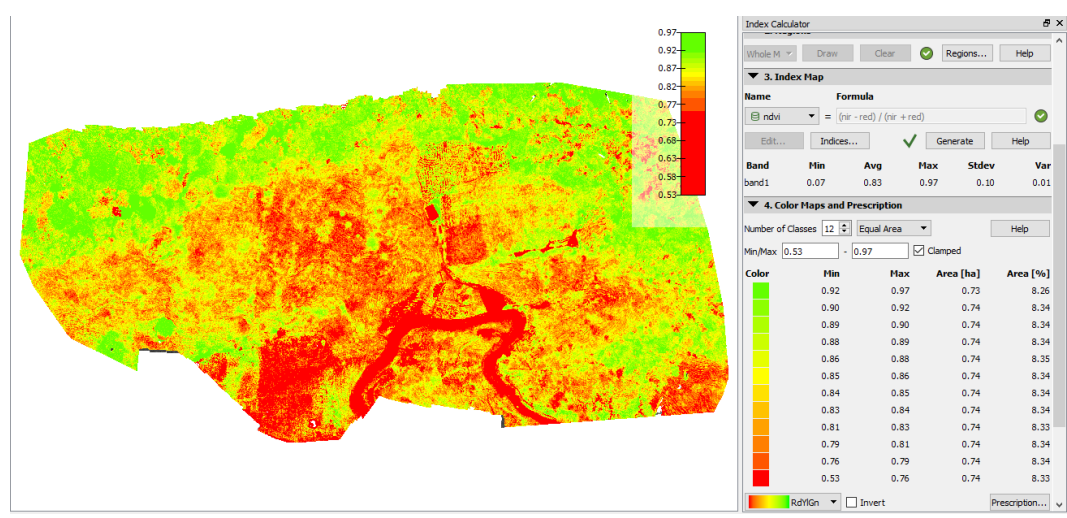

*Figura 11. Calculo de NDVI y representación de la información en espacio de colores.*

*Fuente: Propia del Autor.*

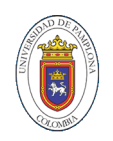

# **CAPÍTULO 5**

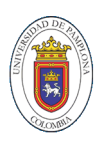

# **5. ANALISIS DE LAS IMÁGENES MULTIESPECTRALES.**

El software PIX4D, seleccionado para el procesamiento de las imágenes permitió realizar el tratamiento de datos de alta precisión y además facilita la interpretación y manejar en el procesado ayudando a generar unas excelentes interpretaciones, siempre y cuando se evite alterar de alguna forma la calidad de los datos. La aplicación nos entrega imágenes de la totalidad del terreno a escala 1cm:25m, desarrollando además una clasificación de los índices de NDVI de acuerdo al número de clases que se hayan seleccionado, entre mayor número de clases se tenga será menor la perdida de información y mayor observación de las características del terreno se podrá realizar y por último la información general del predio, por ejemplo el municipio en el cual se encuentra ubicado, su respectivo departamento y el sistema de coordenadas con sus respectiva descripción detallada, en este capítulo se muestran los resultados del análisis de los índices obtenidos para los 15 predios de los Municipios de Arboledas y de La Playa.

## **5.1. ANALISIS Y CARACTERIZACIÓN DE LOS PREDIOS.**

Para facilitar la interpretación de la información de la imagen multiespectral se establecieron 7 intervalos, cada uno de ellos asignado a una categoría distinta, relacionando esta información al área total cubierta por el intervalo de valores NDVI. Dicho análisis se realizó mes a mes con las 75 ortomosaico multiespectrales generadas después del procesamiento teniendo como resultado las siguientes tablas e imágenes y descripción de cada una de ellas por municipio.

### **5.1.1. ANALISIS MULTIESPECTRAL MUNICIPIO DE ARBOLEDAS.**

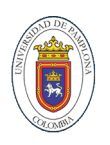

En el municipio de Arboledas se realizó el levantamiento multiespectral en 15 predios del municipio en los cuales se siguió el proceso descrito en el capítulo 4 en el cual se describen las actividades realizadas para la adquisición de imágenes por predios gracias a la implementación del sistema multiespectral en un vehículo aéreo no tripulado. Se presenta la tabla de agrupación de los valores de NDVI adquiridos para cada uno de los predios además del ortomaisco con su respectiva interpretación de los resultados.

*Tabla 4. Clasificación de los intervalos de NDVI predio La Florida (Fuente: Propia del autor).*

| Municipio: Arboledas                       | <b>Propietario:</b> Jesús Agustin Laguado<br>Nombre Del Predio: La florida |           |               |  |
|--------------------------------------------|----------------------------------------------------------------------------|-----------|---------------|--|
|                                            | Intervalo de<br><b>NDVI</b>                                                |           | Área afectada |  |
| Categoría                                  | Min                                                                        | Max(aprox | $(\% )$       |  |
| <b>Altamente Optima</b>                    | 0,75                                                                       | 1,00      | 75,67         |  |
| Optima                                     | 0,50                                                                       | 0,75      | 24,06         |  |
| Baja cobertura de<br>vegetación            | 0,25                                                                       | 0,50      | 1,27          |  |
| Cero cobertura de<br>vegetación            | 0,00                                                                       | 0,25      | ŋ             |  |
| Cero cobertura (posible<br>huella hídrica) | $-0,30$                                                                    | 0,00      | O             |  |
| Cero cobertura (rocas)                     | $-0,60$                                                                    | $-0,30$   |               |  |
| <b>Nulo</b>                                | $-1,00$                                                                    | $-0,60$   |               |  |

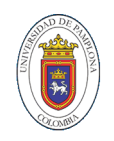

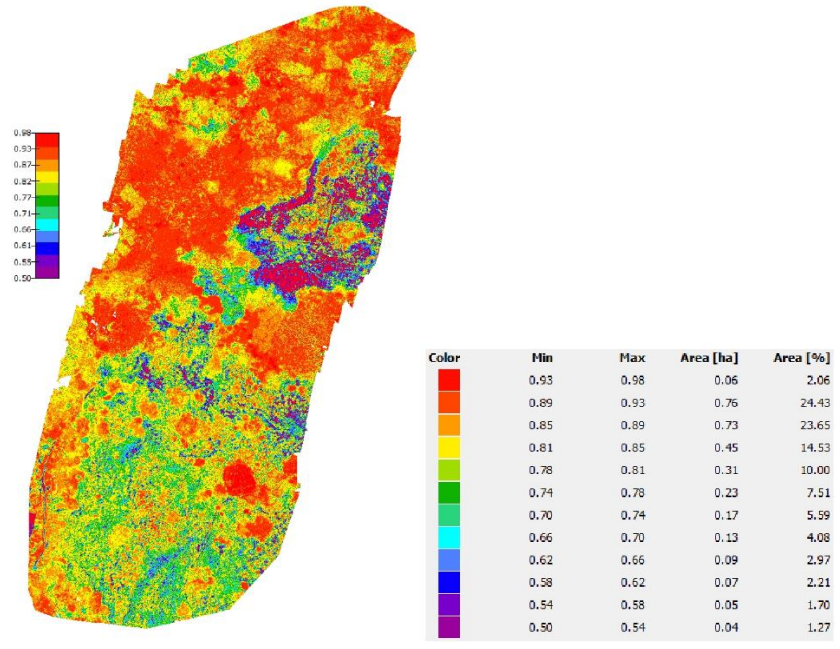

*Figura 12. Ortofotomosaico multiespectral Jesús Laguado.*

*Fuente: Propia del autor.*

Con la información presentada se puede definir que el predio del señor Jesús Laguado cuenta con un 75% de área altamente optima y 24% de optima vegetación es decir presenta un suelo que se puede clasificar como saludable. Permitiendo inferir que estas zonas cuentan con una vegetación sana y abundante, se puede inferir también que se encuentra una disponibilidad de recurso hídrico que evita el estrés vegetal permitiendo asegurar que existe un alto porcentaje de éxito y rendimiento agrícola.

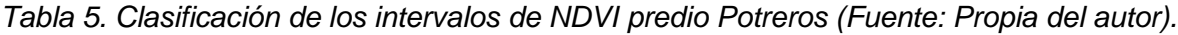

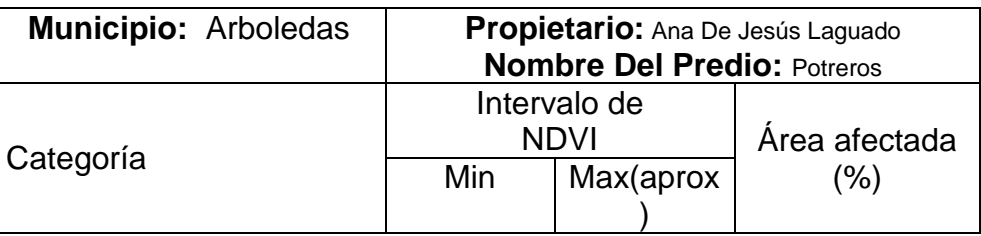

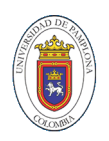

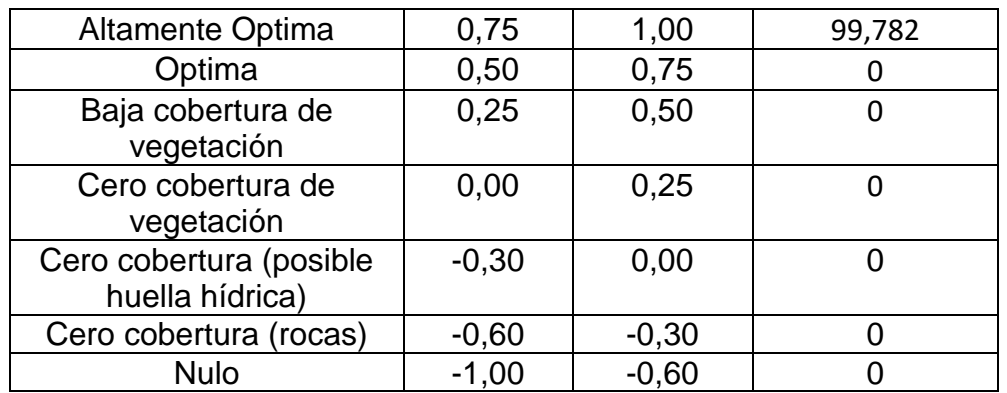

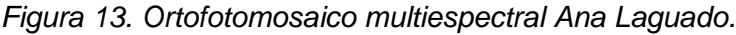

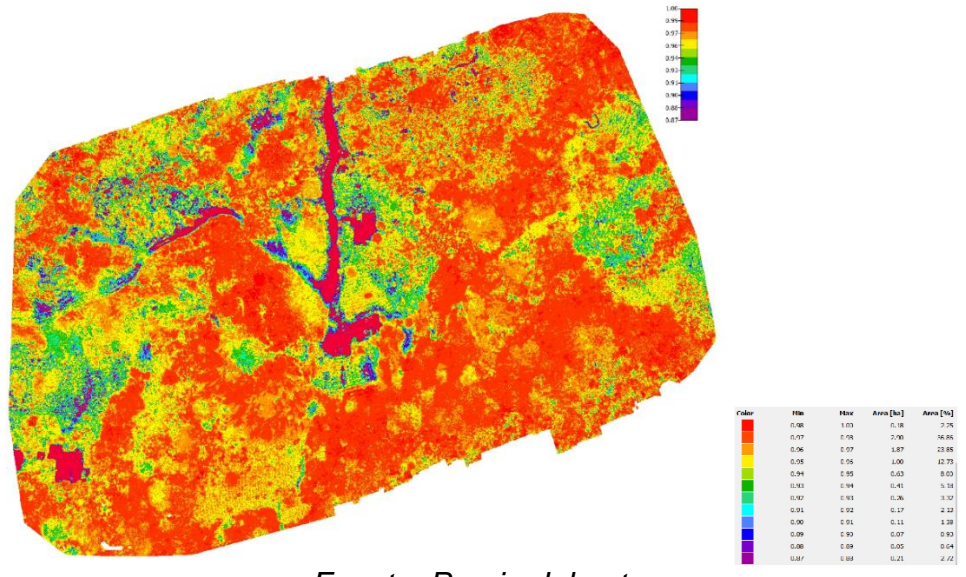

*Fuente: Propia del autor.*

En el predio de la señora Ana Laguado se observa que en su totalidad se puede categorizar como un terreno con todas las condiciones nutricionales para albergar un cultivo con altas probabilidades de éxito debido a que el 100% del área muestreada cuenta con cobertura vegetal altamente óptima.

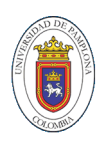

*Tabla 6. Clasificación de los intervalos de NDVI predio San Antonio (Fuente: Propia del autor).*

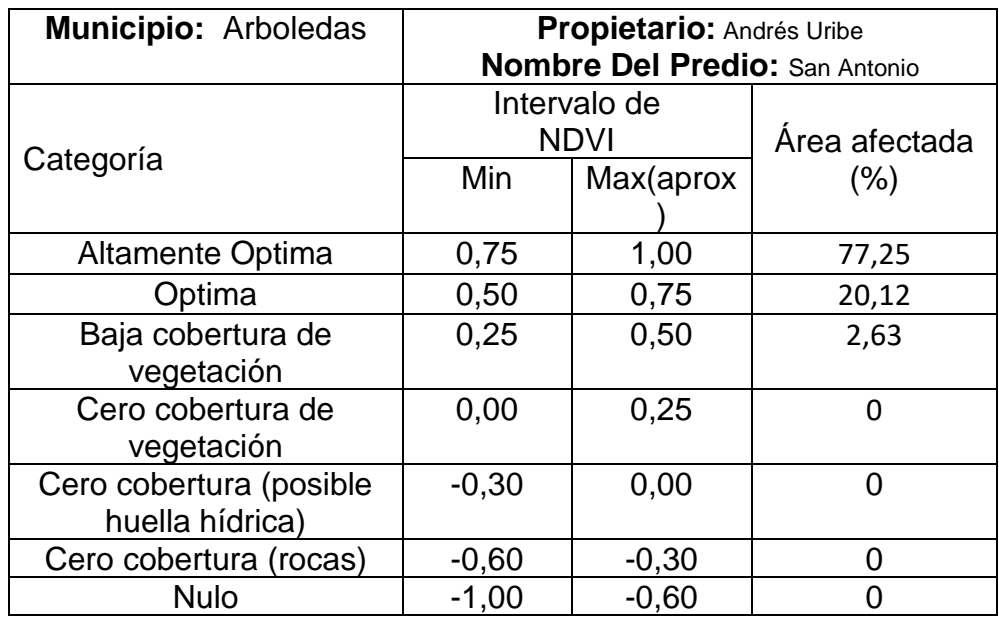

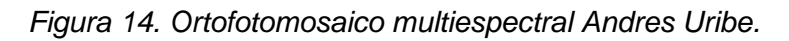

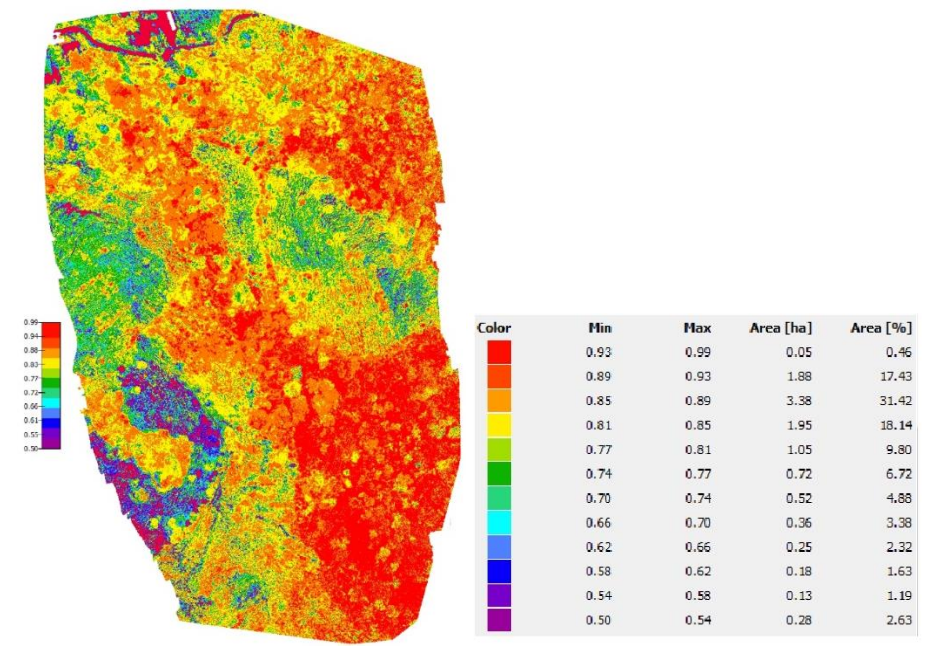

*Fuente: Propia del autor.*

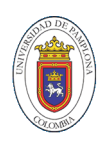

Con la información recolectada del predio San Antonio se puede asegurar que el 77,25% del área total cuenta con una altamente óptima vegetación presente asegurando que en esta área no es necesario intervenir para obtener buenos resultados, al igual que en el otro 20,12% del terreno que cuenta con optima cobertura vegetal demostrando que una gran cantidad del predio está dispuesto y con un alto potencial de rendimiento agrícola. Por otro lado, encontramos con solo un 2,63% del terreno que es de considerarse el tratamiento de fertilización que se haga necesario para rescatar y acelerar el crecimiento de las plantas que sean cultivadas en ese porcentaje de terreno.

| Municipio: Arboledas                       | <b>Propietario:</b> Francisco Mogollon<br><b>Nombre Del Predio: Villa teresa</b> |           |               |  |
|--------------------------------------------|----------------------------------------------------------------------------------|-----------|---------------|--|
|                                            | Intervalo de<br><b>NDVI</b>                                                      |           | Área afectada |  |
| Categoría                                  | Min                                                                              | Max(aprox | $(\% )$       |  |
| Altamente Optima                           | 0,75                                                                             | 1,00      | 63,58         |  |
| Optima                                     | 0,50                                                                             | 0,75      | 22,51         |  |
| Baja cobertura de<br>vegetación            | 0,25                                                                             | 0,50      | 5,61          |  |
| Cero cobertura de<br>vegetación            | 0,00                                                                             | 0.25      | 8,3           |  |
| Cero cobertura (posible<br>huella hídrica) | $-0,30$                                                                          | 0,00      | O             |  |
| Cero cobertura (rocas)                     | $-0,60$                                                                          | $-0,30$   | O             |  |
| <b>Nulo</b>                                | $-1,00$                                                                          | $-0,60$   |               |  |

*Tabla 7. Clasificación de los intervalos de NDVI predio Villa teresa (Fuente: Propia del autor).*

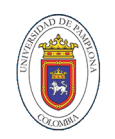

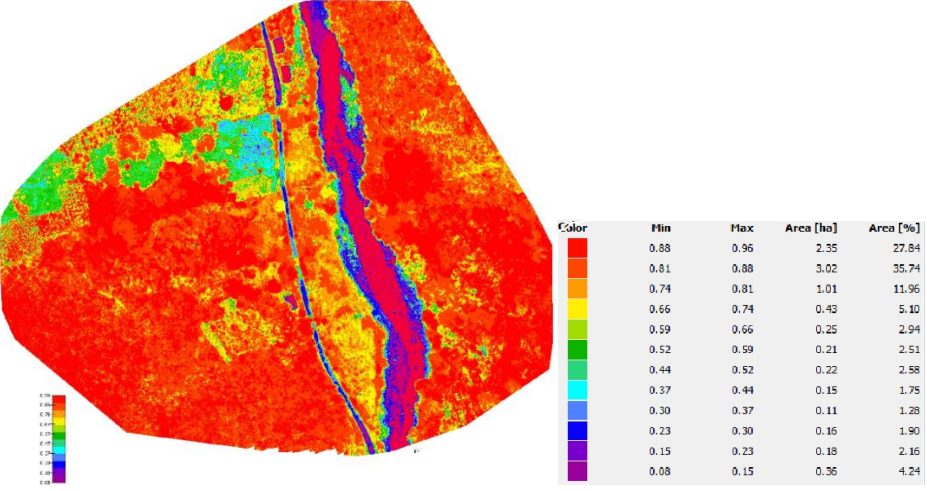

*Figura 15. Ortofotomosaico multiespectral Francisco Mogollon.*

*Fuente: Propia del autor.*

El predio la Villa teresa permite identificar NDVI con valores superiores al 0,5 con un porcentaje alto, permitiendo asegurar que estas zonas cuentan con una alta calidad y sanidad vegetal donde se encuentra disponibles dichos índices, además de otras variables que permiten observar un alto potencial que se puede ver reflejado más adelante en la calidad de las plantas sembradas en estos terrenos y asegurando además una buena producción agrícola.

| Municipio: Arboledas            | Propietario: Gerardo Esteban<br><b>Nombre Del Predio: El olivo</b> |           |               |  |
|---------------------------------|--------------------------------------------------------------------|-----------|---------------|--|
|                                 | Intervalo de<br><b>NDVI</b>                                        |           | Área afectada |  |
| Categoría                       | Min                                                                | Max(aprox | (% )          |  |
| Altamente Optima                | 0,75                                                               | 1,00      | 98,64         |  |
| Optima                          | 0,50                                                               | 0,75      | 1,34          |  |
| Baja cobertura de<br>vegetación | 0,25                                                               | 0,50      | O             |  |
| Cero cobertura de<br>vegetación | 0.00                                                               | 0.25      | n             |  |

*Tabla 8. Clasificación de los intervalos de NDVI predio El Olivo(Fuente: Propia del autor).*

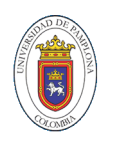

| Cero cobertura (posible<br>huella hídrica) | $-0,30$ | 0.00    |  |
|--------------------------------------------|---------|---------|--|
| Cero cobertura (rocas)                     | $-0.60$ | $-0.30$ |  |
| Nulo.                                      | -1.00   | $-0.60$ |  |

*Figura 16. Ortofotomosaico multiespectral Gerardo Esteban.*

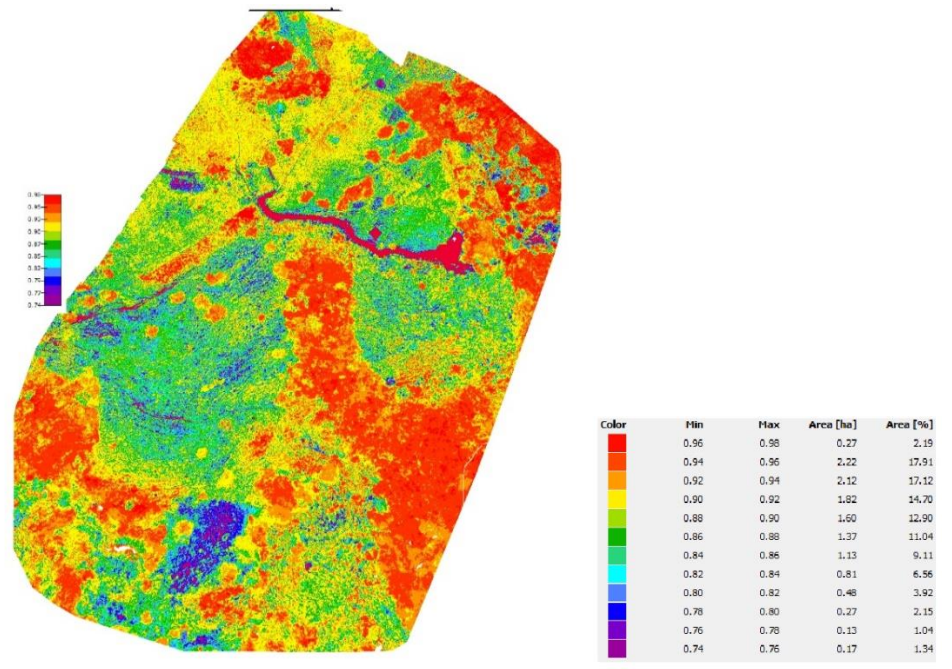

*Fuente: Propia del autor.*

En el predio El Olivo se observa que en su totalidad se puede categorizar como un terreno con todas las condiciones nutricionales para albergar un cultivo con altas probabilidades de éxito debido a que el 100% del área muestreada se encuentra distribuido entre cobertura vegetal altamente óptima y optima siendo las categorías más deseadas.

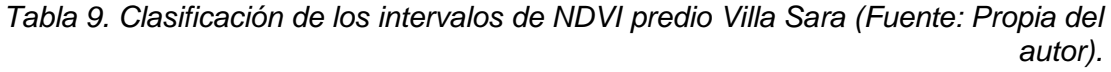

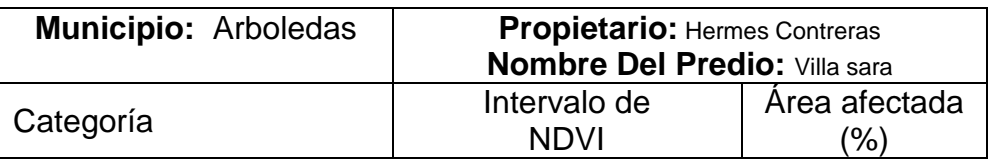

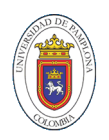

|                                            | Min     | Max(aprox |       |
|--------------------------------------------|---------|-----------|-------|
| Altamente Optima                           | 0,75    | 1,00      | 94,85 |
| Optima                                     | 0,50    | 0,75      | 5,16  |
| Baja cobertura de<br>vegetación            | 0,25    | 0,50      |       |
| Cero cobertura de<br>vegetación            | 0,00    | 0,25      |       |
| Cero cobertura (posible<br>huella hídrica) | $-0,30$ | 0,00      |       |
| Cero cobertura (rocas)                     | $-0,60$ | $-0,30$   |       |
| <b>Nulo</b>                                | $-1,00$ | $-0,60$   |       |

*Figura 17. Ortofotomosaico multiespectral Hermes Contreras.*

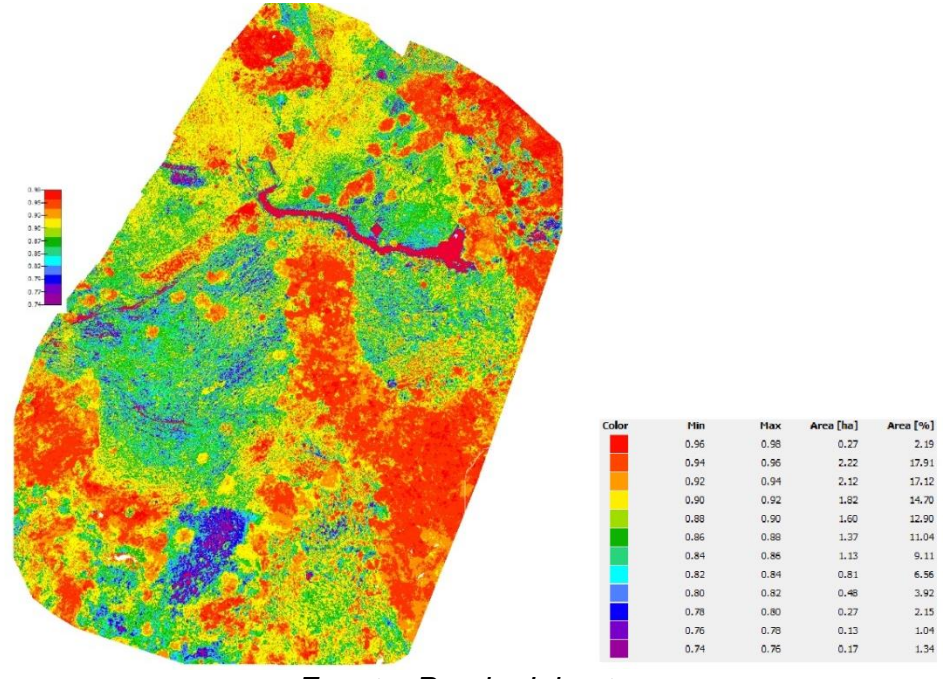

*Fuente: Propia del autor.*

En el predio Villa Sara se observa que en su totalidad se puede categorizar como un terreno con todas las condiciones nutricionales para albergar un cultivo con altas probabilidades de éxito debido a que el 100% del área muestreada se encuentra distribuido entre cobertura

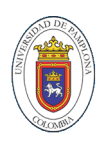

vegetal altamente óptima y optima siendo las categorías más deseadas.

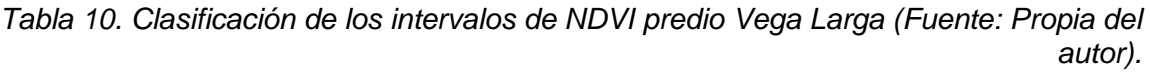

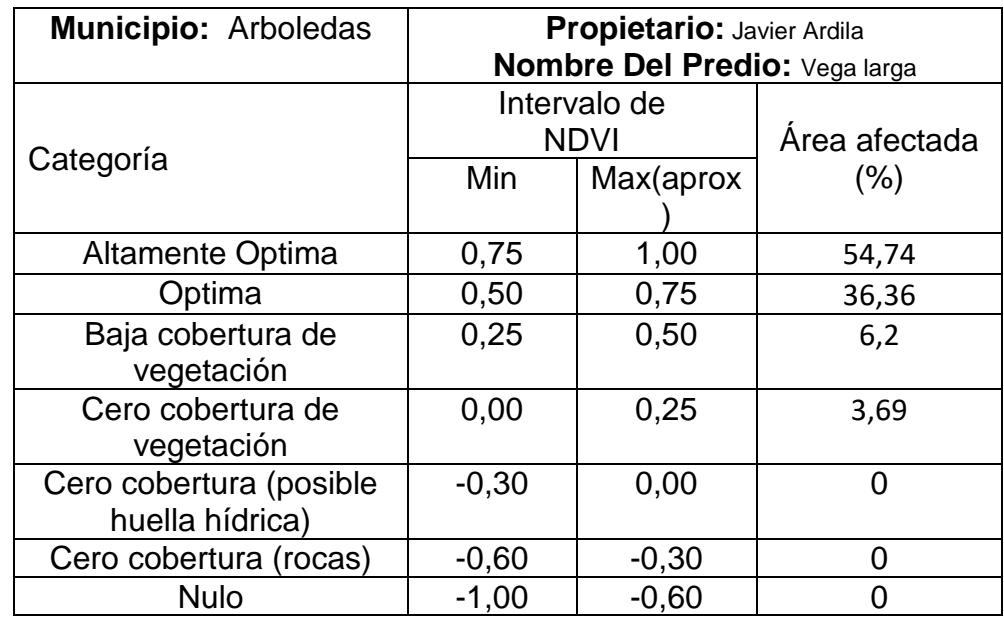

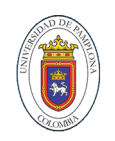

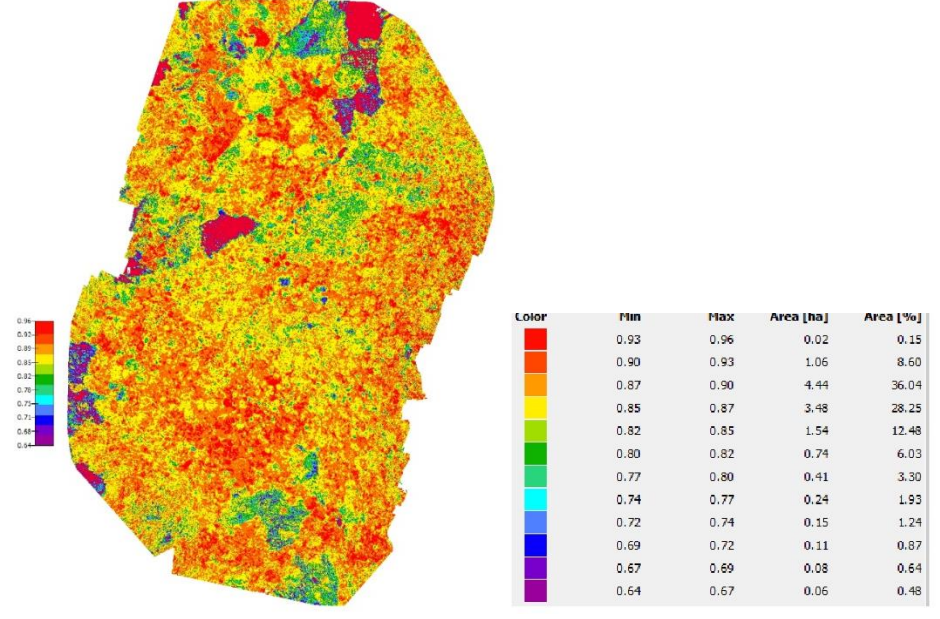

*Figura 18. Ortofotomosaico multiespectral Javier Ardila.*

*Fuente: Propia del autor.*

En el predio del señor Javier Ardila se presenta porcentaje de área mayor a 90% ocupada por índices superiores a 0,5 esto demuestra que el terreno se encuentra albergando todas las características apropiadas para favorecer el crecimiento de vegetación, también se puede inferir que solo el 10% del terreno cuenta con cero o muy poca cobertura vegetal que si se es identificada y tratada o evitada no afecta el normal desarrollo del proyecto de cultivar.

*Tabla 11. Clasificación de los intervalos de NDVI predio El llano (Fuente: Propia del autor).*

| Municipio: Arboledas    | Propietario: Jean Alexander Rojas<br><b>Nombre Del Predio: El llano</b> |                             |               |
|-------------------------|-------------------------------------------------------------------------|-----------------------------|---------------|
|                         |                                                                         | Intervalo de<br><b>NDVI</b> | Área afectada |
| Categoría               | Min                                                                     | Max(aprox                   | (%)           |
| <b>Altamente Optima</b> | 0,75                                                                    | 1,00                        | 69,69         |
| Optima                  | 0.50                                                                    | 0.75                        | 22,33         |

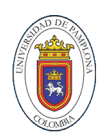

| Baja cobertura de<br>vegetación            | 0,25    | 0,50    | 7,99 |
|--------------------------------------------|---------|---------|------|
| Cero cobertura de<br>vegetación            | 0,00    | 0.25    |      |
| Cero cobertura (posible<br>huella hídrica) | $-0,30$ | 0,00    |      |
| Cero cobertura (rocas)                     | $-0,60$ | $-0,30$ |      |
| Nulo                                       | $-1,00$ | $-0.60$ |      |

*Figura 19. Ortofotomosaico multiespectral Jean Rojas.*

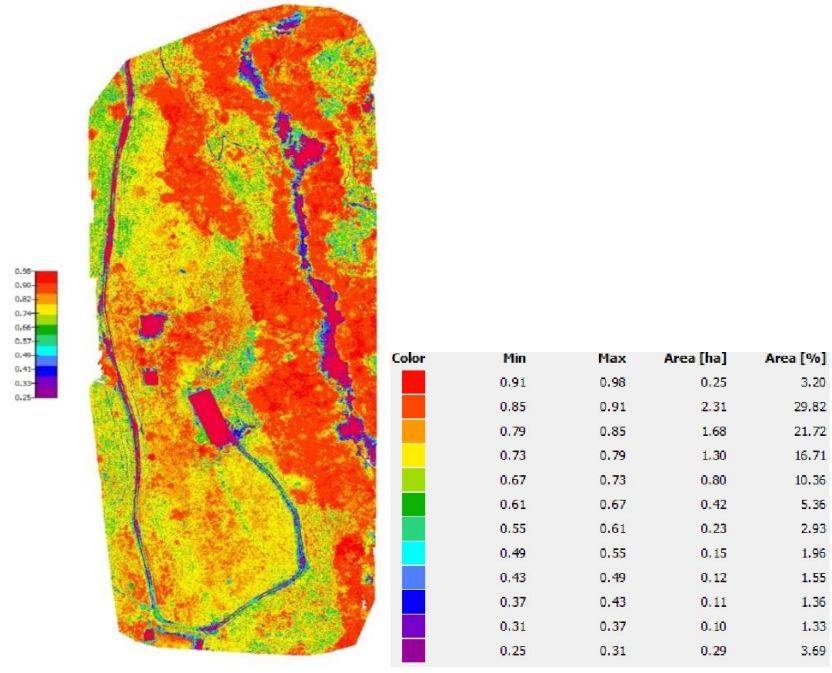

#### *Fuente: Propia del autor.*

El llano es el predio cuyo propietario es el señor Jean Rojas fue muestreado y analizado arrojando los resultados de NDVI descritos anteriormente donde se observa que gran parte del terreno está conformado por índices mayores a 0,5 lo que se considera como bueno debido a que si hay alta vegetación hay un terreno fértil en el cual se puede dar cualquier cultivo propio de la zona, solo un 7% del terreno tiene baja cobertura vegetal pero con un tratamiento de fertilización eficaz se puede solucionar y evitar inconvenientes más adelante.

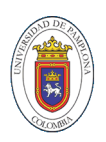

| Municipio: Arboledas                       | <b>Propietario: Jimmy Corredor</b><br><b>Nombre Del Predio: La cruz</b> |           |               |
|--------------------------------------------|-------------------------------------------------------------------------|-----------|---------------|
| Categoría                                  | Intervalo de<br><b>NDVI</b>                                             |           | Área afectada |
|                                            | Min                                                                     | Max(aprox | (% )          |
| Altamente Optima                           | 0,75                                                                    | 1,00      | 100           |
| Optima                                     | 0,50                                                                    | 0,75      | O)            |
| Baja cobertura de<br>vegetación            | 0,25                                                                    | 0,50      | O             |
| Cero cobertura de<br>vegetación            | 0,00                                                                    | 0.25      | n             |
| Cero cobertura (posible<br>huella hídrica) | $-0,30$                                                                 | 0,00      | በ             |
| Cero cobertura (rocas)                     | $-0,60$                                                                 | $-0,30$   |               |
| <b>Nulo</b>                                | $-1,00$                                                                 | $-0.60$   |               |

*Tabla 12. Clasificación de los intervalos de NDVI predio Villa teresa (Fuente: Propia del autor).*

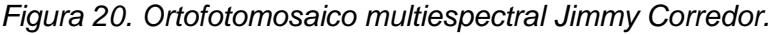

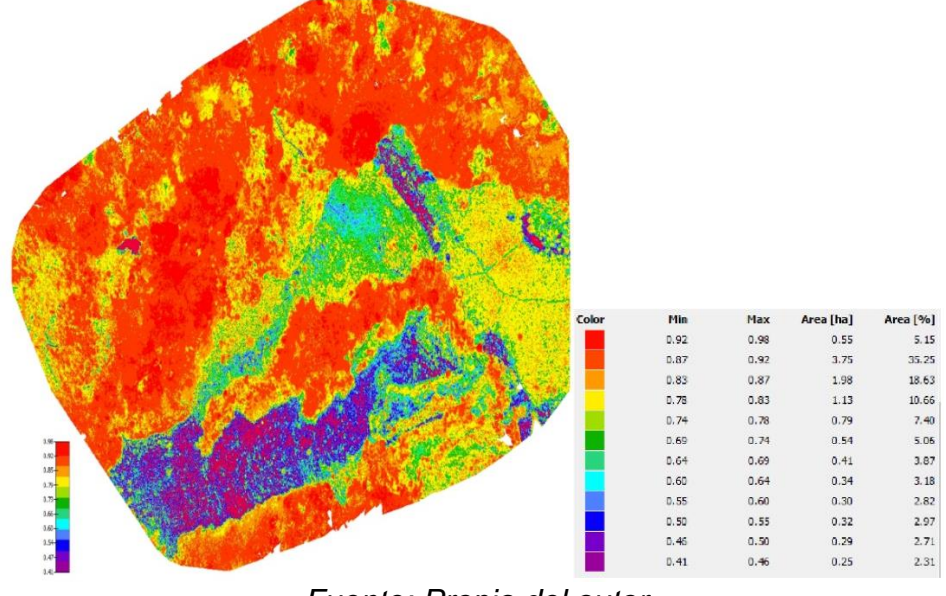

*Fuente: Propia del autor.*

En el predio La cruz se observa que en su totalidad se puede categorizar como un terreno con todas las condiciones nutricionales

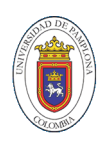

para albergar un cultivo con altas probabilidades de éxito debido a que el 100% del área muestreada se encuentra distribuido entre cobertura vegetal altamente óptima y optima siendo las categorías más deseadas.

| <b>Municipio: Arboledas</b> | Propietario: José Rondón           |              |               |
|-----------------------------|------------------------------------|--------------|---------------|
|                             | <b>Nombre Del Predio: El Mango</b> |              |               |
|                             |                                    | Intervalo de |               |
|                             |                                    | <b>NDVI</b>  | Área afectada |
| Categoría                   | Min                                | Max(aprox    | $(\% )$       |
|                             |                                    |              |               |
| Altamente Optima            | 0,75                               | 1,00         | 94,41         |
| Optima                      | 0,50                               | 0,75         | 5,6           |
| Baja cobertura de           | 0,25                               | 0,50         | O             |
| vegetación                  |                                    |              |               |
| Cero cobertura de           | 0,00                               | 0,25         | 0             |
| vegetación                  |                                    |              |               |
| Cero cobertura (posible     | $-0,30$                            | 0,00         | O             |
| huella hídrica)             |                                    |              |               |
| Cero cobertura (rocas)      | $-0,60$                            | $-0,30$      | O             |
| <b>Nulo</b>                 | $-1,00$                            | $-0,60$      |               |

*Tabla 13. Clasificación de los intervalos de NDVI predio El Mango (Fuente: Propia del autor).*

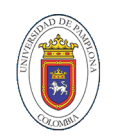

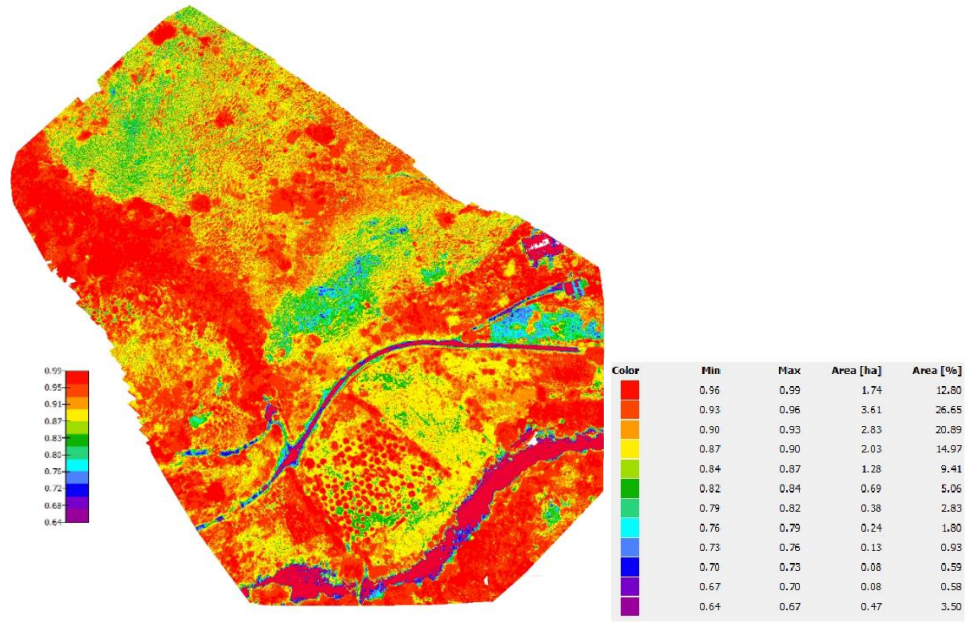

*Figura 21. Ortofotomosaico multiespectral José Rondón.*

*Fuente: Propia del autor.*

En el predio El Mango se observa que en su totalidad se puede categorizar como un terreno con todas las condiciones nutricionales para albergar un cultivo con altas probabilidades de éxito debido a que el 100% del área muestreada se encuentra distribuido entre cobertura vegetal altamente óptima y optima siendo las categorías más deseadas.

*Tabla 14. Clasificación de los intervalos de NDVI predio Villa Las Brisas (Fuente: Propia del autor).*

| Municipio: Arboledas | <b>Propietario:</b> Luis Miguel Jaimes<br><b>Nombre Del Predio: las brisas</b> |                             |               |
|----------------------|--------------------------------------------------------------------------------|-----------------------------|---------------|
|                      |                                                                                | Intervalo de<br><b>NDVI</b> | Área afectada |
| Categoría            | Min                                                                            | Max(aprox                   | $(\% )$       |
| Altamente Optima     | 0,75                                                                           | 1,00                        | 76,18         |
| <b>Dptima</b>        | 0.50                                                                           | 0.75                        | 21,73         |

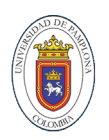

| Baja cobertura de<br>vegetación            | 0,25    | 0,50    | 2,07 |
|--------------------------------------------|---------|---------|------|
| Cero cobertura de<br>vegetación            | 0,00    | 0.25    |      |
| Cero cobertura (posible<br>huella hídrica) | $-0,30$ | 0.00    |      |
| Cero cobertura (rocas)                     | $-0,60$ | $-0,30$ |      |
| Nulo                                       | $-1.00$ | $-0.60$ |      |

*Figura 22. Ortofotomosaico multiespectral Luis Jaimes.*

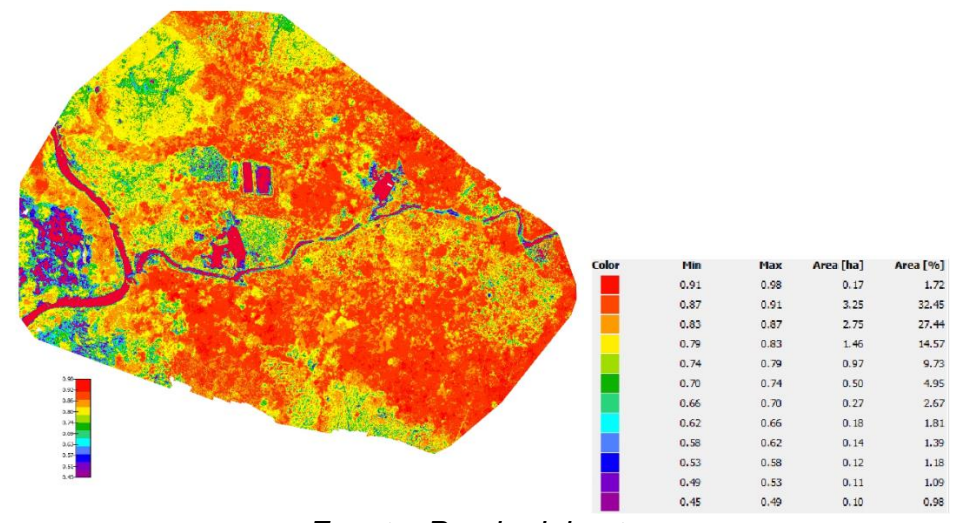

*Fuente: Propia del autor.*

Analizando los valores de NDVI proporcionados por las imágenes multiespectrales tomadas en los predios del señor Luis Jaimes se logra determinar que el 70,16% del terreno analizado cumple con las condiciones adecuadas para permitir en el crecimiento de plantas y vegetación, en una escala menor se encuentra el 21,73% del área estudiada que cumple con los requisitos pero en un menor grado ya que en ellos se encuentra menor cantidad de vegetación actualmente y por último se encuentra un porcentaje despreciable del 2% del área total que cuenta con muy baja cobertura vegetal es decir se encuentran índices menores a 0,5 pero este no represente problemas para el desarrollo del proyecto.

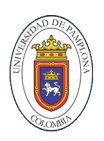

| Municipio: Arboledas                       | <b>Propietario: Nelsy Gelves</b><br><b>Nombre Del Predio:</b> La despensa |           |               |
|--------------------------------------------|---------------------------------------------------------------------------|-----------|---------------|
| Categoría                                  | Intervalo de<br><b>NDVI</b>                                               |           | Área afectada |
|                                            | Min                                                                       | Max(aprox | (% )          |
| Altamente Optima                           | 0,75                                                                      | 1,00      | 75,68         |
| Optima                                     | 0,50                                                                      | 0,75      | 22,63         |
| Baja cobertura de<br>vegetación            | 0,25                                                                      | 0,50      | 1,68          |
| Cero cobertura de<br>vegetación            | 0,00                                                                      | 0,25      | O             |
| Cero cobertura (posible<br>huella hídrica) | $-0,30$                                                                   | 0,00      | O             |
| Cero cobertura (rocas)                     | $-0,60$                                                                   | $-0,30$   | ი             |
| <b>Nulo</b>                                | $-1,00$                                                                   | $-0.60$   |               |

*Tabla 15. Clasificación de los intervalos de NDVI predio La Despensa (Fuente: Propia del autor).*

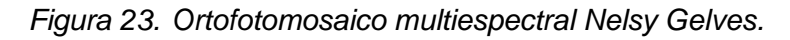

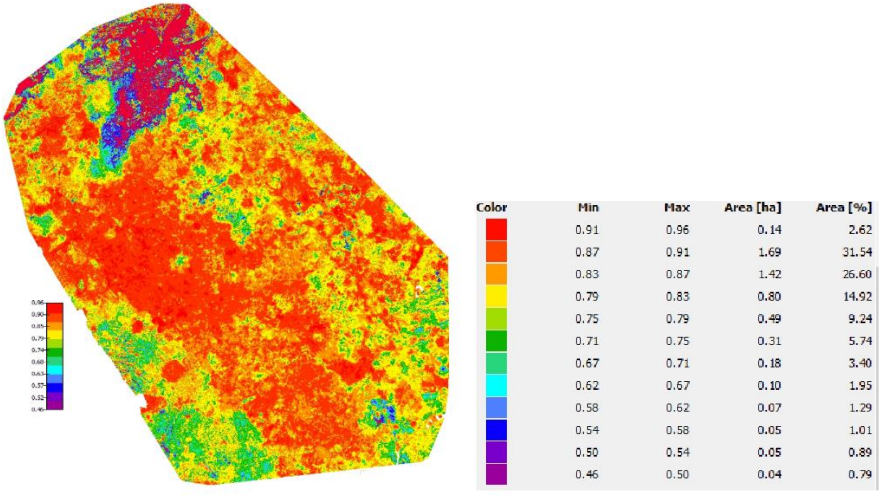

*Fuente: Propia del autor.*

En las imágenes multiespectrales tomadas en el predio La Despensa se observa que después de traslaparlas y hacer el análisis del índice de vegetación que el 75,68% del predio cumple con los aspectos

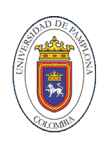

deseados para realizar el proceso de cultivar dichas tierras ya que presenta una alta cobertura vegetal, esto a su vez nos indica también que no hay estrés vegetal y que el recurso hídrico para estos terrenos es el adecuado para la producción agraria, dicha afirmación es confirmada por el porcentaje de tierra restante en la cual encontramos solo un 1,68% del terreno con las condiciones más adversas pero se puede despreciar debido a que los valores no son representativos.

*Tabla 16. Clasificación de los intervalos de NDVI predio Nuevo Reino (Fuente: Propia del autor).*

| Municipio: Arboledas                       | Propietario: Obdulio Tuta<br>Nombre Del Predio: Nuevo reino |           |               |
|--------------------------------------------|-------------------------------------------------------------|-----------|---------------|
|                                            | Intervalo de<br><b>NDVI</b>                                 |           | Área afectada |
| Categoría                                  | Min                                                         | Max(aprox | $(\% )$       |
| <b>Altamente Optima</b>                    | 0,75                                                        | 1,00      | 97,68         |
| Optima                                     | 0,50                                                        | 0,75      | 2,31          |
| Baja cobertura de<br>vegetación            | 0,25                                                        | 0,50      | n             |
| Cero cobertura de<br>vegetación            | 0,00                                                        | 0,25      | 0             |
| Cero cobertura (posible<br>huella hídrica) | $-0,30$                                                     | 0,00      | O             |
| Cero cobertura (rocas)                     | $-0,60$                                                     | $-0,30$   |               |
| <b>Nulo</b>                                | $-1,00$                                                     | $-0,60$   |               |

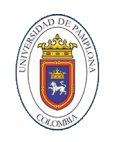

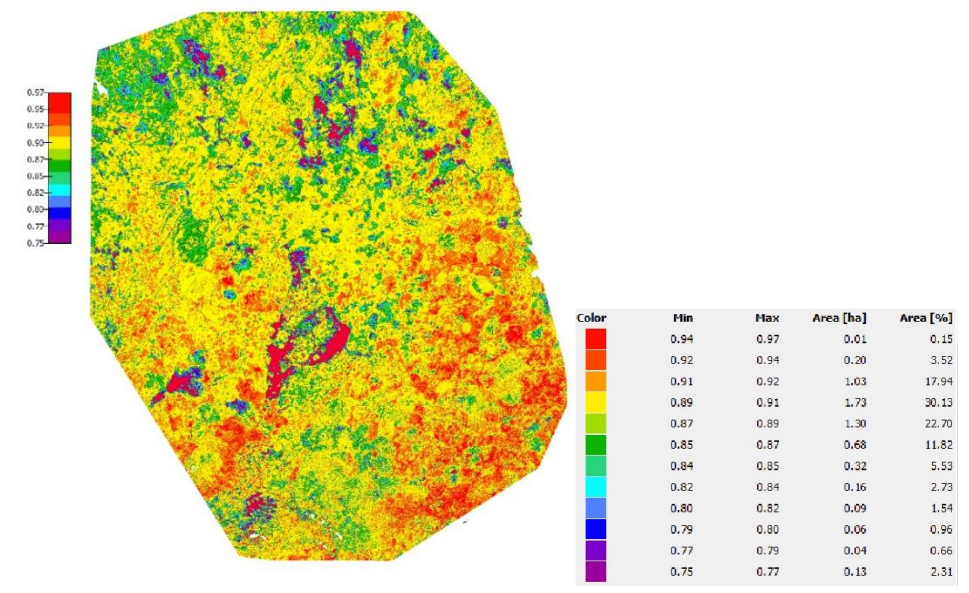

*Figura 24. Ortofotomosaico multiespectral Obdulio Tuta.*

*Fuente: Propia del autor.*

En el predio Nuevo Reino se observa que en su totalidad se puede categorizar como un terreno con todas las condiciones nutricionales para albergar un cultivo con altas probabilidades de éxito debido a que el 100% del área muestreada se encuentra distribuido entre cobertura vegetal altamente óptima y optima siendo las categorías más deseadas.

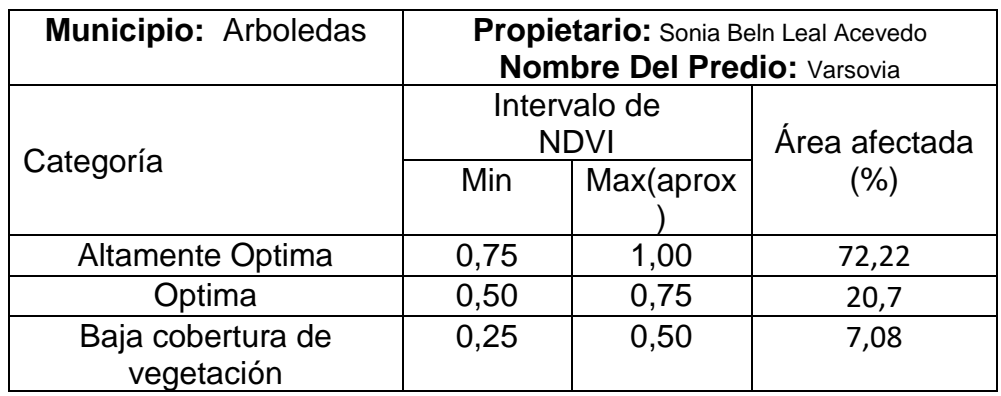

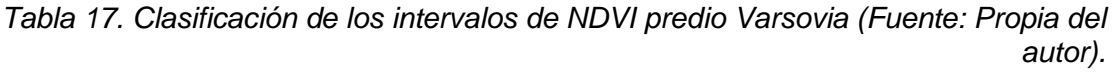

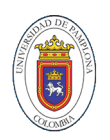

| Cero cobertura de<br>vegetación            | 0,00    | 0,25    |  |
|--------------------------------------------|---------|---------|--|
| Cero cobertura (posible<br>huella hídrica) | $-0,30$ | 0,00    |  |
| Cero cobertura (rocas)                     | $-0,60$ | $-0,30$ |  |
| Nulo                                       | -1.00   | $-0.60$ |  |

*Figura 25. Ortofotomosaico multiespectral Sonia Leal.*

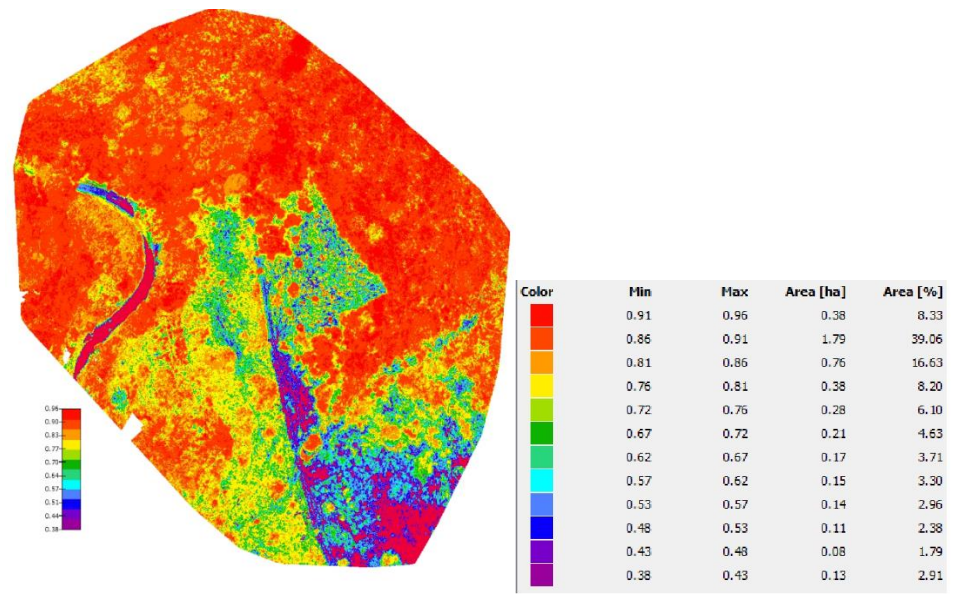

*Fuente: Propia del autor.*

Podemos observar que el análisis realizado en el predio la Varsovia presenta un un porcentaje del 7,08% del área total que presenta una baja cobertura vegetal este dato no es representativo a comparación del 92,9% restante del terreno que cumple con las condiciones adecuadas para la producción agrícola, pero a pesar de esa situación solo es necesario un poco de la intervención humana para equilibrar la totalidad del terreno a condiciones óptimas para cobertura vegetal.

## **5.1.2. ANALISIS MULTIESPECTRAL MUNICIPIO DE LA PLAYA.**

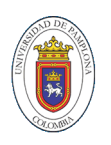

En el municipio de la playa también se realizó el levantamiento de acuerdo a las actividades especificadas en el capítulo 4 multiespectral con el fin de caracterizar y verificar los resultados teniendo como diferencia importante el piso térmico y su influencia en la vegetación que se presenta en la zona, además de demostrar que las variantes de temperaturas en zonas más cálidas afectan el desarrollo de la producción de material vegetal.

*Tabla 18. Clasificación de los intervalos de NDVI predio El Limón (Fuente: Propia del autor).*

| Municipio: La Playa                        | <b>Propietario: AMADO DURAN CARRASCAL</b><br><b>Nombre Del Predio: EL LIMON</b> |           |               |
|--------------------------------------------|---------------------------------------------------------------------------------|-----------|---------------|
| Categoría                                  | Intervalo de<br><b>NDVI</b>                                                     |           | Área afectada |
|                                            | Min                                                                             | Max(aprox | (% )          |
| Altamente Optima                           | 0,75                                                                            | 1,00      | 49,75         |
| Optima                                     | 0,50                                                                            | 0,75      | 47,57         |
| Baja cobertura de<br>vegetación            | 0,25                                                                            | 0,50      | 2,67          |
| Cero cobertura de<br>vegetación            | 0,00                                                                            | 0,25      | O             |
| Cero cobertura (posible<br>huella hídrica) | $-0,30$                                                                         | 0,00      | O             |
| Cero cobertura (rocas)                     | $-0,60$                                                                         | $-0,30$   | O             |
| <b>Nulo</b>                                | $-1,00$                                                                         | $-0.60$   |               |

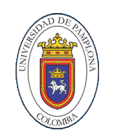

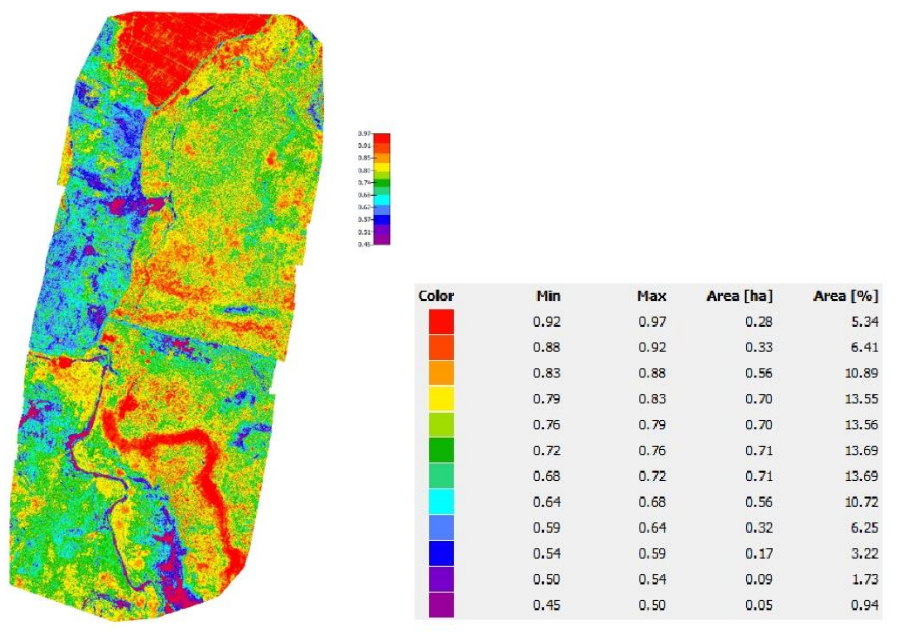

*Figura 26. Ortofotomosaico multiespectral Amado Carrascal.*

*Fuente: Propia del autor.*

En el predio del señor Amado duran se observa NDVI entre 0,5 y 1 que representan un área mayor al 95% del terreno lo que clasifica el terreno como altamente óptimo para el crecimiento de vegetación lo cual demuestra que el suelo cuenta con los nutrientes que hacen que el suelo sea fértil y apto para ser cultivados, es decir no cuenta con baja vegetación ni rocas u otros sedimentos que obstruyan el crecimiento vegetal además no se registran índices negativos de NDVI.

*Tabla 19. Clasificación de los intervalos de NDVI predio Carrizalito (Fuente: Propia del autor).*

| Municipio: La Playa | Propietario: CARLOS JORGE LEON VELASQUEZ |           |               |  |
|---------------------|------------------------------------------|-----------|---------------|--|
|                     | <b>Nombre Del Predio: CARRIZALITO</b>    |           |               |  |
| Categoría           | Intervalo de<br>NDVI                     |           | Área afectada |  |
|                     | Min                                      | Max(aprox | $\frac{1}{2}$ |  |
|                     |                                          |           |               |  |
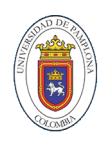

| Altamente Optima                           | 0,75    | 1,00    | 5,32  |
|--------------------------------------------|---------|---------|-------|
| Optima                                     | 0,50    | 0,75    | 20,88 |
| Baja cobertura de<br>vegetación            | 0,25    | 0,50    | 39,16 |
| Cero cobertura de<br>vegetación            | 0,00    | 0,25    | 34,01 |
| Cero cobertura (posible<br>huella hídrica) | $-0,30$ | 0,00    | 0.62  |
| Cero cobertura (rocas)                     | $-0,60$ | $-0,30$ |       |
| <b>Nulo</b>                                | $-1,00$ | $-0.60$ |       |

*Figura 27. Ortofotomosaico multiespectral Carlos Leon.*

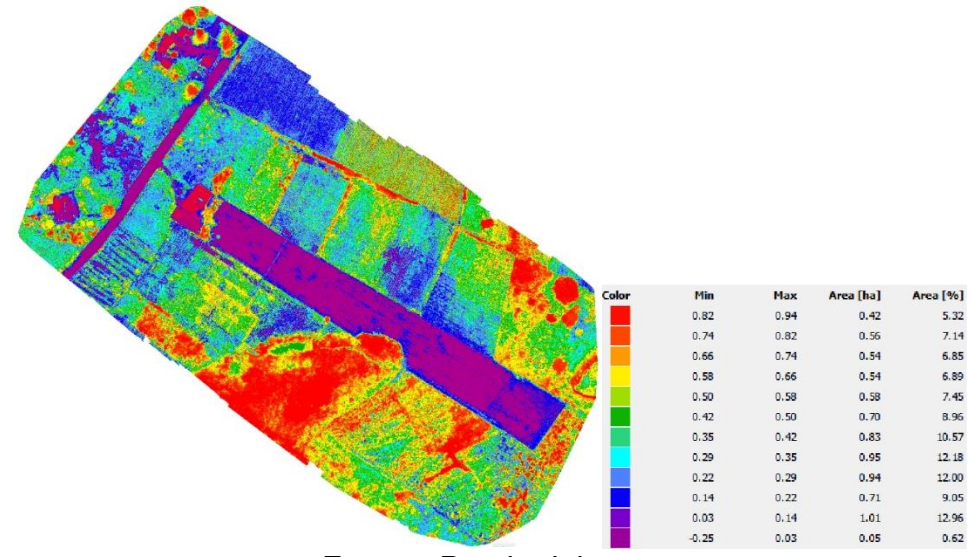

*Fuente: Propia del autor.*

En el terreno estudiado del predio carrizalito encontramos un porcentaje de terreno de 0,62 con valores negativos de NDVI representando presencia de huella hídrica es decir almacenamientos de agua o zonas muy húmedas que no permitirían el desarrollo o crecimiento de plantas, y un porcentaje de 34% del área total que representan cero cobertura vegetal es decir debe ser intervenida por el personal encargado en realizar el control del cultivo sembrado en esta zona por la deficiencia de nutrientes, es recomendable también

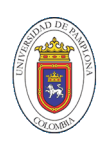

realizar estudios físicos del terreno para establecer una solución adecuada que permita mejorar este aspecto desfavorable.

*Tabla 20. Clasificación de los intervalos de NDVI predio La Vaquera (Fuente: Propia del autor).*

| Municipio: La Playa                        | <b>Propietario:</b> JOSÉ DAVID ASCANIO ASCANIO<br><b>Nombre Del Predio: LA VAQUERA</b> |         |                       |  |
|--------------------------------------------|----------------------------------------------------------------------------------------|---------|-----------------------|--|
| Categoría                                  | Intervalo de<br><b>NDVI</b><br>Max(aprox<br>Min                                        |         | Área afectada<br>(% ) |  |
|                                            |                                                                                        |         |                       |  |
| <b>Altamente Optima</b>                    | 0,75                                                                                   | 1,00    | 22,53                 |  |
| Optima                                     | 0,50                                                                                   | 0,75    | 55,18                 |  |
| Baja cobertura de<br>vegetación            | 0,25                                                                                   | 0,50    | 19,99                 |  |
| Cero cobertura de<br>vegetación            | 0,00                                                                                   | 0.25    | 2,29                  |  |
| Cero cobertura (posible<br>huella hídrica) | $-0,30$                                                                                | 0,00    | O                     |  |
| Cero cobertura (rocas)                     | $-0,60$                                                                                | $-0,30$ | O                     |  |
| Nulo                                       | $-1,00$                                                                                | $-0.60$ | ( )                   |  |

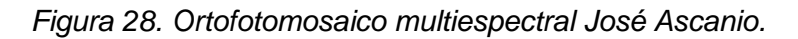

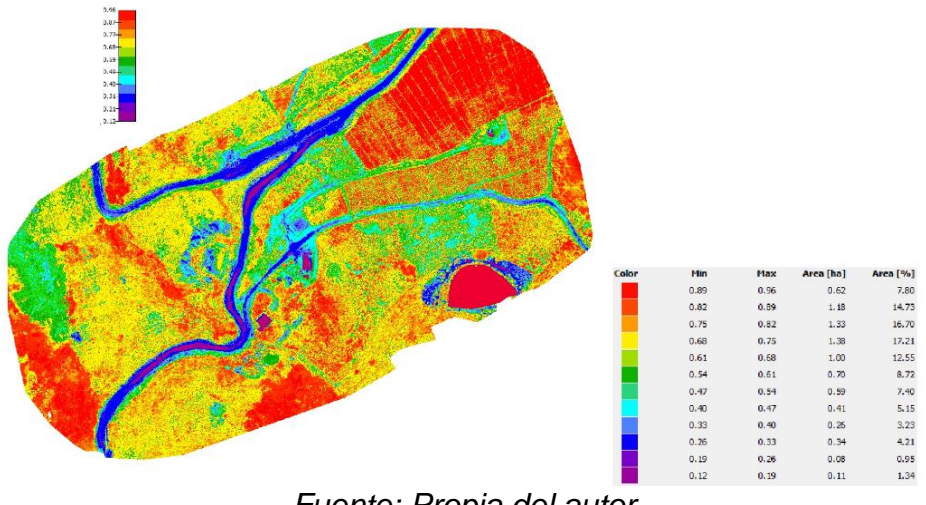

*Fuente: Propia del autor.*

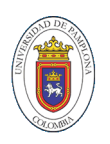

Esta información permite asegurar que el predio del señor David Ascanio cuenta con un 85% del terreno en una clasificación de suelo saludable, ya que sus índices se encuentran ubicados en el intervalo entre 0,5 y 1,0. Esto permite inferir que estas zonas además de contar con sanidad vegetal donde se encuentra disponible, también existe disponibilidad de recurso hídrico que evita el estrés vegetal. Al mismo tiempo, existe un 13% del terreno que debe tener una mayor intervención humana para igualar las condiciones físicas de este a las de un suelo saludable. En última instancia, existen bajos niveles de rocas y otros sedimentos que pueden obstruir el crecimiento vegetal ya que no se registran índices negativos de NVDI.

| Municipio: La Playa                        | <b>Propietario: DAVID ERNESTO CLARO CLARO</b><br><b>Nombre Del Predio: LOS PUMARROSOS</b> |           |               |  |
|--------------------------------------------|-------------------------------------------------------------------------------------------|-----------|---------------|--|
|                                            | Intervalo de<br><b>NDVI</b>                                                               |           | Área afectada |  |
| Categoría                                  | Min                                                                                       | Max(aprox | $(\% )$       |  |
| Altamente Optima                           | 0,75                                                                                      | 1,00      | 100           |  |
| Optima                                     | 0,50                                                                                      | 0,75      | 0             |  |
| Baja cobertura de<br>vegetación            | 0,25                                                                                      | 0,50      | O             |  |
| Cero cobertura de<br>vegetación            | 0,00                                                                                      | 0,25      | 0             |  |
| Cero cobertura (posible<br>huella hídrica) | $-0,30$                                                                                   | 0,00      | O             |  |
| Cero cobertura (rocas)                     | $-0,60$                                                                                   | $-0,30$   | 0             |  |
| <b>Nulo</b>                                | $-1,00$                                                                                   | $-0,60$   |               |  |

*Tabla 21. Clasificación de los intervalos de NDVI predio Los Pumarrosos (Fuente: Propia del autor).*

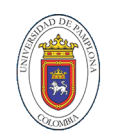

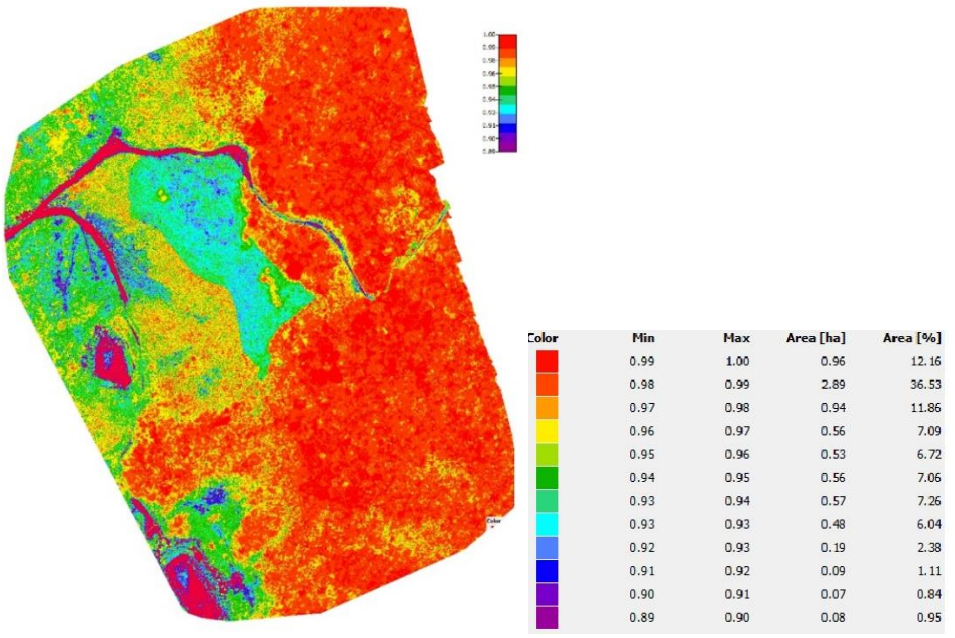

*Figura 29. Ortofotomosaico multiespectral David Claro.*

*Fuente: Propia del autor.*

El predio del señor David Claro se observa que el 100% del terreno cuenta con la categoría de altamente optimo lo que significa que la totalidad del predio tiene un alto potencial para albergar cultivos en el y obtener máximo rendimiento.

| Municipio: La Playa             | Propietario: ELIBARDO ASCANIO ASCANIO<br><b>Nombre Del Predio: SAN ROQUE</b> |           |               |
|---------------------------------|------------------------------------------------------------------------------|-----------|---------------|
|                                 | Intervalo de<br><b>NDVI</b>                                                  |           | Área afectada |
| Categoría                       | Min                                                                          | Max(aprox | $(\% )$       |
| Altamente Optima                | 0,75                                                                         | 1,00      | 100           |
| Optima                          | 0,50                                                                         | 0,75      |               |
| Baja cobertura de<br>vegetación | 0,25                                                                         | 0,50      |               |
| Cero cobertura de<br>vegetación | 0,00                                                                         | 0,25      |               |

*Tabla 22. Clasificación de los intervalos de NDVI predio San Roque (Fuente: Propia del autor).*

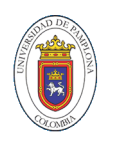

| Cero cobertura (posible<br>huella hídrica) | $-0,30$ | 0,00    |  |
|--------------------------------------------|---------|---------|--|
| Cero cobertura (rocas)                     | $-0.60$ | $-0.30$ |  |
| Nulo                                       | -1.00   | $-0.60$ |  |

*Figura 30. Ortofotomosaico multiespectral Elibardo Ascanio.*

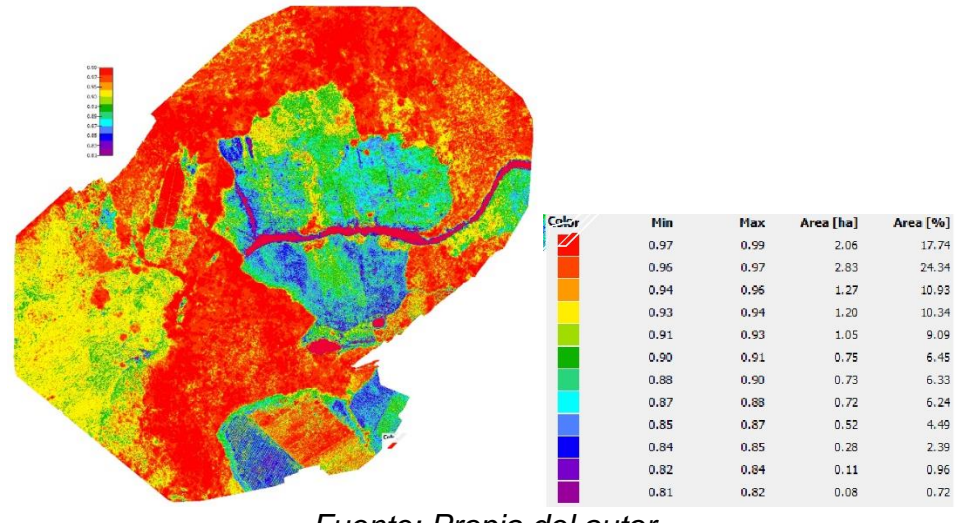

*Fuente: Propia del autor.*

Esta información permite afirmar que el predio San Roque, que según los NDVI calculados a través del sensado multiespectral, cuenta con un 99% del terreno en una clasificación de suelo saludable, ya que sus índices se encuentran ubicados en el intervalo entre 0,75 y 1,0. Esto permite inferir que estas zonas además de contar con sanidad vegetal donde se encuentra disponible, también existe disponibilidad de recurso hídrico que evita el estrés vegetal, variables que permiten afirmar que estas áreas existe un alto potencial de rendimiento agrícola.

*Tabla 23. Clasificación de los intervalos de NDVI predio Llano del Hato (Fuente: Propia del autor).*

| <b>Municipio: La Playa</b> | <b>Propietario: ENRIQUE LUIS SALAS HERRERA</b><br><b>Nombre Del Predio: LLANO DEL HATO</b> |               |
|----------------------------|--------------------------------------------------------------------------------------------|---------------|
| Categoría                  | Intervalo de                                                                               | Area afectada |

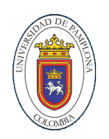

|                         |         | <b>NDVI</b> | (%)   |
|-------------------------|---------|-------------|-------|
|                         | Min     | Max(aprox   |       |
|                         |         |             |       |
| Altamente Optima        | 0,75    | 1,00        | 8,88  |
| Optima                  | 0,50    | 0,75        | 35,18 |
| Baja cobertura de       | 0,25    | 0,50        | 50,47 |
| vegetación              |         |             |       |
| Cero cobertura de       | 0,00    | 0,25        | 5,46  |
| vegetación              |         |             |       |
| Cero cobertura (posible | $-0,30$ | 0,00        |       |
| huella hídrica)         |         |             |       |
| Cero cobertura (rocas)  | $-0,60$ | $-0,30$     |       |
| <b>Nulo</b>             | $-1,00$ | $-0,60$     |       |

*Figura 31. Ortofotomosaico multiespectral Enrique Salas.*

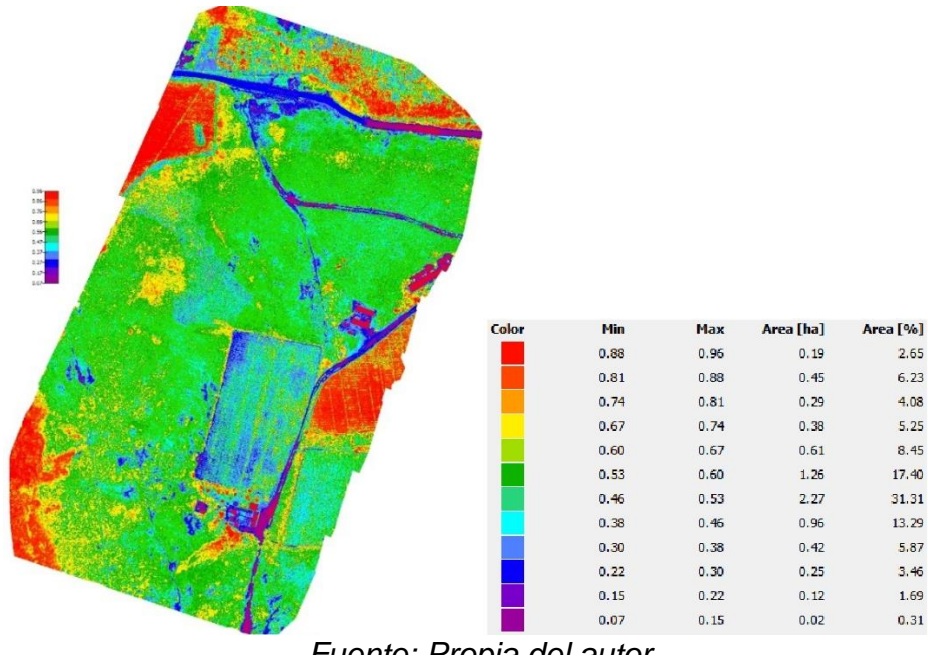

*Fuente: Propia del autor.*

cuenta con un 77% del terreno en una clasificación de suelo saludable, ya que sus índices se encuentran ubicados en el intervalo entre 0,5 y 1,0. Esto permite inferir que estas zonas además de contar con sanidad vegetal donde se encuentra disponible, también existe disponibilidad de recurso hídrico que evita el estrés vegetal, variables

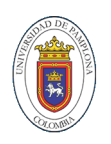

que permiten afirmar que estas áreas existen un alto potencial de rendimiento agrícola. Al mismo tiempo, existe un 23% del terreno que debe tener una mayor intervención humana para igualar las condiciones físicas de este a las de un suelo saludable. Es probable que exista una deficiencia e recurso hídrico, y según corresponda, deficiencia en algunos nutrientes del suelo. Este aspecto debe ser contrastado con un estudio físico del terreno, que permita establecer una correlación de los aspectos desfavorables en estas áreas. En última instancia, existen bajos niveles de rocas y otros sedimentos que pueden obstruir el crecimiento vegetal.

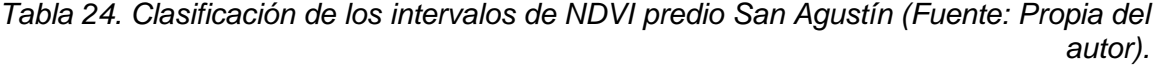

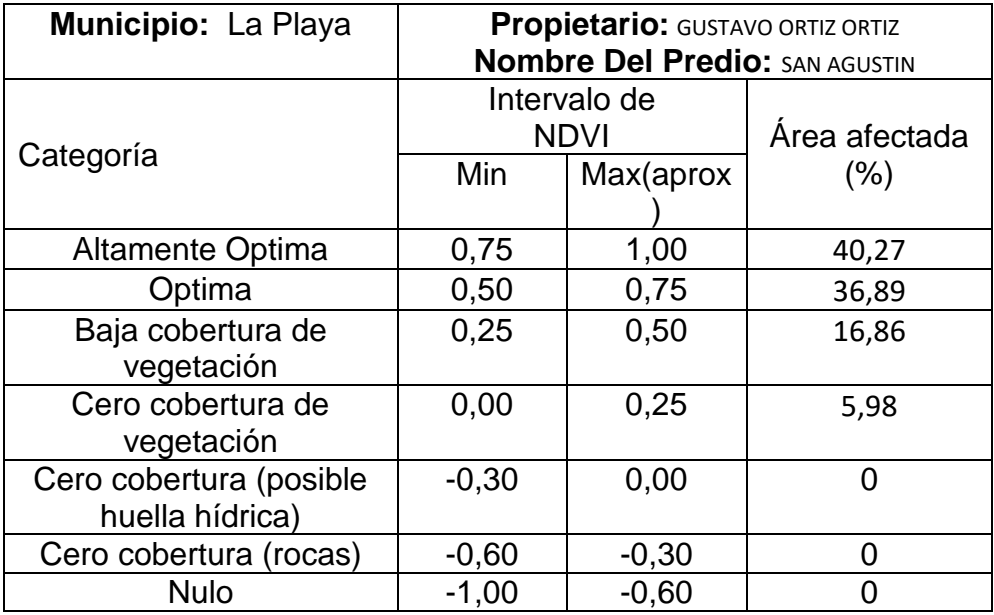

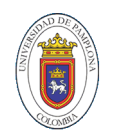

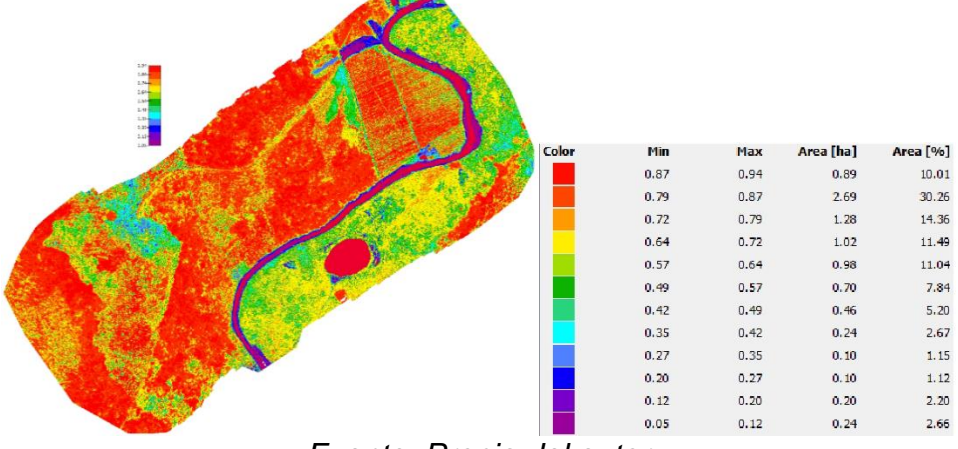

*Figura 32. Ortofotomosaico multiespectral Gustavo Ortiz.*

*Fuente: Propia del autor.*

El predio del señor Gustavo Ortiz cuenta con un 77% del terreno en una clasificación de suelo saludable, ya que sus índices se encuentran ubicados en el intervalo entre 0,5 y 1,0. Esto permite inferir que estas zonas además de contar con sanidad vegetal donde se encuentra disponible, también existe disponibilidad de recurso hídrico que evita el estrés vegetal, variables que permiten afirmar que estas áreas existen un alto potencial de rendimiento agrícola. Al mismo tiempo, existe un 23% del terreno que debe tener una mayor intervención humana para igualar las condiciones físicas de este a las de un suelo saludable. Es probable que además de contar con una baja vegetación, exista una deficiencia e recurso hídrico, y según corresponda, deficiencia en algunos nutrientes del suelo. Este aspecto debe ser contrastado con un estudio físico del terreno, que permita establecer una correlación de los aspectos desfavorables en estas áreas. En última instancia, existen bajos niveles de rocas y otros sedimentos que imposibilitan el crecimiento de las plantas.

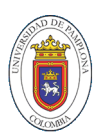

| Municipio: La Playa                        | <b>Propietario: ERMELINDA LEON GUERRERO</b><br><b>Nombre Del Predio: LLANO SECO</b> |           |               |  |
|--------------------------------------------|-------------------------------------------------------------------------------------|-----------|---------------|--|
|                                            | Intervalo de<br><b>NDVI</b>                                                         |           | Área afectada |  |
| Categoría                                  | Min                                                                                 | Max(aprox | (%)           |  |
| <b>Altamente Optima</b>                    | 0,75                                                                                | 1,00      | 15,5          |  |
| Optima                                     | 0,50                                                                                | 0,75      | 55,7          |  |
| Baja cobertura de<br>vegetación            | 0,25                                                                                | 0,50      | 23,83         |  |
| Cero cobertura de<br>vegetación            | 0,00                                                                                | 0,25      | 4,95          |  |
| Cero cobertura (posible<br>huella hídrica) | $-0,30$                                                                             | 0,00      |               |  |
| Cero cobertura (rocas)                     | $-0,60$                                                                             | $-0,30$   |               |  |
| <b>Nulo</b>                                | $-1,00$                                                                             | $-0.60$   |               |  |

*Tabla 25. Clasificación de los intervalos de NDVI predio Llano Seco (Fuente: Propia del autor).*

*Figura 33. Ortofotomosaico multiespectral Ermelinda Leon.*

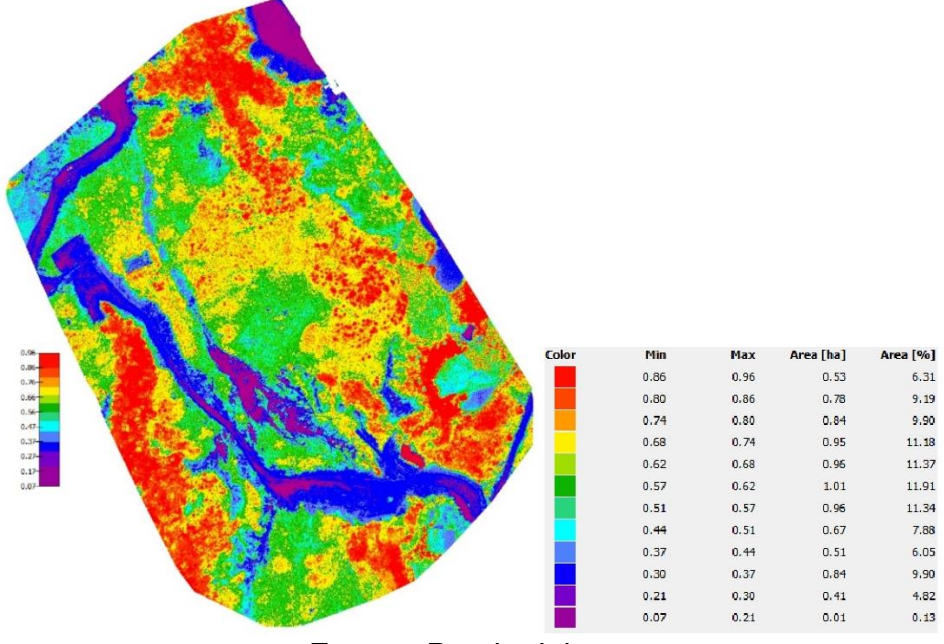

*Fuente: Propia del autor.*

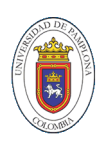

El predio Llano Seco muestreado y según los NDVI calculados a través del sensado multiespectral, cuenta con un 71% del terreno en una clasificación de suelo saludable, ya que sus índices se encuentran ubicados en el intervalo entre 0,5 y 1,0. Esto permite inferir que estas zonas además de contar con sanidad vegetal donde se encuentra disponible, también existe disponibilidad de recurso hídrico que evita el estrés vegetal, variables que permiten afirmar que estas áreas existe un alto potencial de rendimiento agrícola. Al mismo tiempo, existe un 29% del terreno que debe tener una mayor intervención humana para igualar las condiciones físicas de este a las de un suelo saludable. Es probable que además de contar con una baja vegetación, exista una deficiencia e recurso hídrico, y según corresponda, deficiencia en algunos nutrientes del suelo.

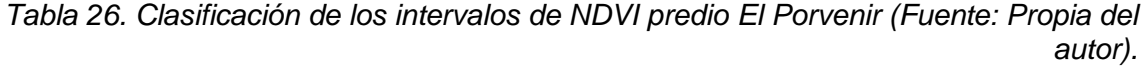

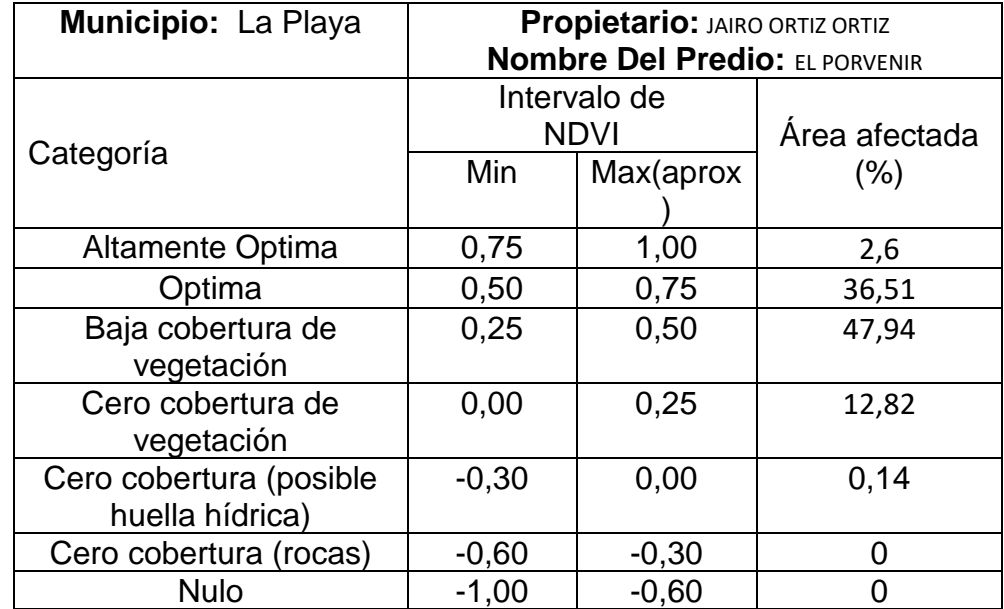

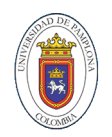

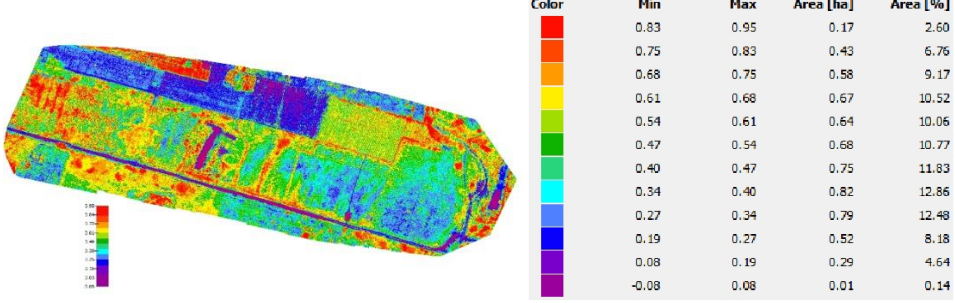

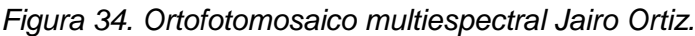

*Fuente: Propia del autor.*

Esta información permite afirmar que el predio El Porvenir, que según los NDVI calculados a través del sensado multiespectral, cuenta con un 50% del terreno en una clasificación de suelo saludable, ya que sus índices se encuentran ubicados en el intervalo entre 0,5 y 1,0. Esto permite inferir que estas zonas además de contar con sanidad vegetal donde se encuentra disponible, también existe disponibilidad de recurso hídrico que evita el estrés vegetal, variables que permiten afirmar que estas áreas existe un alto potencial de rendimiento agrícola. Al mismo tiempo, existe un 50% del terreno, hasta el momento el porcentaje más alto de baja cobertura, que debe tener una mayor intervención humana para igualar las condiciones físicas de este a las de un suelo saludable. Es probable que además de contar con una baja vegetación, exista una deficiencia e recurso hídrico, y según corresponda, deficiencia en algunos nutrientes del suelo. Este aspecto debe ser contrastado con un estudio físico del terreno, que permita establecer una correlación de los aspectos desfavorables en estas áreas.

*Tabla 27. Clasificación de los intervalos de NDVI predio La Vaquera (Fuente: Propia del autor).*

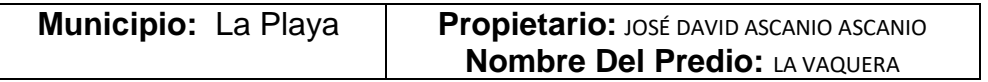

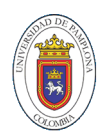

| Categoría                                  |         | Intervalo de<br><b>NDVI</b> | Area afectada |
|--------------------------------------------|---------|-----------------------------|---------------|
|                                            | Min     | Max(aprox                   | (%)           |
| Altamente Optima                           | 0,75    | 1,00                        | 100           |
| Optima                                     | 0,50    | 0,75                        | Ω             |
| Baja cobertura de<br>vegetación            | 0,25    | 0,50                        |               |
| Cero cobertura de<br>vegetación            | 0,00    | 0,25                        |               |
| Cero cobertura (posible<br>huella hídrica) | $-0,30$ | 0,00                        |               |
| Cero cobertura (rocas)                     | $-0,60$ | $-0,30$                     |               |
| <b>Nulo</b>                                | $-1,00$ | $-0,60$                     |               |

*Figura 35. Ortofotomosaico multiespectral José Ascanio.*

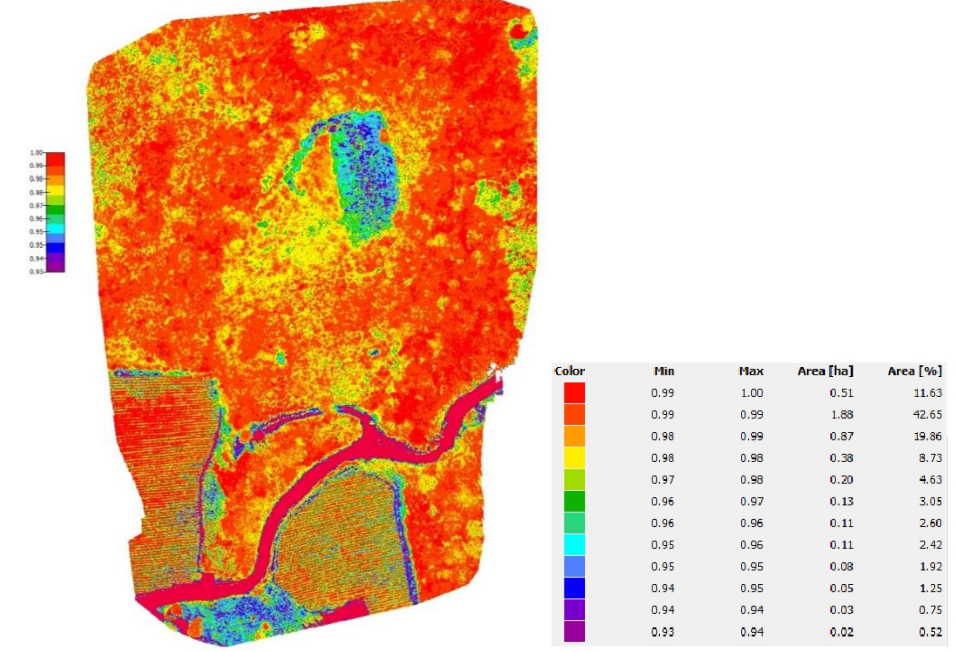

*Fuente: Propia del autor.*

El predio del señor David Claro se observa que el 100% del terreno cuenta con la categoría de altamente optimo lo que significa que la totalidad del predio tiene un alto potencial para albergar cultivos en él y obtener máximo rendimiento.

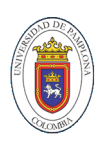

| Municipio: La Playa                        | <b>Propietario:</b> CARLOS JORGE LEON VELASQUEZ<br><b>Nombre Del Predio: CARRIZALITO</b> |           |               |
|--------------------------------------------|------------------------------------------------------------------------------------------|-----------|---------------|
| Categoría                                  | Intervalo de<br><b>NDVI</b>                                                              |           | Área afectada |
|                                            | Min                                                                                      | Max(aprox | (%)           |
| Altamente Optima                           | 0,75                                                                                     | 1,00      | 99,98         |
| Optima                                     | 0,50                                                                                     | 0,75      |               |
| Baja cobertura de<br>vegetación            | 0,25                                                                                     | 0,50      | O             |
| Cero cobertura de<br>vegetación            | 0,00                                                                                     | 0,25      | ŋ             |
| Cero cobertura (posible<br>huella hídrica) | $-0,30$                                                                                  | 0,00      | O             |
| Cero cobertura (rocas)                     | $-0,60$                                                                                  | $-0,30$   |               |
| <b>Nulo</b>                                | $-1,00$                                                                                  | $-0,60$   |               |

*Tabla 28. Clasificación de los intervalos de NDVI predio Carrizalito (Fuente: Propia del autor).*

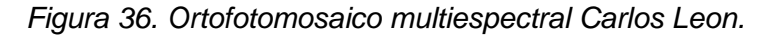

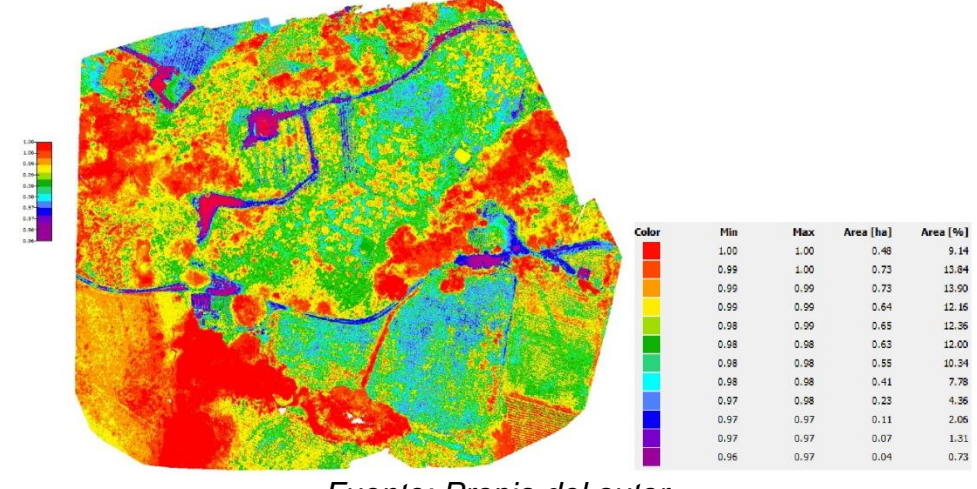

*Fuente: Propia del autor.*

El predio del señor Carlos León se observa que el 99,98% del terreno cuenta con la categoría de altamente optimo lo que significa que la totalidad del predio tiene un alto potencial para albergar cultivos en él y obtener máximo rendimiento.

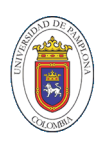

| Municipio: La Playa                        | Propietario: OCTAVIANO TARAZONA RAMÍREZ<br><b>Nombre Del Predio: MOGOTES</b> |           |               |
|--------------------------------------------|------------------------------------------------------------------------------|-----------|---------------|
|                                            | Intervalo de<br><b>NDVI</b>                                                  |           | Área afectada |
| Categoría                                  | Min                                                                          | Max(aprox | (%)           |
| Altamente Optima                           | 0,75                                                                         | 1,00      | 32,26         |
| Optima                                     | 0,50                                                                         | 0,75      | 34,78         |
| Baja cobertura de<br>vegetación            | 0,25                                                                         | 0,50      | 25,05         |
| Cero cobertura de<br>vegetación            | 0,00                                                                         | 0,25      | 6,67          |
| Cero cobertura (posible<br>huella hídrica) | $-0,30$                                                                      | 0,00      | 1,33          |
| Cero cobertura (rocas)                     | $-0,60$                                                                      | $-0,30$   | O             |
| Nulo                                       | $-1,00$                                                                      | $-0,60$   |               |

*Tabla 29. Clasificación de los intervalos de NDVI predio Mogotes (Fuente: Propia del autor).*

*Figura 37. Ortofotomosaico multiespectral Octaviano Tarazona.*

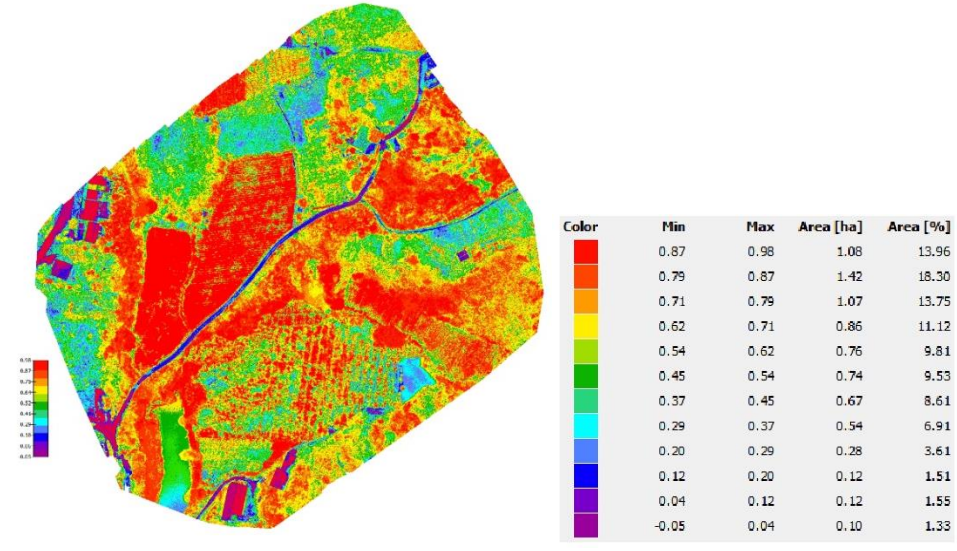

*Fuente: Propia del autor.*

Esta información permite afirmar que el predio Mogotes, que según los NDVI calculados a través del sensado multiespectral, cuenta con un 77% del terreno en una clasificación de suelo saludable, ya que sus

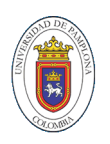

índices se encuentran ubicados en el intervalo entre 0,5 y 1,0. Al mismo tiempo, existe un 22% del terreno, hasta el momento el porcentaje más alto de baja cobertura, que debe tener una mayor intervención humana para igualar las condiciones físicas de este a las de un suelo saludable. Es probable que además de contar con una baja vegetación, exista una deficiencia e recurso hídrico, y según corresponda, deficiencia en algunos nutrientes del suelo. En última instancia, existen bajos niveles de rocas y otros sedimentos que pueden obstruir el crecimiento vegetal ya que no se registran índices negativos de NVDI. Cabe señalar que encontramos por primera vez un porcentaje del terreno del 1% con índice negativo de vegetación que demuestra posible presencia de recurso hídrico.

| Municipio: La Playa                        | <b>Propietario: ROSA BELEN RUEDAS</b><br><b>Nombre Del Predio: CARRIZAL</b> |           |               |  |
|--------------------------------------------|-----------------------------------------------------------------------------|-----------|---------------|--|
|                                            | Intervalo de<br><b>NDVI</b>                                                 |           | Área afectada |  |
| Categoría                                  | Min                                                                         | Max(aprox | (%)           |  |
| Altamente Optima                           | 0,75                                                                        | 1,00      | 21,03         |  |
| Optima                                     | 0,50                                                                        | 0,75      | 21,73         |  |
| Baja cobertura de<br>vegetación            | 0,25                                                                        | 0,50      | 49,85         |  |
| Cero cobertura de<br>vegetación            | 0,00                                                                        | 0,25      | 7,18          |  |
| Cero cobertura (posible<br>huella hídrica) | $-0,30$                                                                     | 0,00      | 0,22          |  |
| Cero cobertura (rocas)                     | $-0,60$                                                                     | $-0,30$   |               |  |
| <b>Nulo</b>                                | $-1,00$                                                                     | $-0.60$   |               |  |

*Tabla 30. Clasificación de los intervalos de NDVI predio Carrizal (Fuente: Propia del autor).*

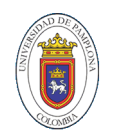

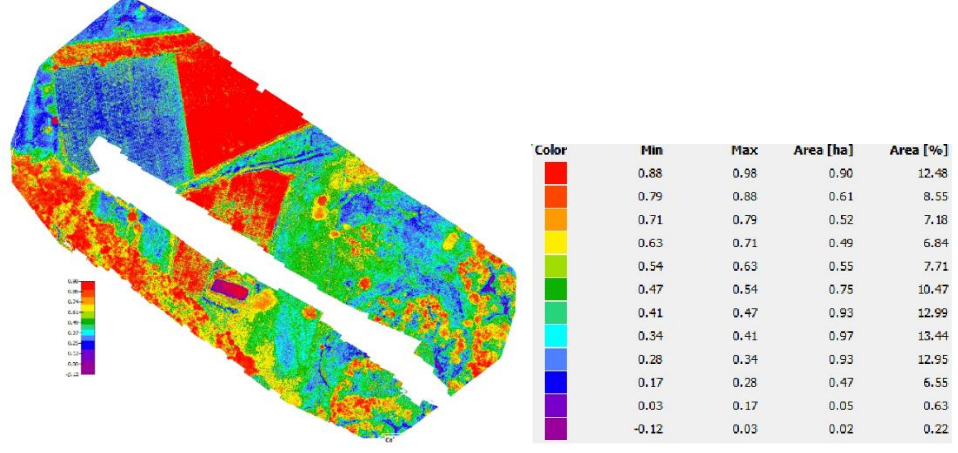

*Figura 38. Ortofotomosaico multiespectral Rosa Belen.*

*Fuente: Propia del autor.*

En el predio de la señora Rosa Belen se observa una pérdida de información en la realización del muestreo o toma de imágenes multiespectrales donde se aprecia en el mosaico multiespectral una mancha blanca que indica una falta de imágenes debido a múltiples factores entre ellos un Angulo de disparo de la cámara que supera los límites mínimos o perdida de información por la trayectoria de vuelo establecida. Respecto a los datos NDVI obtenidos se cuenta con valores negativos de índices que no superan el 0,3% representando posible acumulación de agua en estas zonas además un 51% de baja o nula cobertura vegetal lo que nos determina que se debe invertir un tiempo adecuado en la recuperación de estos terrenos ya que no son aptos para albergar un cultivo sin un proceso de fertilización previo el porcentaje restante se encuentra dentro de los índices adecuados para un a siembra exitosa.

*Tabla 31. Clasificación de los intervalos de NDVI predio El Placer (Fuente: Propia del autor).*

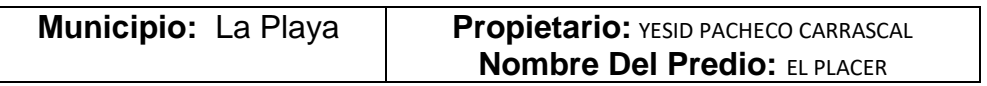

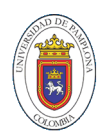

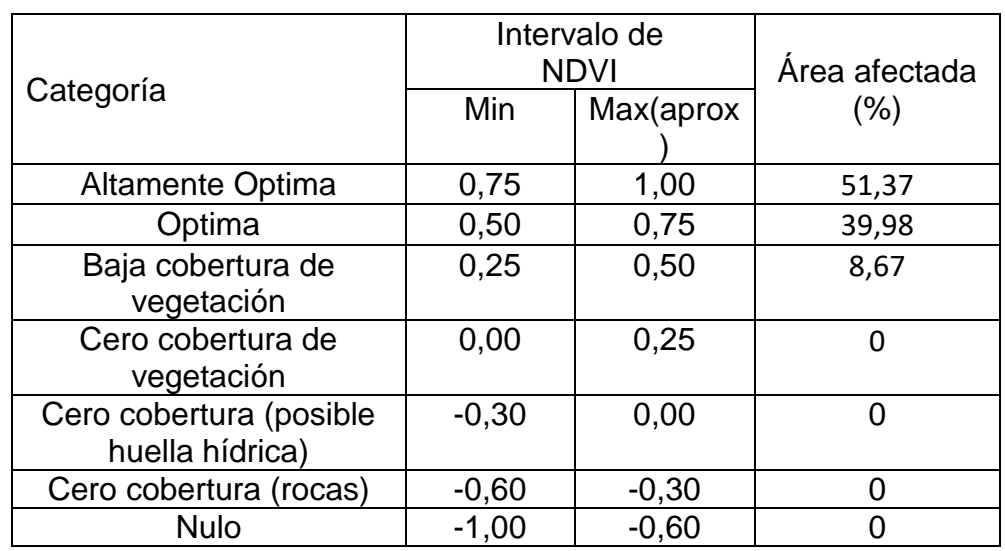

*Figura 39. Ortofotomosaico multiespectral Yesid Pacheco.*

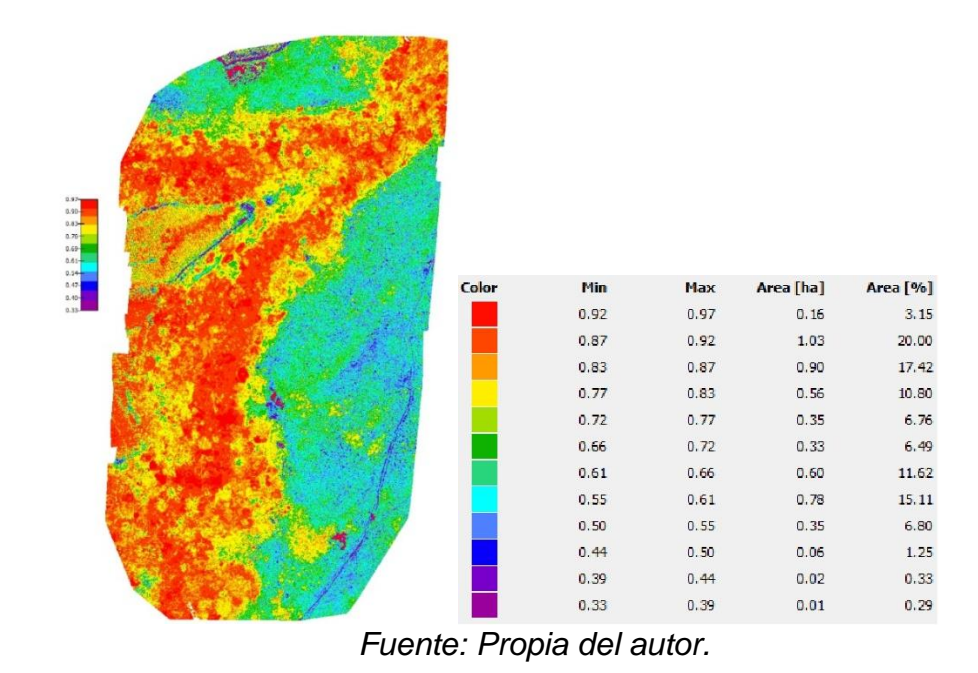

Esta información permite afirmar que el predio del señor Yesid Pacheco según los NDVI calculados a través del sensado multiespectral, cuenta con un 98% del terreno en una clasificación de suelo saludable, ya que sus índices se encuentran ubicados en el intervalo entre 0,5 y 1,0. Al mismo tiempo, existe un 2% del terreno,

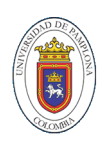

hasta el momento el porcentaje más alto de baja cobertura, que debe tener una mayor intervención humana para igualar las condiciones físicas de este a las de un suelo saludable.

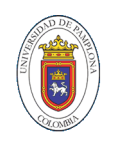

# **CAPÍTULO 6**

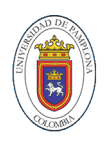

## **6. ANALISIS ESTADISTICOS.**

Con la información recopilada, procesada y analizada por cada uno de los predios se determinó experimental por cada municipio un análisis estadístico por métodos de conglomerados en el cual se puedo lograr representar una asociación entre el índice normalizado de la cobertura vegetal y el porcentaje del área total. Permitiendo de esta manera obtener información acerca de los terrenos con altos índices normalizados de vegetación que nos afirman cuales de los suelos que se encuentran actualmente en las zonas de estudio tienen todas las condiciones para tener una producción exitosa ya que el terreno cuenta con los nutrientes necesarios para hospedar vegetación y los terrenos cuyas características son todo lo contrario.

Los rangos de los índices son asociados a su vez en los 4 posibles escenarios que puedan darse en la interpretación de los datos como lo son una alta concentración vegetal, media concentración, escasa y presencia de material rocoso o zonas húmedas. Además, se espera relacionar con dos diferentes imágenes tomadas en diferentes tiempos del cultivo para comparar los niveles digitales de las imágenes que deben tener las mismas características tales como la georreferenciación, altura a la cual se toman las muestras lo que permita realizar una comparación objetiva y real que permitan contribuir en la planificación y construcción de un cultivo sosteniblemente viable.

Se utilizó para la agrupación y presentación de los resultados un método denominado k-means cuya utilidad se puede aprovechar en el proceso de particionar los datos en un número determinado de agrupamientos mutuamente excluyentes basándose en observaciones reales, cada grupo está definido por sus miembros y por el punto en el que se minimizan la suma de las distancias de todos los objetos del grupo con respecto a la medida que especifique. Las agrupaciones

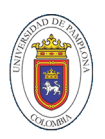

generadas representan un acondicionamiento de los datos relacionados como los son el NDVI y porcentaje del área total.

Las variables climáticas de las diferentes zonas se recopilan gracias a estaciones meteorológicas que con una frecuencia constante recopilan la información general de los diferentes sensores que la componen y que son enviados y almacenados en un servidor, dichas variables constituyen una información importante que puede ser relacionada con el estado de crecimiento y evolución de las plantas sembradas, los datos de fertilización y control del estado del terreno constituye a una de las variables que se pueden controlar y observar como posibles cambios en el desarrollo.

Se obtuvo una aproximación razonable en el análisis del NDVI, ya que se generaron imágenes multiespectrales de los 15 predios de 5 de los 6 municipios en los cuales se hace presencia, exceptuando el municipio de convención que debido a una problemática social que se presenta ajena al proyecto, dichas imágenes se encuentran debidamente georreferenciadas para ser observadas con mayor precisión la información obtenida se representa a continuación resultado de la agrupación de los clúster que para el caso actual se discrimina por la cantidad de cobertura vegetal presente en los diferentes terrenos aplicando el método k-means se identifican dichos clúster de forma clara y se representan los centroides que se identifican como los posibles escenarios en la relación índice de cobertura y porcentaje de área del mismo que cubren los predios de estudio, en los que se logró establecer además unas relaciones consecuente y aplicable a el análisis de cada municipio.

En estos resultados se agruparon los datos de los 15 predios en 4 conglomerados con base a la partición de los índices más representativos el clúster uno representa los índices de vegetación cero con porcentaje de área bajos, el segundo contiene

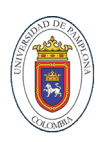

los índices de vegetación bajos y cuyo porcentaje se representan con un centroide del conglomerado de 24,14% y al final los dos conglomerados cuyos valores representativos son los más importantes y con índices altos.

## **6.1. ANÁLISIS ESTADÍSTICO MUNICIPIO DE ARBOLEDAS.**

Arboledas es un municipio que se encuentra ubicado a 946 metros sobre el nivel del mar es decir que tiene un clima medio, además tiene la gran ventaja de que un gran número de hectáreas de su extensión total hacen parte de un páramo, que se consideran como una importante fuente hídrica. Considerando dichas condiciones podemos esperar que los índices encontrados en este municipio sean acordes a los factores ambientales favorables que se describen. En la figura 40 se presentan los resultados del análisis estadístico realizado con los índices adquiridos donde a simple vista se observar que en el municipio se presentan casos secuenciales de la influencia del NDVI en los terrenos donde la gran mayoría presentan unas características similares siendo estos resultados la distancias promedio desde el centro más bajo del conglomerado cuyos puntos representativos se encuentran en un índice de 0,08 y 0,4 y que aun así son porcentajes menores al 20% de la totalidad del terreno. La mayoría de los puntos se concentran cerca del centroide de 0,83 con altura de 98,91% haciendo una acertada representación de la cobertura vegetal que se presenta en los predios del municipio, demostrando que los cultivos que se alberguen en estas áreas que fueron materia de estudio tienen todas las posibilidades de tener éxito en el crecimiento del material vegetal que allí se alberguen además de no necesitar procesos de fertilización reduciendo el presupuesto destinado a dicha tarea.

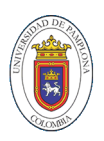

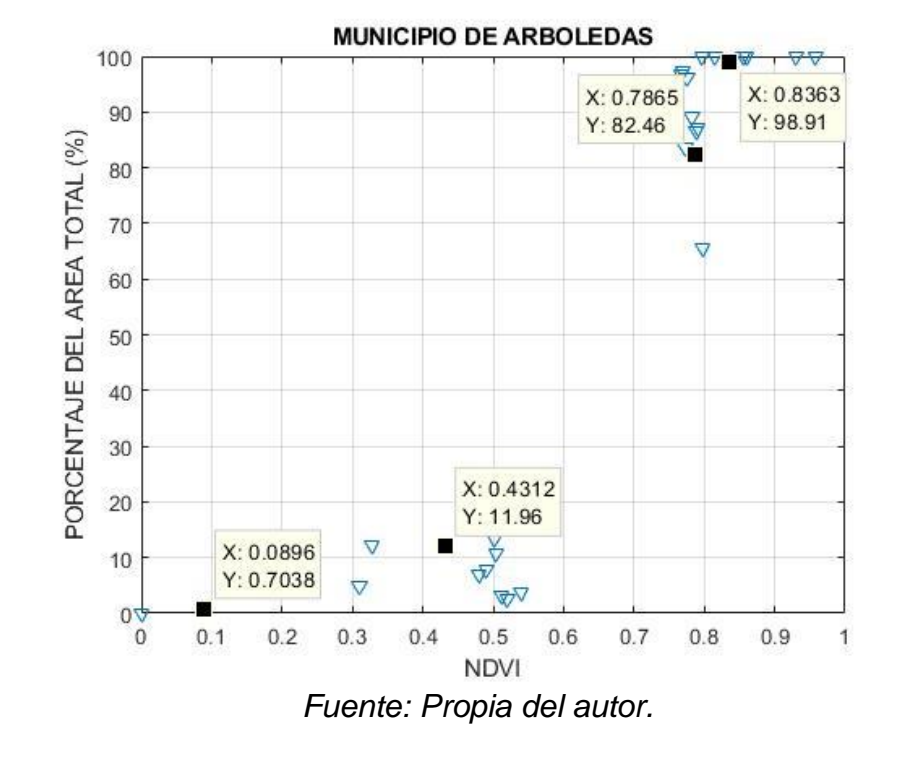

*Figura 40. Relación entre NDVI y porcentaje del área total del municipio de Arboledas.*

## **6.2. ANÁLISIS ESTADÍSTICO MUNICIPIO DE LA PLAYA.**

En el municipio de la playa se presentan unos resultados bastantes interesantes ya que los índices en relación con el porcentaje de área cubiertos por los mismos se encuentran muy dispersos y los centroides se ubican casi cada 30% pero la mayoría de los puntos se encuentras a menos de índices de 0.6 donde se definen los clúster con menor varianza a la observada en La Playa siendo este donde se encuentran los terrenos con muchos puntos de baja cobertura vegetal teniendo como recomendación la observación constante de los predios y las cosechas que se implementaran, con el fin de hacer un seguimiento respecto a la necesidad de nutrientes y fertilizantes para tener una exitosa cosecha.

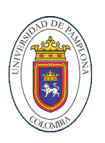

Es imperativo que los suelos sean intervenidos por los campesinos para igualar las condiciones físicas de este para que sea considerado como un suelo saludable. Es probable que además de contar con una baja vegetación, exista una deficiencia de recurso hídrico, y según corresponda, deficiencia en algunos nutrientes del suelo. Este aspecto debe ser contrastado con un estudio físico del terreno, que permita establecer una correlación de los aspectos desfavorables en estas áreas. En última instancia, existen bajos niveles de rocas y otros sedimentos que pueden obstruir el crecimiento vegetal ya que no se registran índices negativos de NVDI.

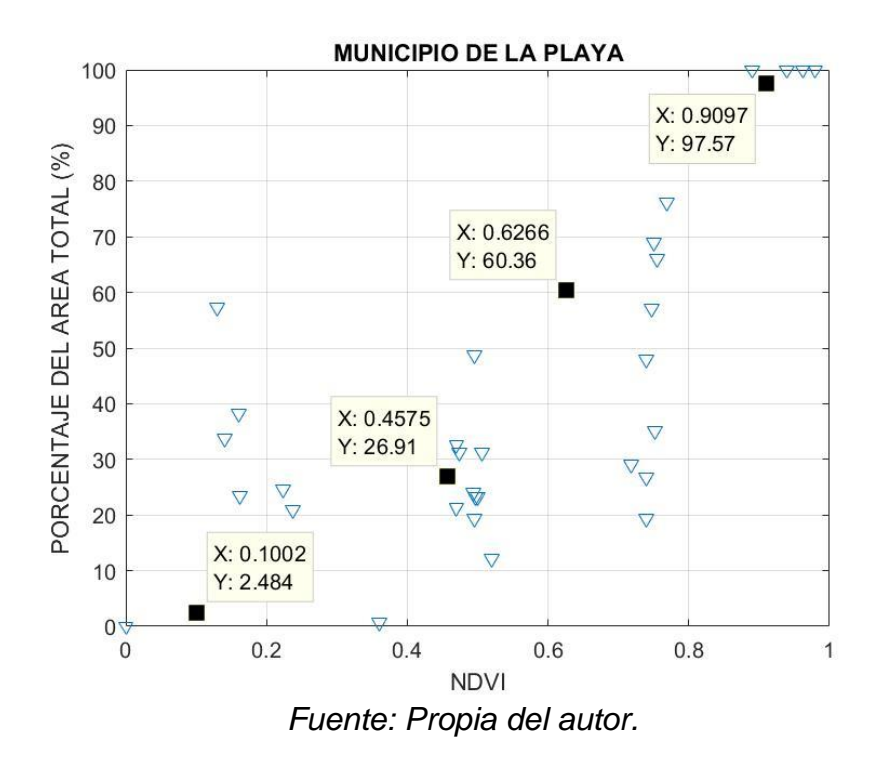

*Figura 41. Relación entre NDVI y porcentaje del área total del municipio de La Playa.*

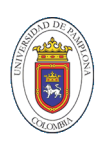

#### **6.3. ANÁLISIS COMPARATIVO DE LOS MUNICIPIOS.**

Finalmente, para darnos una visión global de la diferencia entre los municipios se analiza la información obtenida de los NDVI agrupándolos de acuerdo a unos intervalos preestablecidos relacionada además con la cantidad de área cubierta por la misma. presentándola con un conglomerado de datos en un análisis estadístico entre el municipio de Arboledas y el municipio de la Playa con los que se verifica el comportamiento de los niveles de fertilización y las áreas de cobertura comprendiendo así que indirectamente que los datos se relacionan de acuerdo a variables no controladas del ambiente como temperatura y humedad, que se asocian principalmente al piso térmico o la altura a la que se encuentran ubicados los municipios e igualmente los predios muestras, como se puede observar en la figura 42 los centroides de ambos municipios se comparan de tal forma que se observa la dispersión entre los datos del municipio de la playa y la acumulación de la mayoría de los puntos en índices altos con porcentajes altos de cobertura.

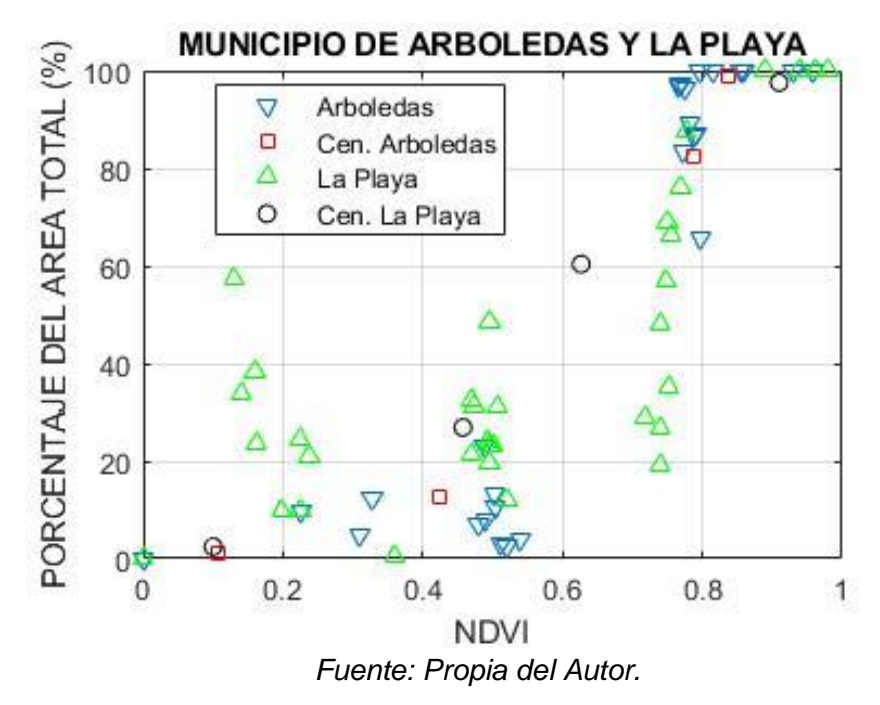

*Figura 42. Comparación de los datos estadísticos de los municipios.*

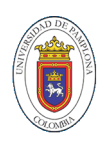

#### **7. CONCLUSIONES.**

Con la implementación de esta innovadora herramienta de monitoreo remoto se ayuda a mitigar una de las tareas con mayor dificultad dentro de los cultivos con potencial agroindustrial, ya que se obtuvo datos reales de la situación en la que se encuentran los cultivos que fueron materia de estudio en la fase previa a la preparación para el albergar la siembra de material vegetal, este proyecto tuvo un alcance bastante amplio, se implemento en 6 municipios del departamento de Norte de Santander, donde se beneficiaron 15 predios por municipio es decir que el total de predios muestra fue de 90, en los cuales a cada uno de ellos se le realizó el debido proceso de levantamiento multiespectral, procesamiento de la información adquirida y posterior análisis de los resultados en este libro solo se presenta la información de dos de estos municipios considerándolos como los que presentan los datos con mayor relevancia y diferencia entre ellos, en el municipio de Convención no fue posible realizar los procesos anteriormente descritos por motivos ajenos al proyecto, no se puedo acceder con la plataforma móvil y por lo tanto no se pudo realizar el respectivo levantamiento.

Para poder obtener información del NDVI del municipio donde no se pudo realizar toma de imágenes, se opto por adquirir la información espectral por medio de satélites con la misión de realizar observación terrestre y que también cuenta con cámaras sensibles a la banda roja e infrarrojo cercano con los cuales se puede determinar el índice que fue objeto de estudio en este proyecto, con el inconveniente de que dichas imágenes presentan características de resolución muy inferiores a las adquiridas por el método propuesto en este libro, estamos hablando de resoluciones mayores a 1,5 metros por pixel teniendo en cuenta que la resolución de la cámara RedEdge haciendo captura a una altura de 100 metros presenta una resolución de 5 cm por pixel, la diferencia es muy grande y la cantidad de información que se pierde por el método alternativo es igual, por esto no se

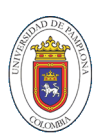

recomienda utilizar la adquisición de imágenes multiespectrales satelitales para extensiones de tierra menores a los 100 metros cuadrados.

Observando estudios anteriores y comparando con los resultados obtenidos en esta investigación la selección del sistema multiespectral utilizado fue la más acertada, la cámara RedEdge del fabricante Micasense presenta una cantidad de características superiores a otros sensores con similitud de funciones, la corrección radiométrica, la facilidad de calibración y la precisión en la captura de las diferentes bandas son una de sus principales ventajas que se validad a la hora de realizar la fotometría determinada, no es un sensor económico pero su calidad justifica este punto crítico. El vehículo aéreo no tripulado no debe tener grandes características técnicas, el principal aspecto a cumplir debe ser la capacidad de carga es decir que su autonomía en tiempo de vuelo no se vea afectada por los 173 gr que pesa la cámara, en la investigación se utilizó una plataforma con unas particularidades superiores a otras plataformas, pero esto fue con el fin de asegurar que las condiciones ambientales en las que se iba a desenvolver no fuera un factor a tener en cuenta al momento de realizar el levantamiento sabiendo que los predios se encontraban retirados del área urbana, es decir que la velocidad del viento no afectara el ángulo de incidencia del lente al momento de capturar las imágenes.

Uno de los puntos críticos en el proceso de adquisición de la información fue el no contar con un equipo capaz de generar una georreferenciación precisa que dio lugar a errores que debieron ser corregidos a la hora de planificar las misiones de vuelo, ciertas coordenadas no presentaban coherencia posicional lo que implicaba abordar un poco más del área de estudio para evitar perdida de información en el momento de realizar los sobrevuelos, otra herramienta que se utilizo para mitigar este inconveniente fueron los mapas satelitales actualizados proporcionados por la aplicación ArcGis que permitió dar un vistazo aproximado a el terreno muestra sin necesidad de volver a visitarlo para corrección de georreferenciación.

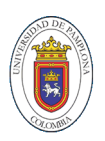

La aplicación DroneDeploy no presento ningún inconveniente a la hora de controlar el UAV en las diferentes misiones de adquisición de imágenes, los procesos los pudo realizar fuera de línea teniendo en cuenta que en las zonas rurales de los municipios no se cuenta con conectividad, además fue de gran ayuda y muy precisa en la simulación del número de baterías necesarias para cada vuelo, con ello se pudo prevenir pérdida de tiempo suponiendo la necesidad de cargar las baterías y de recursos destinados diariamente a el levantamiento multiespectral.

El software pix4d nos brindo una amplia gama de posibilidades, entre ellas la facilidad de importar las imágenes adquiridas sin la necesidad de brindar las primeras tomas de calibración a comparación de otros softwares en los que sí es absolutamente necesario, también permitió realizar creación de ortomosaicos multiespectrales, es importante apuntar que el tiempo que se toma el procesamiento de las imágenes depende de la cantidad de hectáreas muestreadas y de la velocidad de procesamiento del ordenador utilizado para tal fin, por lo que se recomienda para investigaciones futuras que implique la utilización de este software contar con una máquina de ultra procesamiento que cuente con procesador de ultima generación y memoria RAM que supere los 16 Gb, para evitar demora en la obtención de los ortomosaicos.

La capacidad de poder combinar las bandas espectrales rojas e infrarrojas con el software de fotometría para generar los NDVI que a su vez se podían agrupar en un número determinado de rangos también llamados clases, en esta investigación se definió el número de clases en 12, ya que era el máximo permitido por la aplicación, esta decisión fue tomada de acuerdo a la necesidad de aprovechar la mayor información posible, al tener mayor numero de rangos menor será la distancia entre el valor mínimo y máximo por lo cual los porcentajes de áreas serán más dicientes. es necesario aclarar que el código de colores utilizados es el mismo en todas las imágenes, pero no se debe realizar una asociación a priori de los colores

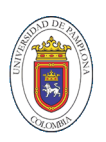

a índices buenos o malos, es imperativo verificar por imagen que índices se encuentran asociados a cada color para evitar sacar afirmaciones erróneas.

Los hallazgos presentados en este libro demuestran la importancia de un levantamiento cartográfico y de un análisis multiespectral de las zonas productivas donde se planea la introducción de un nuevo cultivo y de la gestión del suelo destinado para ello, la introducción de nuevas tecnologías de vanguardia al campo del departamento de Norte de Santander permite un desarrollo importante el sector agrícola dando herramientas a los pequeños productores para planeación, soporte y toma de decisiones dando pasos hacia un agronomía industrial y una agricultura de precisión que permite entre otras cosas optimizar los recursos destinados a un desarrollo económico.

De los resultados encontrados luego de analizar la totalidad de las imágenes de los 15 predios de los 5 municipios a los cuales se lograron realizar los sobrevuelos y teniendo en cuenta que se relacionan solo dos municipios en el actual informe muestran que, en el municipio de Arboledas se cuentan con terrenos con altos índices normalizados de vegetación pudiéndose afirmar que los cultivos que se encuentran actualmente en estas zonas tienen todas las condiciones para tener una producción exitosa ya que el terreno cuenta con los nutrientes necesarios para hospedar vegetación, por lo contrario en el municipios de La Playa se debe tener mayores cuidados y se recomienda la intervención del personal pertinente para estudio del suelo con el fin de minimizar los riesgo que puede presentarse al no contar con terrenos totalmente cubiertos por vegetación debido a que es un buen indicio de baja sanidad vegetal, es probable que exista alta presencia de rocas y otros elemento que pueden obstruir el crecimiento vegetal de elementos orgánicos que favorezcan al crecimiento de las plantas que se encuentren cultivadas y no afecten de manera determinante la eficiencia de los beneficios proyectados a adquirirse de estas zonas.

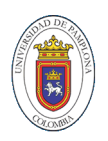

Por otra parte, se puede afirmar que al no contarse con porcentajes de áreas afectadas con NDVI con índices negativos las zonas estudiadas no presentan huella hídrica o presencia de este recurso lo que especifica otro factor a tener en cuenta en la planeación del mantenimiento y cuidado fitosanitario, es decir se debe contemplar la introducción de sistemas de riegos y de zonas de almacenamiento de agua si por condiciones climáticas se requiere con el fin de minimizar sequias y posibles pérdidas de material vegetal sembrado. Además de aseguras que los valores de cobertura de material rocoso son muy pequeños lo que podría no considerarse como un factor de riesgo.

#### **8. REFERENCIAS.**

- Adhiwibawa, M. A. S., Setiawan, Y. E., Setiawan, Y., Prilianti, K. R., & Brotosudarmo, T. H. P. (2015). Application of Simple Multispectral Image Sensor and Artificial Intelligence for Predicting of Drought Tolerant Variety of Soybean. *Procedia Chemistry*, *14*, 246–255. https://doi.org/https://doi.org/10.1016/j.proche.2015.03.035
- Aja, S. T. (2017). Análisis de imágenes multiespectrales aéreas de vegetación. Universidad de Cantabria.
- Anthony, D., Elbaum, S., & Lorenz, A. (2014). On crop height estimation with UAVs. Intelligent Robots and Systems (IROS).
- Brandao, A., Martins, F., & Soneguetti, H. (2015). A vision-based Line Following Strategy for an Autonomous UAV. Informatics in Control, Automation and Robotics (ICINCO).
- Bourgeon, M.-A., Paoli, J.-N., Jones, G., Villette, S., & Gée, C. (2016). Field radiometric calibration of a multispectral on-the-go sensor dedicated to the characterization of vineyard foliage. Computers and Electronics in Agriculture, 123, 184–194. https://doi.org/https://doi.org/10.1016/j.compag.2016.02.019
- Burud, I., Lange, G., Lillemo, M., Bleken, E., Grimstad, L., & From, P. J. (2017). Exploring Robots and UAVs as Phenotyping Tools in Plant Breeding. IFAC-PapersOnLine, 2001), 2011, 2012, 2014. The PapersOnLine, 2014. The South Assembly 11479–11484. https://doi.org/https://doi.org/10.1016/j.ifacol.2017.08.1591
- Calvini, R., Amigo, J. M., & Ulrici, A. (2017). Transferring results from NIRhyperspectral to NIR-multispectral imaging systems: A filter-based simulation applied to the classification of Arabica and Robusta green coffee. Analytica Chimica Acta, 967, 33–41.

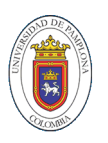

https://doi.org/https://doi.org/10.1016/j.aca.2017.03.011

- Cao, S., Danielson, B., Clare, S., Koenig, S., Campos-Vargas, C., & Sanchez-Azofeifa, A. (2019). Radiometric calibration assessments for UAS-borne multispectral cameras: Laboratory and field protocols. ISPRS Journal of Photogrammetry and Remote Sensing, 149, 132–145. https://doi.org/https://doi.org/10.1016/j.isprsjprs.2019.01.016
- Ceroni, M., Achkar, M., Inés, G., & Burgeño, J. (2015). Estudio del NDVI mediante análisis multiescalar y series temporales utilizando imágenes SPOT, durante el período 1998-2012 en el Uruguay. Revista de Teledetección, 31. https://doi.org/10.4995/raet.2015.3683
- Cui, Z., Wang, Y., Gao, X., Li, J., & Zheng, Y. (2016). Multispectral image classification based on improved weighted MRF Bayesian. Neurocomputing, 212, 75–87. https://doi.org/https://doi.org/10.1016/j.neucom.2016.03.097
- Chen, M., Zhou, J., Tao, G., Yang, J., & Hu, L. (2018). Wearable Affective Robot. IEEE Access, 6, 64766–64776. https://doi.org/10.1109/ACCESS.2018.2877919
- Deng, L., Mao, Z., Li, X., Hu, Z., Duan, F., & Yan, Y. (2018). UAV-based multispectral remote sensing for precision agriculture: A comparison between different cameras. ISPRS Journal of Photogrammetry and Remote Sensing, 146, 124– 136. https://doi.org/https://doi.org/10.1016/j.isprsjprs.2018.09.008
- comercio, S. d. (2015). vehiculos aereos no tripulados, drones. Boletin tecnologico.
- Doering, D., Vizzotto, M. R., Bredemeier, C., da Costa, C. M., Henriques, R. V. B., Pignaton, E., & Pereira, C. E. (2016). MDE-based Development of a Multispectral Camera for Precision Agriculture. IFAC-PapersOnLine, 49(30), 24–29. https://doi.org/https://doi.org/10.1016/j.ifacol.2016.11.117
- Giron Amaya, E., & Mahecha Anzola, X. (2015). Analisis descriptivo de la evolución de la agroindustria de la palma de aceite en Colombia a partir de los censos palmeros 1997 y 2011. Palmas, 13-25.
- Gongal, A., Amatya, S., Karkee, M., Zhang, Q., & Lewis, K. (2015). Sensors and systems for fruit detection and localization: A review. Computers and Electronics in Agriculture, 116, 8-19.

https://doi.org/https://doi.org/10.1016/j.compag.2015.05.021

- Khodabakhshian, R., Emadi, B., Khojastehpour, M., & Golzarian, M. R. (2017). Determining quality and maturity of pomegranates using multispectral imaging. Journal of the Saudi Society of Agricultural Sciences, 16(4), 322–331. https://doi.org/https://doi.org/10.1016/j.jssas.2015.10.004
- Kleefeld, A., Gypser, S., Herppich, W. B., Bader, G., & Veste, M. (2018). Identification of spatial pattern of photosynthesis hotspots in moss- and lichendominated biological soil crusts by combining chlorophyll fluorescence imaging and multispectral BNDVI images. Pedobiologia, 68, 1–11. https://doi.org/https://doi.org/10.1016/j.pedobi.2018.04.001
- Liu, S., Li, L., Gao, W., Zhang, Y., Liu, Y., Wang, S., & Lu, J. (2018). Diagnosis of nitrogen status in winter oilseed rape (Brassica napus L.) using in-situ

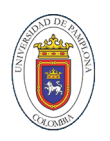

hyperspectral data and unmanned aerial vehicle (UAV) multispectral images. Computers and Electronics in Agriculture, 151, 185–195.

https://doi.org/https://doi.org/10.1016/j.compag.2018.05.026

- Liu, C., Hao, G., Su, M., Chen, Y., & Zheng, L. (2017). Potential of multispectral imaging combined with chemometric methods for rapid detection of sucrose adulteration in tomato paste. Journal of Food Engineering, 215, 78–83. https://doi.org/https://doi.org/10.1016/j.jfoodeng.2017.07.026
- Liu, H., & Chahl, J. S. (2018). A multispectral machine vision system for invertebrate detection on green leaves. Computers and Electronics in Agriculture, 150, 279– 288. https://doi.org/https://doi.org/10.1016/j.compag.2018.05.002
- Li, Y., Lu, H., Nakayama, Y., Kim, H., & Serikawa, S. (2018). Automatic road detection system for an air–land amphibious car drone. Future Generation Computer Systems, 85, 51–59.

https://doi.org/https://doi.org/10.1016/j.future.2018.02.036

- Logofătu, P. C., & Damian, V. (2019). Snapshot interferometric multispectral imaging using deconvolution and colorimetric fit. Optics & Laser Technology, 111, 100– 109. https://doi.org/https://doi.org/10.1016/j.optlastec.2018.09.008
- Luhmann, T., Fraser, C., & Maas, H.-G. (2016). Sensor modelling and camera calibration for close-range photogrammetry. ISPRS Journal of Photogrammetry and Remote Sensing, 115, 37–46. https://doi.org/https://doi.org/10.1016/j.isprsjprs.2015.10.006
- Nandibewoor, A., Hebbal, S. B., & Hegadi, R. (2015). Remote Monitoring of Maize Crop through Satellite Multispectral Imagery. Procedia Computer Science, 45, 344–353. https://doi.org/https://doi.org/10.1016/j.procs.2015.03.158

https://doi.org/https://doi.org/10.1016/j.heliyon.2019.e01277

- Saura, J. R., Reyes-Menendez, A., & Palos-Sanchez, P. (2019). Mapping multispectral Digital Images using a Cloud Computing software: applications from UAV images. Heliyon, 5(2), e01277.
- Sun, B., Yuan, N., Cao, C., & Hardeberg, J. Y. (2018). Design of four-band multispectral imaging system with one single-sensor. Future Generation Computer Systems, 86, 670–679. https://doi.org/https://doi.org/10.1016/j.future.2018.04.056
- Verrelst, J., Rivera, J. P., Gitelson, A., Delegido, J., Moreno, J., & Camps-Valls, G. (2016). Spectral band selection for vegetation properties retrieval using Gaussian processes regression. International Journal of Applied Earth Observation and Geoinformation, 52, 554–567. https://doi.org/https://doi.org/10.1016/j.jag.2016.07.016
- Yu, R., Kang, J., Huang, X., Xie, S., Zhang, Y., & Gjessing, S. (2016). MixGroup: Accumulative Pseudonym Exchanging for Location Privacy Enhancement in Vehicular Social Networks. IEEE Transactions on Dependable and Secure Computing, 13(1), 93–105. https://doi.org/10.1109/TDSC.2015.2399291